Proyecto Fin de Carrera Ingeniería Industrial

Estudio de rentabilidad económica de línea HVDC entre España e Italia

## Estudio de rentabilidad económica de línea HVDC entre España e Italia

Autor: Samuel Peral Díaz Tutor: Juan Manuel Roldán Fernández

> **Dep. Ingeniería Eléctrica Escuela Técnica Superior de Ingeniería Universidad de Sevilla**

> > Sevilla, 2017

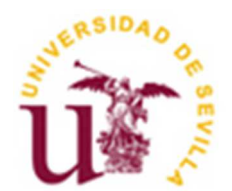

Proyecto Fin de Carrera Ingeniería Industrial

## **Estudio de rentabilidad económica de línea HVDC entre España e Italia**

Autor: Samuel Peral Díaz

Tutor: Juan Manuel Roldán Fernández

Dep. Ingeniería Eléctrica Escuela Técnica Superior de Ingeniería Universidad de Sevilla Sevilla, 2017

Proyecto Fin de Carrera: Estudio de rentabilidad económica de línea HVDC entre España e Italia

Autor: Samuel Peral Díaz

Tutor: Juan Manuel Roldán Fernández

El tribunal nombrado para juzgar el Proyecto arriba indicado, compuesto por los siguientes miembros:

Presidente:

Vocales:

Secretario:

Acuerdan otorgarle la calificación de:

Sevilla, 2017

El Secretario del Tribunal

*A mi familia, amigos y profesores.* 

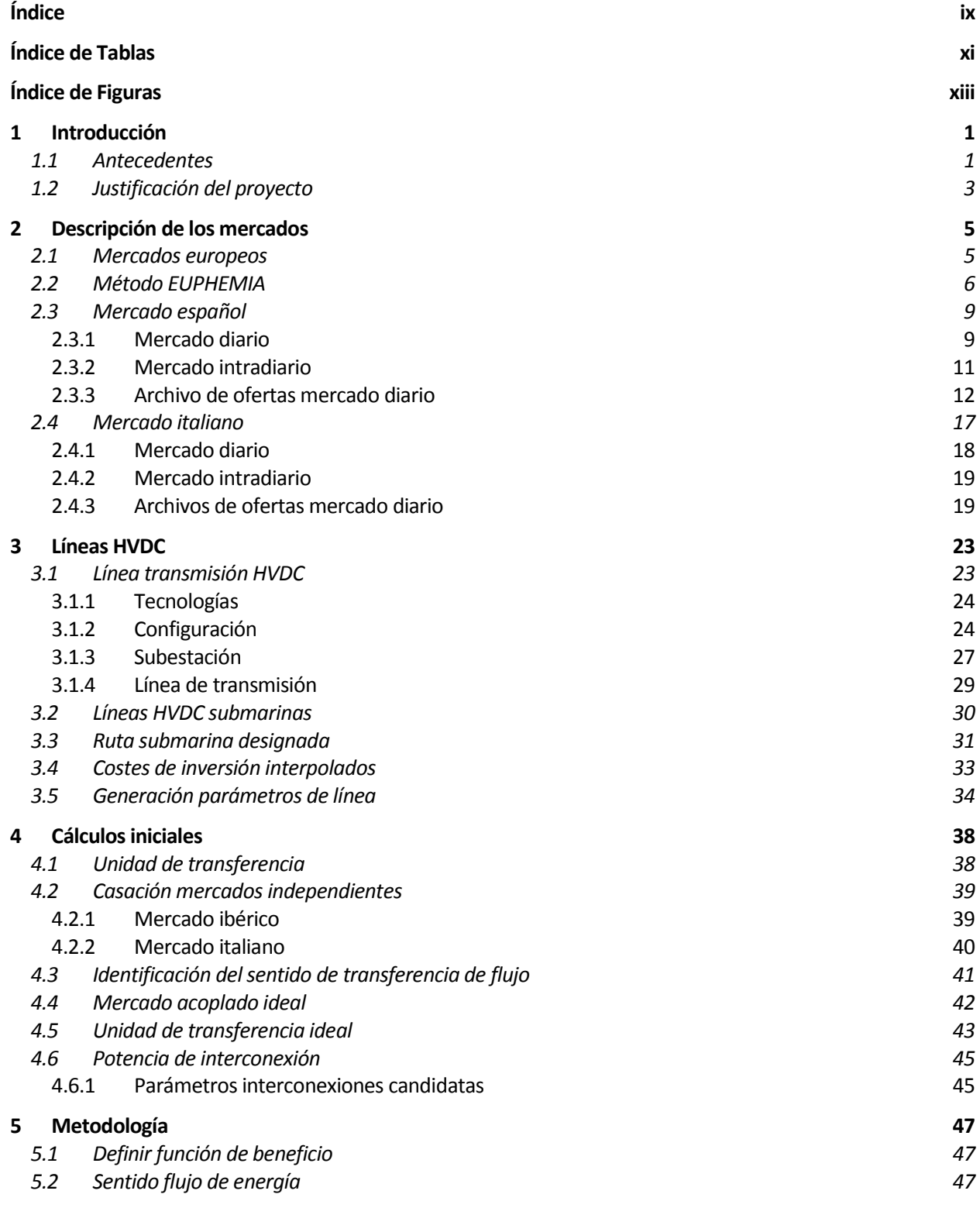

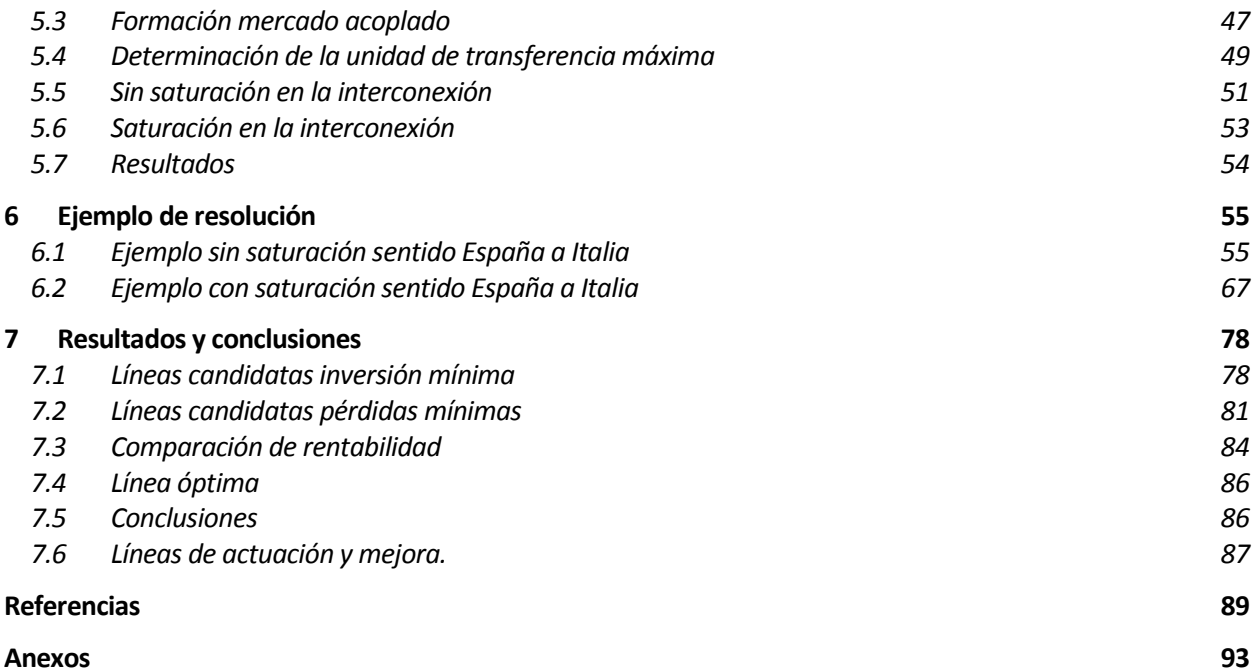

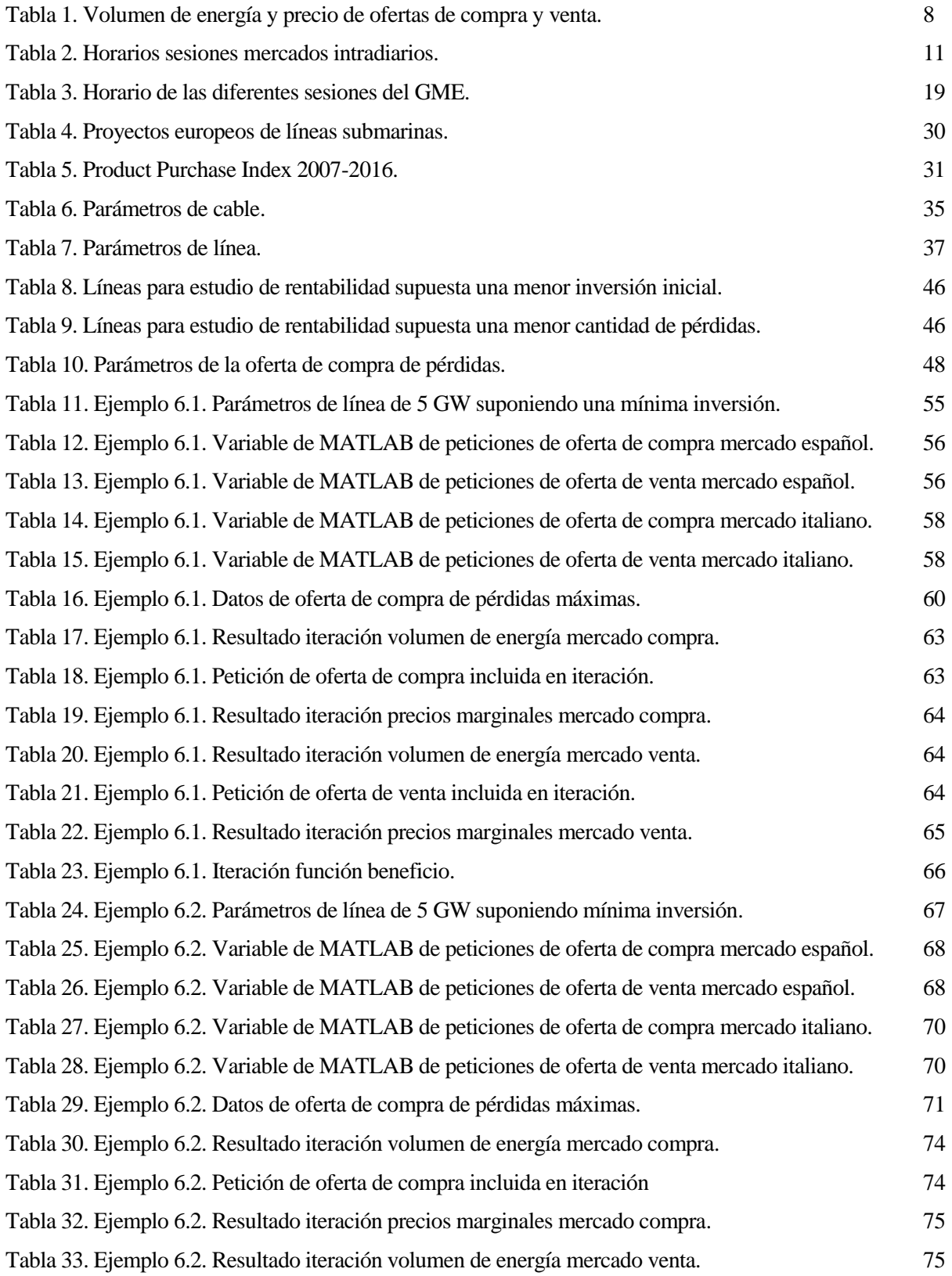

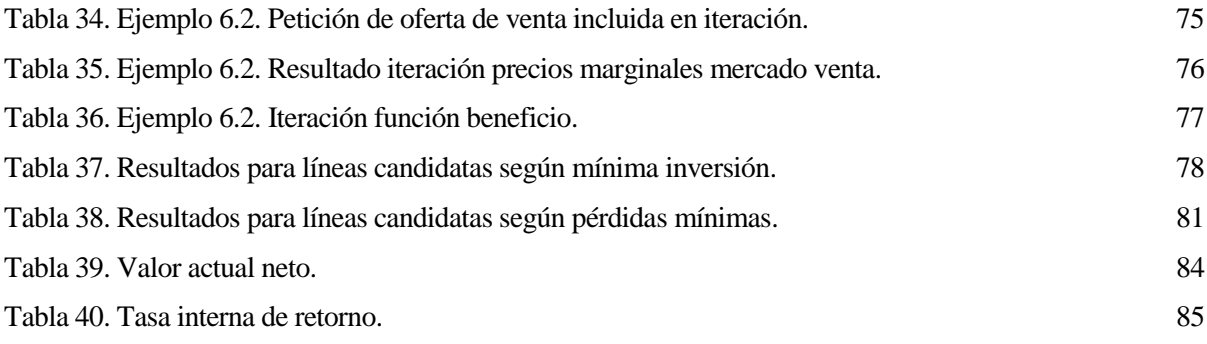

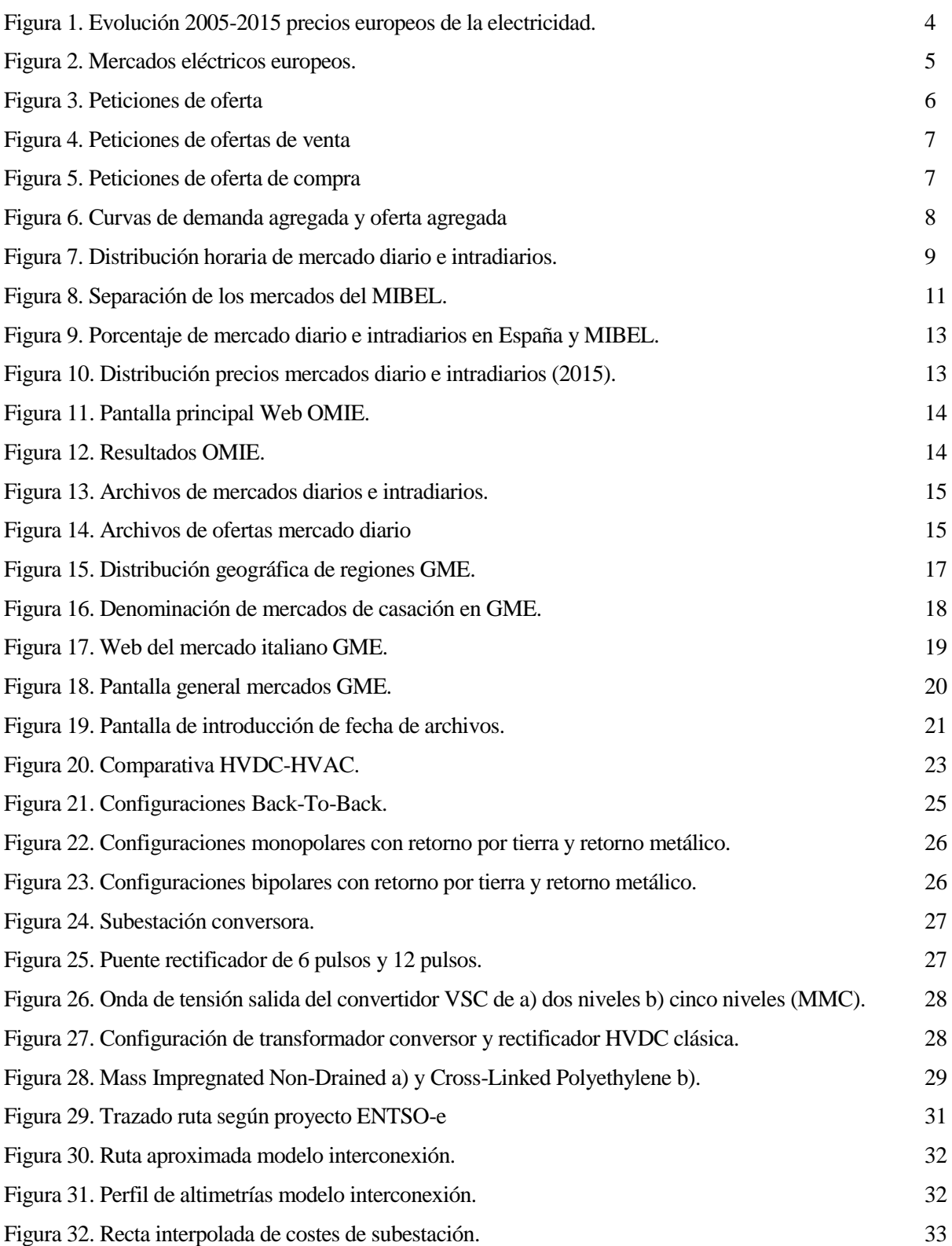

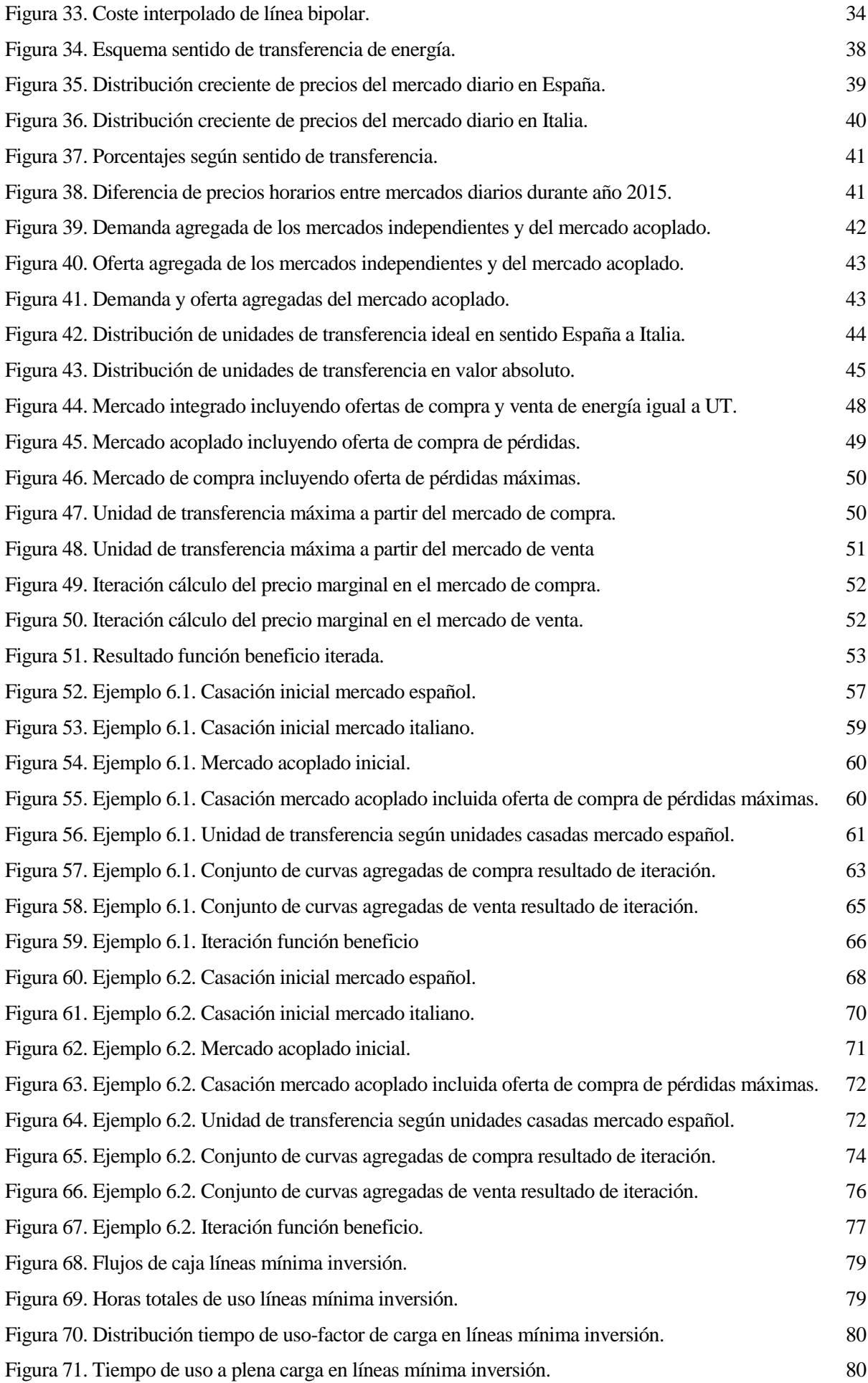

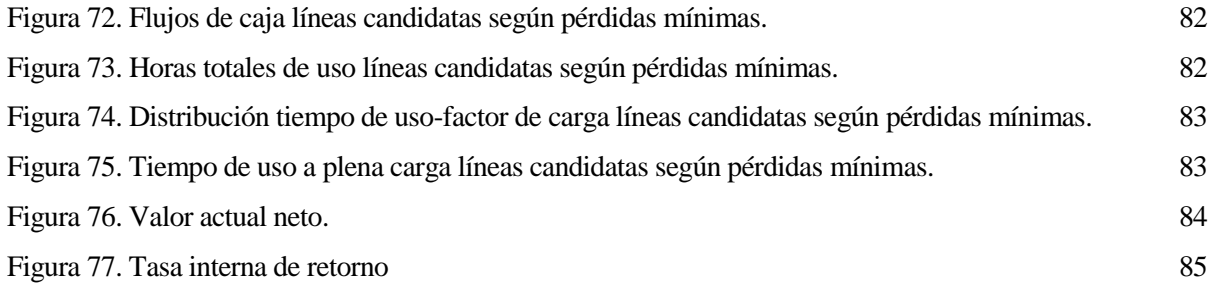

# **1 INTRODUCCIÓN**

ara conseguir un mercado europeo de la electricidad integrado, competitivo y sostenible es preciso disponer de una red de transporte bien interconectada. En este sentido la Estrategia Europea de Clima y Energía incluye el objetivo de lograr una capacidad de interconexión de al menos el 10% de la potencia de ara conseguir un mercado europeo de la electricidad integrado, competitivo y sostenible es preciso disponer de una red de transporte bien interconectada. En este sentido la Estrategia Europea de Clima y Energía incluye el interconexión para 2030. Este asunto puede ser de especial interés para España, por lo que en este trabajo se desarrolla una posible futura línea de interconexión entre España e Italia. Nos surge la idea de cómo generar un beneficio económico comprando energía en un mercado de menor precio y vendiendo la energía en el mercado con un precio más elevado. Probaremos la resolución con diversos modelos de interconexión, considerando una mínima inversión inicial o las líneas con menores pérdidas por conducción.

## **1.1 Antecedentes**

La península Ibérica y en particular España, dada su localización geográfica, hace que la construcción de interconexiones continentales con el resto de Europa, supongan un gran reto.

En la interconexión entre España y Portugal, las características geográficas permiten que existan varias conexiones entre los dos países. La frontera tiene una extensa longitud y no existen grandes sistemas montañosos que impidan o dificulten la construcción de líneas eléctricas. El elevado número de líneas eléctricas en alterna permiten un gran mallado entre ambos sistemas y se mantiene la seguridad en el suministro.

El Operador del mercado español comenzó su operación en 1998. Posteriormente la Península Ibérica comienza a operar como un único mercado eléctrico agregado (MIBEL), ya que existe un operador de mercado eléctrico (OMIE) para ambos países. Este determina un precio único de la energía para ambos mercados, tras la casación de forma conjunta de las ofertas de generación y demanda de ambos países.

Hay una pequeña fracción del tiempo, en la cual la conexión entre España y Portugal alcanza la máxima capacidad de transferencia. Esta situación provoca que el mercado ibérico no se gestione de manera conjunta a través de OMIE, sino que se realice de manera independiente con los operadores de cada país. OMIE mantiene la gestión del mercado español, y la gestión del mercado portugués la realiza OMIP. El resultado de la casación de ambos mercados independientemente provoca que los precios sean distintos.

En la interconexión entre España y Francia, la capacidad actual de la interconexión (2.8 GW, por debajo del 6% de la potencia instalada) impide el funcionamiento normal como mercado integrado. Hay una gran cantidad de horas que el precio es el mismo en ambos países, aunque no es suficiente para conseguir la unificación de ambos mercados. Siendo norma general que el precio de la energía sea distinto. Las últimas actuaciones en los Pirineos han ido enfocadas a ampliar la capacidad de transferencia y promover una mayor integración.

Esta situación de falta de integración entre los mercados eléctricos, también se produce en la mayoría de los países o regiones europeas, lo que va en contra del principio de creación de la Unión Europea, la constitución de una comunidad política que propicie la integración y gobernanza común de los estados y pueblos europeos. En el ámbito eléctrico el objetivo que se persigue es la creación de mercado europeo unificado de la energía.

La Unión Europea considera que el buen funcionamiento de los mercados eléctricos es clave para asegurar la calidad del suministro a precios competitivos, que permitan el desarrollo económico y aumenten el bienestar del consumidor.

En 2005, con una incipiente subida en los precios de la electricidad, se pretende evaluar la falta de transparencia e integración de los mercados. Se determina que debe existir un organismo dedicado expresamente a integrar a los diferentes operadores de la red de transporte. Por tanto, en 2008, se constituye la ENTSO-E [1] (European Network of Transmission System Operators for Electricity) tras adoptar el tercer paquete legislativo de la Unión Europea sobre los mercados del gas y electricidad que se basa en siete puntos clave, los cuales introduciremos brevemente.

La concentración del mercado provoca que los generadores tengan influencia para subir los precios del mercado mayorista, desagregación de la red provocando la exclusión vertical e impidiendo la entrada de nuevos generadores, la falta de capacidad de interconexión y diversidad de modelos de mercado, impide a los generadores introducirse en otros mercados.

La necesidad de mayor transparencia acerca de disponibilidad en la red y uso de las interconexiones. Se establece la necesidad de transparencia relativa al precio de la electricidad y conocer el proceso de formación de este [2]. Aumentar la competencia en el mercado eléctrico, limitando la duración de los contratos bilaterales y obligando a presentar ofertas de suministro al mercado. Aumentar el tamaño de las zonas de equilibrio, reduciendo las reservas necesarias en cada una de ellas y reduciendo la concentración de los generadores.

Todos ellos de gran importancia, aunque los cometidos principales de la ENTSO-E serán, la operación segura de la red, facilitar el desarrollo de las interconexiones eléctricas, con la consecuente integración de las potenciales fuentes de energía renovable, la creación del mercado eléctrico común y la elaboración de informes y planes de desarrollo y gestión de la red, denominados TYNDP (Ten Year Network Development Plan) [3]

Inicialmente contaba con 41 operadores de la red de transporte, aunque en la actualidad se ha aumentado hasta los 43, que operan en 36 países [4]

En la estrategia inicial se identificaron seis regiones por proximidad geográfica y grado de influencia. La península ibérica se encuentra en la región continental del suroeste (CSW), junto con Francia. Se planteaban unos valores mínimos en la capacidad de interconexión entre regiones, además de los correspondientes entre los propios países.

Como uno de los objetivos de la ENTSO-E es la integración de las energías renovables, que tienen un retorno energético bajo en relación a la potencia instalada si las comparamos con fuentes de energía de origen fósil. Los posibles escenarios en los que queda configurada la generación de cada región dependerán de las políticas aplicadas por cada gobierno. Una mayor integración de renovables requiere de mayores necesidades de transferencia a nivel continental.

Se establecen cuatro posibles escenarios, el que establece mayor integración de renovables requiere de una capacidad de interconexión del 15% de la potencia instalada y el de menor integración establece un 10% de la capacidad.

Se establecieron unos objetivos bastante ambiciosos para España y su conexión con los países colindantes, en contra estaba la baja capacidad de transferencia con Francia y a favor el potencial de la Península Ibérica para la integración de energía solar y fotovoltaica en todo su territorio.

Se establece como objetivo inicial con frontera en 2020, alcanzar una capacidad de interconexión de al menos el 10% de la potencia instalada, lo que suponía alrededor de 8000 MW [5]. En 2015, la capacidad de interconexión total de España no alcanza el 6% del total de potencia instalada. [6]

Por la falta de compromiso para mantener cuotas establecidas, el TYNDP se actualiza bianualmente, incluyendo todas las intervenciones a corto y a medio plazo, además de posibles proyectos aún en estudio.

Analizando el mercado centroeuropeo, se puede comprobar que existe una mayor tasa de interconexión entre países con respecto al mercado ibérico y Francia. Se ha conseguido aumentar la competencia en los mercados, reduciendo el precio de la energía dentro de la misma región. Se ha conseguido un mayor aprovechamiento de los diferentes recursos renovables y mayor equidad en el precio marginal de la electricidad entre regiones.

Pese a que los mercados se van integrando paulatinamente, mantener el desarrollo de la red actual es fundamental, ya que permitirá el transporte de energía generada por las fuentes offshore hasta los grandes centros

de consumo, gran reto de integración de renovables.

Tras considerar esta situación en la península ibérica, se firmó la Declaración de Madrid en marzo de 2015, entre los gobiernos de Portugal, Francia y España [5] En ella se plasmaba el interés por formar una red europea conjunta, reafirmando las premisas de la Unión Europea y la ENTSO-E, que permita el suministro de energía en todas las regiones y aumentando la competitividad industrial.

Como prioridades estaban, alcanzar el 10% de potencia instalada para Portugal en la interconexión con España, a través de la construcción de una línea entre Vila Fria-Vila do Conde-Recarei (Portugal) y Beariz- Fontefría (España). Establecer como proyecto de interés común (PCI, la interconexión submarina de la Bahía de Vizcaya entre Gatica (España) y Cubnezais (Francia). Además de dos proyectos terrestres a través de los Pirineos, el primero partiendo desde la Comunidad de Navarra y la segunda desde Aragón.

Durante la revisión del TYNDP del siguiente año (TYNDP 2016) [7], se han incluido dichos proyectos ya en fase de comisionado y tres proyectos más, propuestos para estudio por parte de miembros no adscritos al ENTSO-E. Se trata de proyectos multiterminal que conectarían tres países a través de líneas HVDC submarinas de larga longitud.

Dos de ellos pretenden conectar España-Francia-Reino Unido, bordeando la costa atlántica, el primero conectaría Asturias (España), la región de Nantes (Francia) y en la zona suroeste de Inglaterra (UK) [8]. La segunda línea conectaría el País Vasco (España), la región de Nantes (Francia) y el suroeste de Inglaterra (UK) [9]. Ambas tendrían un recorrido similar y supondrían una potencia instalada de alrededor de 4 GW.

El tercer proyecto al que se hace mención es la interconexión entre España-Francia-Italia, junto al litoral mediterráneo de Francia [10]. Conectando Tarragona (España), Marsella (Francia) y Génova (Italia).

El cometido principal será, integrar en Europa el exceso de generación procedente de las renovables de nueva implementación en España. Esto aliviará la necesidad de mallado superior en la red del MIBEL para integrar el excedente, reforzar la conexión con Francia y establecer la primera conexión directa con Italia y Reino Unido.

En este plan de desarrollo se abre la posibilidad a las interconexiones de gran longitud, las cuales suponen una alta inversión y plantean cierta incertidumbre con respecto a su viabilidad económica.

#### **1.2 Justificación del proyecto**

Partiendo del proyecto que aparece en el TYNDP 2016 [10], la construcción de una línea HVDC (High Voltage Direct Current) submarina que tuviera una triple conexión entre España, Francia e Italia.

Nos permite establecer la temática de este proyecto, se plantea estudiar la rentabilidad económica de la interconexión entre España e Italia, sin considerar la intervención del mercado francés.

Se pretende establecer un método de cálculo a través del cual se pueda conseguir el mayor beneficio económico con la transferencia de energía de manera bidireccional entre Italia y España según un análisis de los precios de ambos mercados. Planteando este análisis sobre un año completo, se pretende obtener un beneficio anual neto que nos permita deducir la viabilidad de la estructura a largo plazo. Además de esto realizar un breve análisis de como se ve afectados los flujos de caja de los generadores y consumidores.

Realizando una conexión entre los dos países, el precio de la energía tendería a igualarse, disminuyendo esta desigualdad entre ambos países y provocando una mayor competencia entre los mercados.

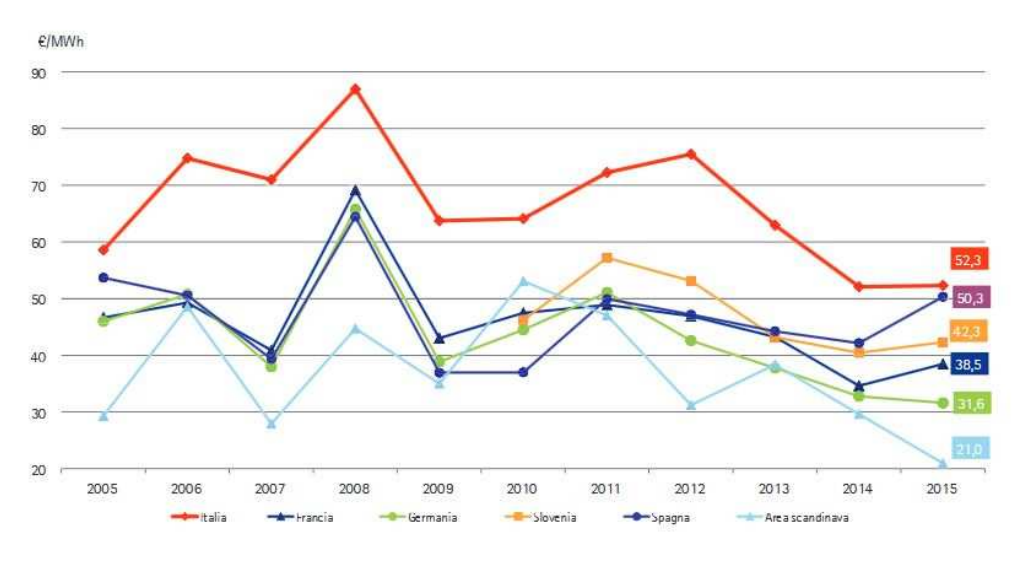

*Figura 1. Evolución 2005-2015 precios europeos de la electricidad.* 

Históricamente Italia ha poseído unos precios mayores en comparación con España, como se muestra en la Figura 1 [11]. Esto provoca que generalmente comprar energía en el mercado ibérico/español y venderla en el italiano, pueda ser beneficioso, por la diferencia de precios.

En el siguiente capítulo vamos a describir las características más particulares del mercado ibérico y el mercado italiano de la electricidad.

# **2 DESCRIPCIÓN DE LOS MERCADOS**

escribiremos el funcionamiento de cada uno de los mercados que tienen lugar hasta finalmente obtener el precio final de la energía. D

#### **2.1 Mercados europeos**

Para el desarrollo del proyecto debemos explicar brevemente el funcionamiento del mercado español y del italiano, identificando sus particularidades y las hipótesis que aplicaremos para el cálculo, consideraremos los datos de 2015 para realizar el análisis.

El Price Coupling of Regions (PCR) [12], es el proyecto de los mercados europeos de electricidad, para desarrollar un sistema de acoplamiento de mercados que calcule los precios de la electricidad en toda Europa, y que permita asignar la capacidad transfronteriza en los mercados de corto plazo. Este desarrollo es crucial para lograr el objetivo de la UE de un mercado eléctrico europeo armonizado. Se espera que el mercado europeo de la electricidad integrado aumente la liquidez, la eficiencia y el bienestar social.

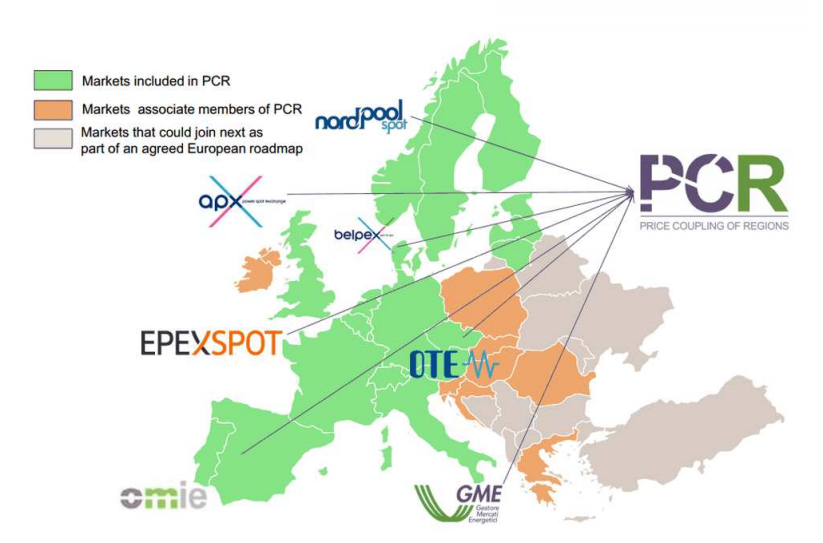

**Towards the Single European Market: Next Steps** 

*Figura 2. Mercados eléctricos europeos.* 

El proyecto opera actualmente en siete mercados de electricidad: EPEX SPOT, GME, Nord Pool Spot, OMIE, OPCOM, OTE y TGE, como se representa en la Figura 2 [13]. El PCR acopla los precios de los mercados diarios de electricidad en Austria, Bélgica, República Checa, Dinamarca, Estonia, Finlandia, Francia, Alemania, Eslovaquia, Eslovenia, España, Italia, Letonia, Lituania, Luxemburgo, los Países Bajos, Noruega, Polonia, Portugal, Rumanía, Suecia, Suiza y Reino Unido. Los mercados que queremos examinar para el desarrollo del proyecto, serán el OMIE (España) y GME (Italia).

El PCR se basa en tres principios fundamentales: un algoritmo único, un funcionamiento robusto y una contabilidad individual. Uno de los elementos esenciales del proyecto PCR es el desarrollo de un algoritmo único para realizar el acoplamiento de precios, éste ha tomado el nombre de EUPHEMIA (Pan-European Hybrid Electricity Market Integration Algorithm). Se utiliza para calcular las capacidades de transmisión disponibles (Available Transfer Capacity), las posiciones netas y los precios de la electricidad en Europa, maximizando el bienestar social e incrementando la transparencia del cálculo y los flujos resultantes.

Este algoritmo se aplica durante los 365 días del año y se obtiene los valores para cada una de las horas del día. El proceso de obtención del precio final, se compone de varias etapas o mercados, el primero es el mercado diario (Day-Ahead Market), que cierra su entrada de ofertas a las 12:00 del día anterior, y sucesivos mercados intradiarios (Intra-Day Market), la cantidad de mercados intradiarios varía de unos mercados a otros.

El precio es el resultado final de un proceso de ajuste entre las ofertas de compra y venta, con las que acuden los agentes a los respectivos mercados eléctricos. Realizando el proceso completo se consigue obtener la liquidación de las ofertas, se determina el precio a pagar y el volumen de energía a intercambiar.

#### **2.2 Método EUPHEMIA**

El algoritmo EUPHEMIA permite obtener este precio de la electricidad, realizando una agrupación de ofertas de compra y venta de energía, generadas por los diferentes agentes del mercado o las que se incorporan procedentes de los mercados acoplados.

Para explicar brevemente el método de casación que se va a seguir, usamos el precio de energía (€/MWh) y el volumen de energía (MWh) de las peticiones de oferta/demanda. Estas ofertas se pueden entender como bloques de energía que se sitúan sobre unos ejes de coordenadas, siendo el eje de abscisas el volumen de energía y el eje de ordenadas el precio, como se muestra en la Figura 3.

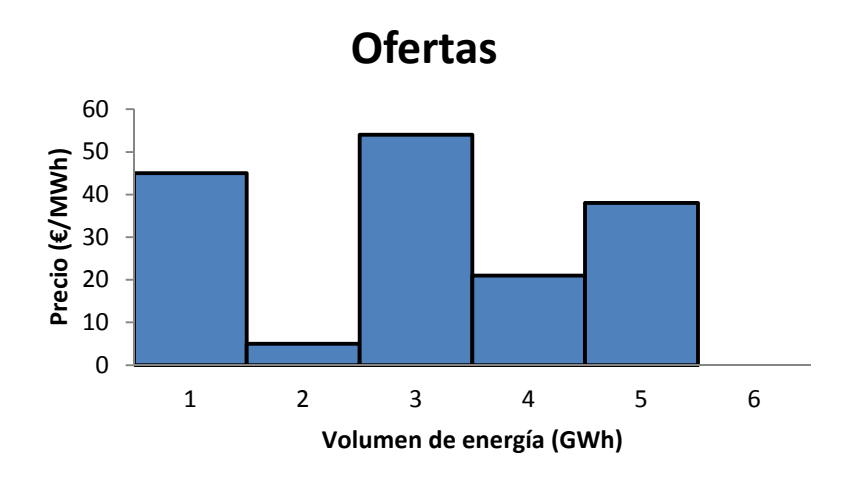

*Figura 3. Peticiones de oferta* 

Los bloques se ordenan según el precio de la energía en orden creciente para las ofertas de compra y en orden decreciente para las ofertas de venta, como se muestra en las Figura 4 y Figura 5, respectivamente. Según las particularidades de cada mercado, se puede establecer unos máximos o mínimos para los precios.

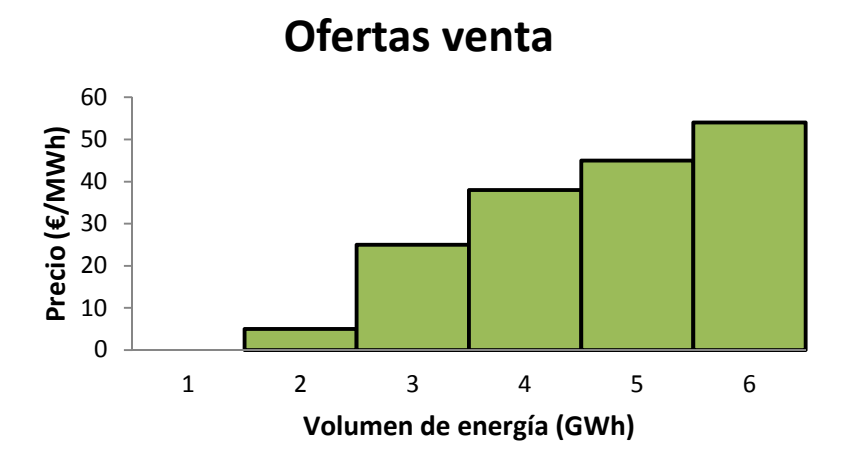

*Figura 4. Peticiones de ofertas de venta* 

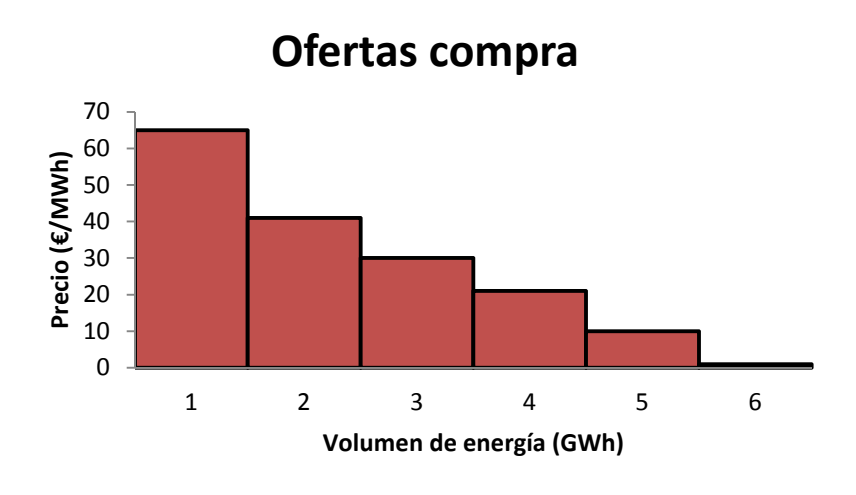

*Figura 5. Peticiones de oferta de compra* 

La ordenación de los bloques de energía, produce una curva a través de unir los perfiles superiores de los bloques, esta se denominará la curva agregada. Se obtienen dos funciones escalonadas, se representan sobre el mismo grafico para poder obtener la intersección entre ambas, lo que nos proporciona el precio marginal de la electricidad, al igual que el volumen de energía total, como se muestra en la Figura 6

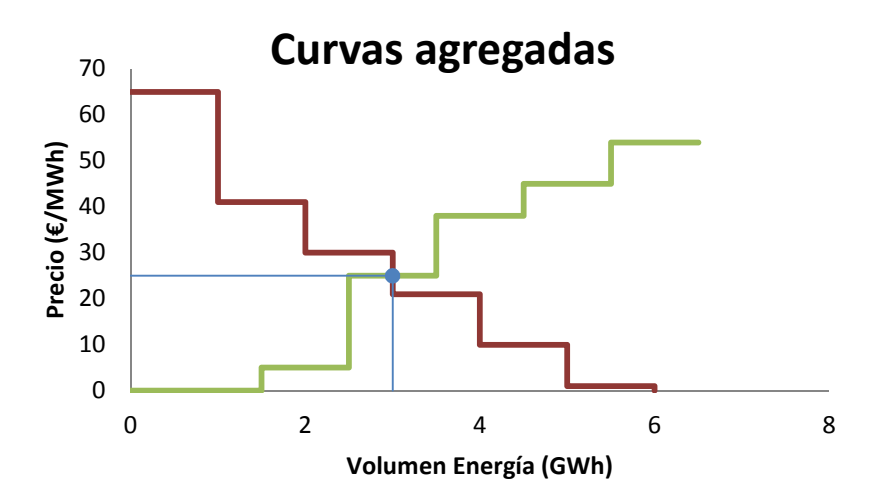

*Figura 6. Curvas de demanda agregada y oferta agregada* 

Como podemos observar, ambas curvas tienen forma escalonada, lo que limita la simplificación de los datos a una aproximación expresión analítica. Este problema está asociado con un problema programación lineal, el cual tiene mayor complejidad que la aparente resolución gráfica. El precio de la energía que hemos obtenido, determina cuales son las ofertas casadas para un día y una hora determinada.

A partir de esto podemos obtener 3 categorías en las que clasificar las ofertas:

- *Ofertas dentro del precio* (in-the-money). Ofertas de compra que posean un precio mayor y las ofertas de venta que posean un precio menor, al precio marginal.
- *Ofertas justo en el precio* (at-the-money). Ofertas de compra y venta que se encuentren exactamente al precio marginal.
- *Ofertas fuera del precio* (out-of-the-money) Ofertas de compra que posean un precio menor y ofertas de venta que posean un precio mayor, al precio marginal.

Las ofertas que se encuentran dentro del precio son totalmente aceptadas, las ofertas que se encuentran al mismo precio que el marginal, pueden ser totalmente (*verde)* o parcialmente aceptadas (*azul*). Por otro lado, las ofertas fuera de precio son rechazadas (*rojo)*. Como se indica en la Tabla 1, existe una oferta de compra que se acepta parcialmente, esto es necesario para cumplir el balance de energía entre la oferta y la demanda.

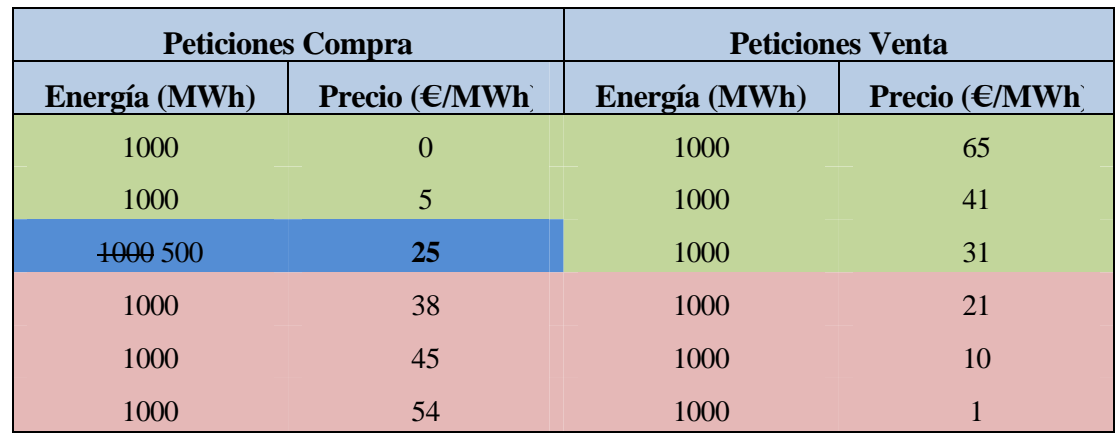

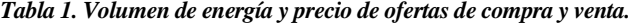

Todas las ofertas aceptadas se pagan y cobran al mismo precio, lo que determina el denominado "welfare", es decir el supuesto beneficio que obtiene un agente con la compra o venta de energía, si se compara con el valor que estaba dispuesto a pagar o a recibir.

A partir de estos resultados se obtiene el volumen total de energía. En el ejemplo, el precio marginal de la electricidad es de 25 €/MWh y el volumen de energía es de 3000 MWh.

La situación descrita corresponde a un modelo muy simplificado, comparado con los mercados reales, ya que no se tiene en cuenta distintas regiones, peticiones de oferta complejas, gradiente de carga de los generadores y los requisitos técnicos que restringen el resultado final.

#### **2.3 Mercado español**

En primer lugar, vamos a describir las principales características del mercado ibérico y en particular del mercado español. El operador del mercado es OMIE, que garantiza un funcionamiento transparente y no discriminatorio del mercado eléctrico. En enero de 1998 se inicia la actividad para el mercado español [14] y a partir de 2007 se inicia a gestionar conjuntamente el mercado ibérico, con la inclusión de Portugal. [15]

OMIE tiene un volumen de transacciones superiores a los 10.000 millones de euros, lo que corresponde con el 80% del consumo eléctrico de ambos países. Como es habitual este mercado se encuentra operativo durante todo el año, para que los agentes que quieran comprar y vender paquetes de energía eléctrica. Existe una base de datos de más de 800 agentes de España y Portugal.

Los precios que se obtienen en el mercado ibérico oscilan entre los 180,3 €/MWh y los 0 €/MWh, este intervalo de precios es más reducido que el que se consigue en otros mercados europeos donde se puede alcanzar precios de hasta 3000 €/MWh y valores negativos de incluso -500 €/MWh.

Los diferentes mercados que se producen previamente a obtener el precio marginal de la electricidad son el mercado diario y seis mercados intradiarios.

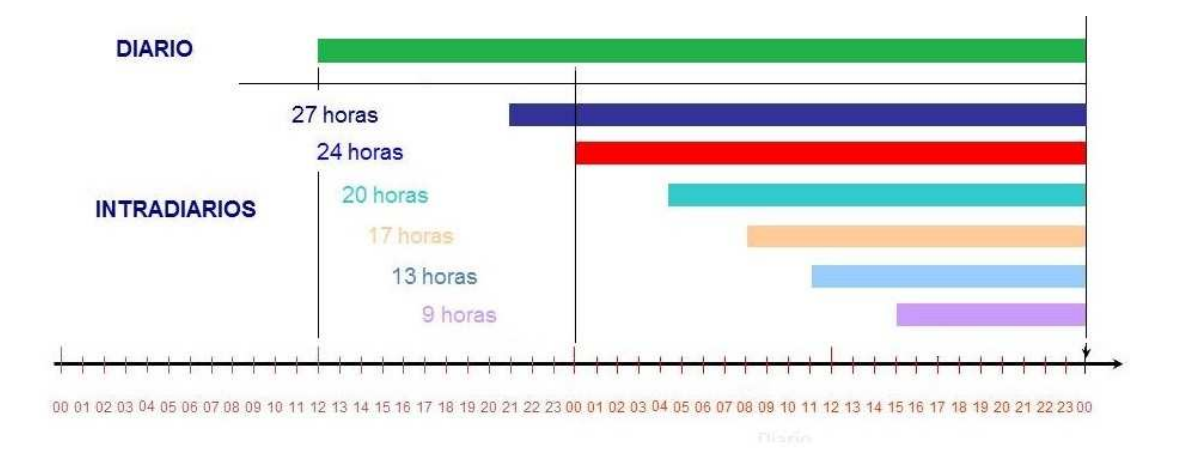

*Figura 7. Distribución horaria de mercado diario e intradiarios.* 

En la Figura 7 [16], exponemos el horizonte temporal en el que se desarrollan cada uno de los mercados intradiarios durante el día anterior y el mismo día del reparto energético.

#### **2.3.1 Mercado diario**

El mercado diario es el principal mercado de contratación de electricidad en la Península Ibérica y funciona los 365 días del año [17]. Como en el resto de la UE, se trata de un mercado marginalista en el que el precio y el volumen de contratación en cada hora se establecen a partir del punto de equilibrio entre la oferta y la demanda. Todos los días se reciben ofertas de compra y de venta de energía eléctrica para el día siguiente hasta las 12:00 de la mañana, hora de cierre de la recepción de ofertas.

Seguidamente se procesan estas ofertas de manera conjunta con las de los operadores del mercado acoplados del MRC (Market Coupling of Regions), utilizando un algoritmo europeo denominado EUPHEMIA. Una vez finalizado el proceso OMIE comunica de forma pública los precios y la energía que se producirá y comprará en cada una de las horas del día siguiente en el mercado Ibérico.

Las ofertas de compra y venta, se presentan considerando 25 tramos en cada hora indicando el precio y energía para cada uno de ellos [17]. Las ofertas de venta tienen precio creciente para cada tramo y al contrario en las ofertas de compra.

Las ofertas económicas de venta de energía eléctrica que los vendedores presenten al operador del mercado pueden ser simples o incorporar condiciones complejas en razón de su contenido. Las unidades simples constan de un precio y una cantidad de energía. Las ofertas complejas mantienen la base de las ofertas simples y añaden ciertas condiciones:

- Condición de indivisibilidad, establece un valor mínimo de funcionamiento para el primer tramo de cada hora.
- Gradiente de carga, establece una dependencia entre la energía casada para una hora y la siguiente, de tal manera que se respete cierto incremento de energía producida.
- Ingresos mínimos, define si una unidad que no alcance unos ingresos mínimos a lo largo del día puede no entrar en la casación, se basan en una cantidad fija y una variable según la energía casada.
- Parada programada, permite a una unidad de producción que no cumple ingresos mínimos establecer una parada programada en un máximo de tres horas.

La casación fruto de generar las curvas agregadas de ofertas de venta y de compra, es una casación simple o compleja. La casación simple se produce si las ofertas no tienen condiciones complejas, obteniendo precio y energía de manera independiente. Si las ofertas que concurren tienen condiciones complejas, se añaden estas a posteriori y se calcula el precio y la energía a través de un proceso iterativo.

Los agentes compradores y vendedores acuden al mercado independientemente de su situación geográfica. Las ofertas de compra y venta se añaden al sistema que gestiona las peticiones y se clasifican según su orden de mérito económico. Este proceso se tiene en cuenta hasta que la interconexión entre España y Portugal se ocupe totalmente.

Para una hora del día, sí esta capacidad de interconexión permite el flujo de energía que se puede negociar por los agentes, el precio que se obtenga como resultado de la casación de oferta y demanda, será el mismo para ambos países.

Por otro lado, nos encontramos en la situación contraria, la interconexión no permite el flujo de electricidad, con lo que se procede a aplicar el algoritmo EUPHEMIA en cada de los países de manera independiente. Esta situación se conoce en los mercados europeos como "splitting" y calcula los precios de cada región.

Durante el 97,5% de la totalidad de horas del año 2015, el precio de la electricidad fue el mismo en España y Portugal, como muestran las barras verdes oscuras de la Figura 8 [6].

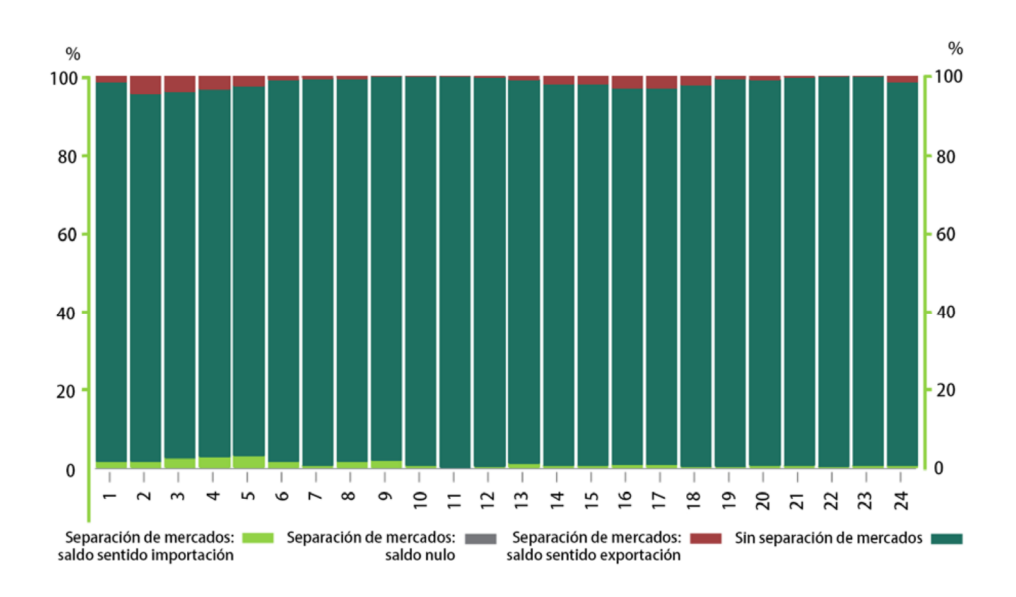

*Figura 8. Separación de los mercados del MIBEL.* 

Tras el proceso que tiene lugar en el mercado eléctrico, donde los agentes realizan los procesos de compra y venta para obtener la solución económicamente más eficiente, el Operador del Sistema aplica el ajuste técnico que permite cumplir las restricciones del sistema de transporte y distribución, al igual que asegurar el suministro y la seguridad en el sistema. No suelen aparecer grandes variaciones, ya que el ajuste intenta respetar en la medida de lo posible el resultado de la casación.

#### **2.3.2 Mercado intradiario**

Una vez finalizado el mercado diario, los agentes pueden volver a comprar y vender electricidad los mercados de ajuste o intradiarios, en distintas sesiones de contratación unas horas antes del tiempo real. A través de los mercados intradiarios, se permite a los agentes reajustar los compromisos adquiridos en el mercado diario hasta 4 horas antes del tiempo real, de manera que pueden ajustar adecuadamente sus previsiones de producción y consumo.

Existen seis sesiones de contratación basadas en subastas como las descritas para el mercado diario, en la Tabla 2 [18] se muestran los horarios de cada sesión. En cada sesión se obtiene el volumen de energía y el precio marginal por la intersección entre la oferta y la demanda, para cada hora del día.

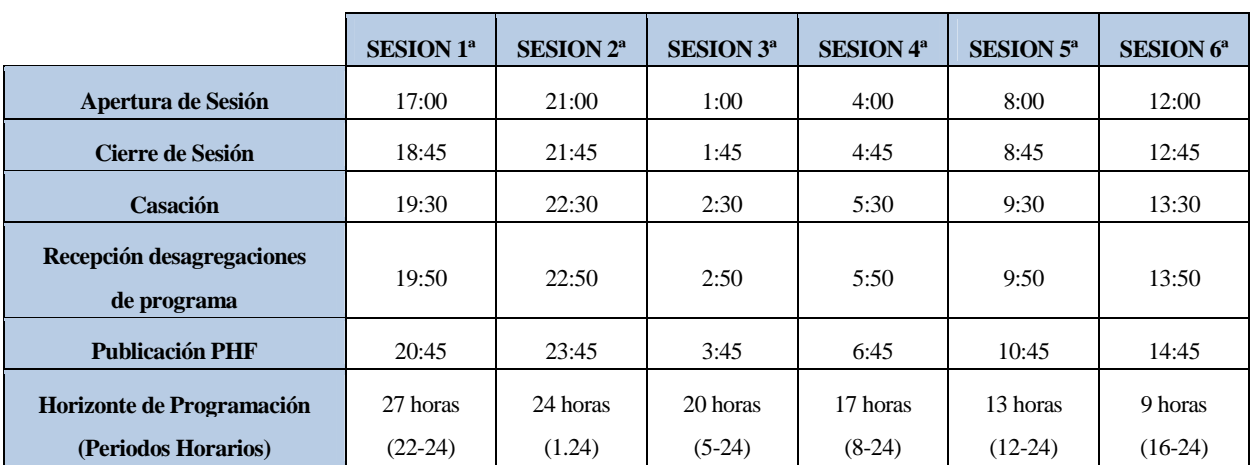

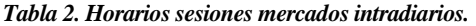

En el mercado intradiario, podrán presentar ofertas de venta los agentes habilitados que hayan participado en el mercado diario o tuvieran un contrato bilateral, también se podrán incluir los agentes que no estuvieran disponibles temporalmente para el mercado diario. En este caso las ofertas de venta de energía son de 1 a 5 tramos.

Las ofertas son de iguales características que para el mercado diario descrito, pudiendo ser simples o añadir condiciones complejas. Las condiciones complejas son las siguientes:

- *Aceptación completa en la casación del primer tramo de la oferta de venta*. Esto permite a las ofertas de venta fijar un perfil para el conjunto de todas las horas del mercado intradiario, que solo puede resultar casado en el caso de serlo en el primer tramo de todas las horas. Con esto se consigue ajustar los programas de las unidades de producción o adquisición a un nuevo perfil, en caso de no ser posible en una parte, dejar el programa previo sin modificación de algunas de las horas de forma individual. Usado para adelantar procesos de arranque con mayor inercia.
- *Condición de aceptación completa en cada hora en la casación del tramo primero de la oferta de venta*, implica que solo será programado, en una hora determinada, el primer tramo en caso de ser casado en su totalidad, siendo retirados todos los tramos de dicha hora, y no siendo retirada la oferta realizada para el resto de las horas.
- *Condición de mínimo número de horas consecutivas de aceptación completa del primer tramo de oferta de venta*. Esta condición se aplica cuando la unidad debe producir o dejar de consumir, ciertas horas de manera consecutiva. Se relaciona con los costes fijos de producción de ciertas unidades.
- *Energía máxima*, define un límite global de energía a lo largo de un día, lo que no impide que se pueda ofertar en todas las horas del día.
- Gradiente de carga.
- Ingresos mínimos.

En proceso de casación del mercado intradiario, tiene el mismo funcionamiento que el mercado diario, resolviendo la casación simple de manera genérica y si las ofertas contienen condiciones complejas, estas se añaden para realizar la resolución iterativa del cálculo del precio y la energía.

Este mercado destaca por la liquidez de sus movimientos, permitiendo a todos los agentes, especialmente a los pequeños, ajustar de manera fácil y en igualdad de condiciones con cualquier otro operador, su posición dentro del mismo día de la entrega física de la electricidad, manteniendo unos precios similares a los del mercado diario.

#### **2.3.3 Archivo de ofertas mercado diario**

Para nuestro análisis del mercado español es fundamental la obtención de los archivos que aglutinan todas las ofertas de compra y venta de cada día.

Por el volumen de ofertas que se mueven en cada uno de los mercados de OMIE, analizar el mercado diario y los 6 mercados intradiarios, puede no resultar muy operativo. La cantidad de energía en cada uno de los mercados intradiarios es muy baja con respecto al total, incluso considerando la energía de todos los mercados intradiarios, se muestra en la Figura 9, supone alrededor del 12 % de la energía total de los mercados.

La cantidad de energía casada en los mercados intradiarios, al ser baja no debería influir demasiado en el valor final que toma el precio de la energía tras los mercados de ajuste.

12

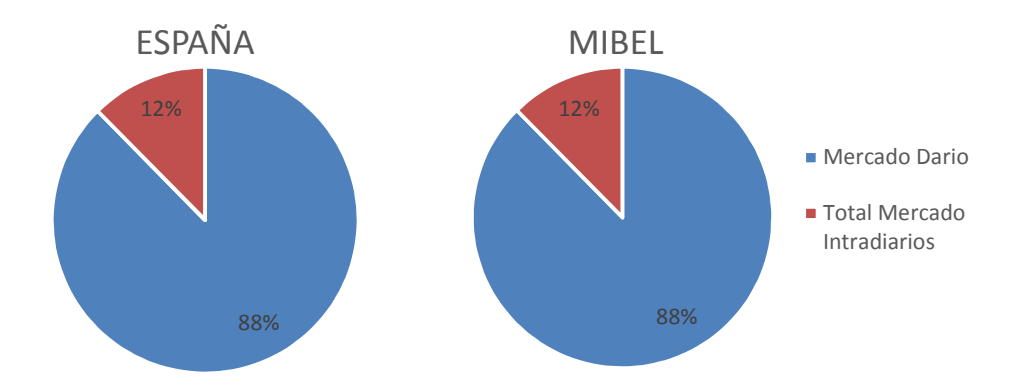

*Figura 9. Porcentaje de mercado diario e intradiarios en España y MIBEL.* 

En la Figura 10 [6], se observa como el mercado intradiario no influye en gran medida en el precio final al finalizar la casación en los sucesivos mercados. La diferencia entre los precios de ambos mercados está muy próxima a cero.

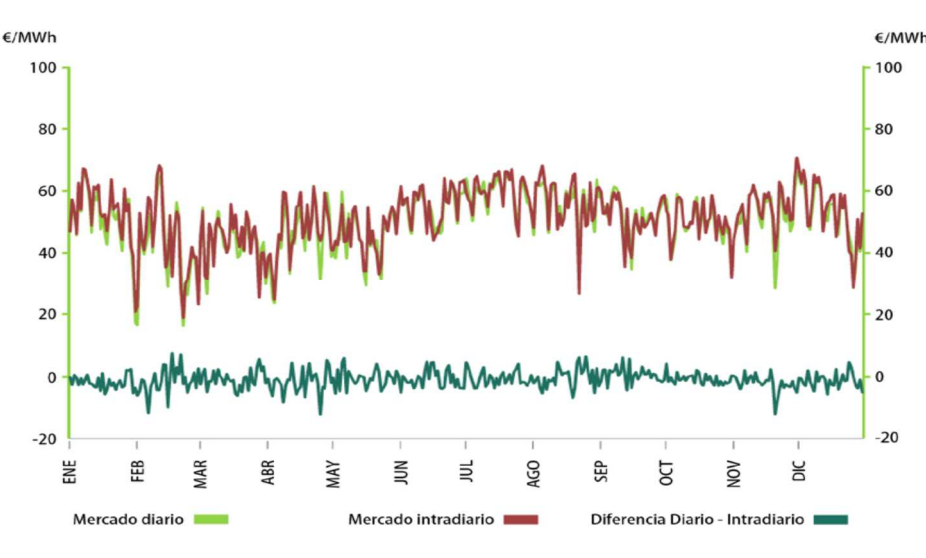

*Figura 10. Distribución precios mercados diario e intradiarios (2015).* 

El mercado diario es el de mercado de mayor envergadura y donde se obtienen precios muy similares a los finales. Los mercados intradiarios tienen gran importancia para ajustar las cantidades a la demanda real, pero el volumen de energía casada que mueven es muy pequeño en proporción al mercado diario. Tras los sucesivos mercados intradiarios, el valor que toma el precio marginal de la energía no cambia significativamente (*línea verde oscura*) con respecto al valor del mercado diario.

Por este motivo los archivos de ofertas de compras y venta que usaremos para nuestro análisis, serán los del mercado diario, estos archivos no contendrán las condiciones complejas descritas y en el caso especial de splitting, se tomarán los datos de las ofertas españolas exclusivamente. Incluir los mercados intradiarios, añade coste computacional y se obtiene una solución muy semejante.

Para ello entramos a los resultados del mercado a través de la Web de OMIE [19] en la opción "Acceso a Resultados", se muestra en la esquina inferior derecha de la Figura 11.

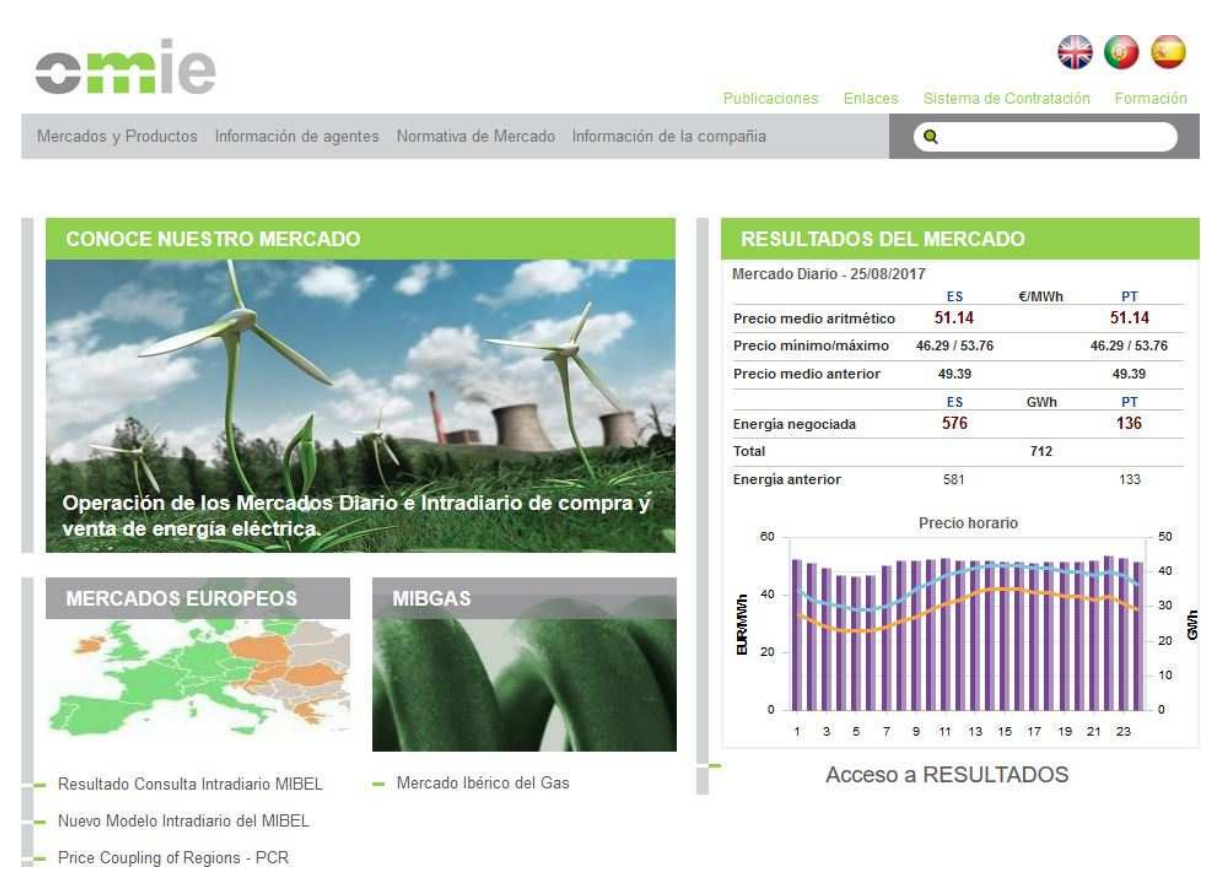

*Figura 11. Pantalla principal Web OMIE.* 

La siguiente pantalla se muestra en la Figura 12, donde podremos accedemos a la carpeta de los ficheros marcando sobre la opción "Acceso a ficheros" de la esquina inferior izquierda

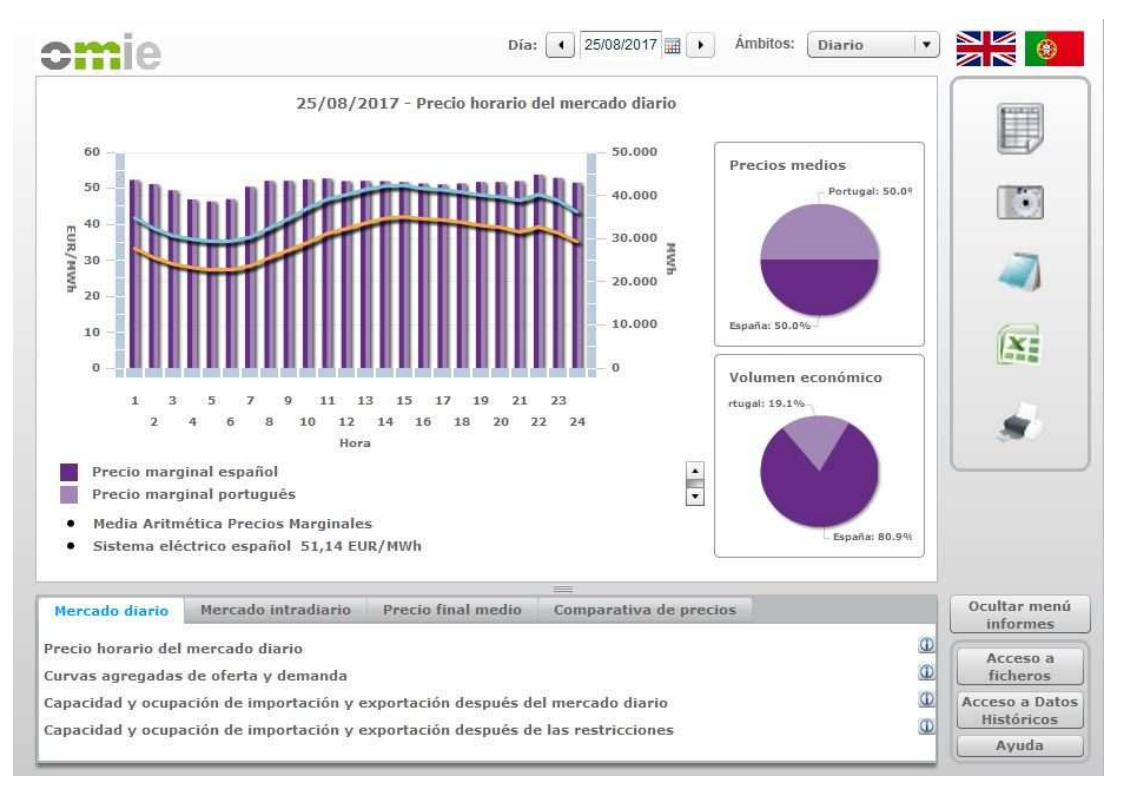

*Figura 12. Resultados OMIE.* 

Una vez hemos entrado la carpeta de ficheros, como se muestra en la Figura 13, buscaremos el tipo de archivo que contiene los datos de curvas agregadas de oferta y demanda del mercado diario, que se denominan "**curva\_pbc**". Los archivos que contienen las ofertas se agrupan por meses, Figura 14, debemos descargar los 12 archivos .zip que contienen los datos de ofertas.

| Estás en: Home > Resultados de Mercado > Acceso a Ficheros                                                                     |                                      |
|----------------------------------------------------------------------------------------------------|--------------------------------------|
| <b>Acceso a ficheros</b>                                                                                                    | <volver< th=""></volver<>            |
| [] Directorio: /                                                                                                    |                                      |
| Cabecera de ofertas al MD                                                                                                    | [cab]                                |
| Capacidad mensual de las interconexiones                                                                                       | [capacidad inter mes]                |
| Capacidad interconexiones tras la casacion                                                                                     | [capacidad inter pbc]                |
| Capacidad interconexiones tras las restricciones del MI                                                                        | [capacidad inter phf]                |
| Capacidad interconexiones tras las restricciones del MD                                                                        | [capacidad inter pvp]                |
| Ficheros comunes                                                                                                    | [comun]                              |
| Zip comunes                                                                                                    | <b>[comunzip]</b>                    |
| Contratación por tipo de unidad                                                                                                | [contratacion stot]                  |
| Subtotales contratación Intradiario                                                                                            | [contratacion stota]                 |
| Cuota de unidades de adquisición tras la casación                                                                              | [cuota pbc uadg]                     |
| Cuota de unidades de producción tras la casación                                                                               | [cuota pbc uprod]                    |
| Cuota de unidades de adquisición tras el último intradiario                                                                    | [cuota phf uadq]                     |
| Cuota de unidades de producción tras el último intradiario                                                                     | [cuota phf uprod]                    |
| Cuota de unidades de adquisición tras el programa diario viable definitivo                                                     | [cuota pvd uadg]                     |
| Cuota de unidades de producción tras el programa diario viable definitivo                                                      | [cuota pvd uprod]                    |
| Cuota de unidades de adquisición al final de todos los mercados (incluido servicios complementarios, tiempo real y<br>medidas) | [cuota tot uadg]                     |
| Cuota de unidades de producción al final de todos los mercados (incluido servicios complementarios, tiempo real y<br>medidas)  | [cuota tot uprod]                    |
| Curvas agregadas de oferta y demanda del mercado diario                                                                        | [curva pbc]                          |
| Zips mensuales con curvas agregadas de oferta y demanda del mercado diario incluyendo unidades de oferta                       | [curva pbc uof]                      |
| Curvas agregadas de oferta y demanda del mercado intradiario                                                                   | [curva pibc]                         |
| Zips mensuales con curvas agregadas de oferta y demanda del mercado intradiario incluyendo unidades de oferta                  | <b>Curva pibc uofl</b><br>[datospee] |
| Detalle ofertas MD                                                                                                    | <b>I</b> det <sub>I</sub>            |
| Energía MD asimiladas a Contrato Bilateral según R.D.Ley 3/2006                                                                | [eacb]                               |
| Energía MI asimiladas a Contrato Bilateral según R.D.Ley 3/2006                                                                | [eacbi]                              |
| Ejecución de Contratos Bilaterales de Físicos Internacionales previos al 1/7/2007                                              | <b>Telecucioncbfint1</b>             |

*Figura 13. Archivos de mercados diarios e intradiarios.* 

| Estás en: Home > Resultados de Mercado > Acceso a Ficheros |                                 |
|------------------------------------------------------------|---------------------------------|
| <b>Acceso a ficheros</b>                                   | <u><volver< u=""></volver<></u> |
| [] Directorio: / curva_pbc_uof/                            |                                 |
| curva pbc uof 200105.zip                                   |                                 |
| curva pbc uof 200106.zip                                   |                                 |
| curva pbc uof 200107.zip                                   |                                 |
| curva pbc uof 200108.zip                                   |                                 |
| curva pbc uof 200109.zip                                   |                                 |
| curva pbc uof 200110.zip                                   |                                 |
| curva pbc uof 200111.zip                                   |                                 |
| curva pbc uof 200112.zip                                   |                                 |
| curva pbc uof 200201.zip                                   |                                 |
| curva pbc uof 200202.zip                                   |                                 |
| curva pbc uof 200203.zip                                   |                                 |
| curva pbc uof 200204.zip                                   |                                 |
| curva pbc uof 200205.zip                                   |                                 |
| curva pbc uof 200206.zip                                   |                                 |
| curva pbc uof 200207.zip                                   |                                 |
| curva pbc uof 200208.zip                                   |                                 |
| curva pbc uof 200209.zip                                   |                                 |
| curva pbc uof 200210.zip                                   |                                 |

*Figura 14. Archivos de ofertas mercado diario* 

Cada uno de ellos contiene todas las ofertas de un día completo, los datos de los 24 mercados diarios que tienen lugar. Los archivos tienen extensión ".1", donde los datos de los campos de cada oferta se encuentran separados entre ";".

- *Hora* (1-24), para los días que hay cambio de hora, se contabilizan 23 horas en el horario de verano y 25 en el de invierno. 29 marzo y 25 octubre, respectivamente.
- *Fecha*. Día/mes/año
- *País*. Localización de la oferta en caso de splitting (ESP/POR) o mercado acoplado (MI).
- *Unidad*. Código identificativo de la unidad.
- *Tipo de oferta* venta (V) o de compra (C).
- *Energía de Compra/Venta* (MWh).
- *Precio de Compra/Venta* (€/MWh).
- *Estado de la oferta*, oferta casada (C) y oferta no casada (O).

Con ellos tendremos toda la información del mercado diario ibérico y del mercado español en las horas que se produzca splitting. Como nuestro objetivo es generar un mercado donde podamos intervenir y analizar los posibles cambios ante las ofertas del mercado, utilizaremos las ofertas no casadas.

## **2.4 Mercado italiano**

El mercado italiano está gestionado por GME [20] (Gestore Mercati Energetici), anteriormente GSES.p.A. (Gestore dei Servizi Energetici) Como compañía pública gestionada por el ministerio de economía y finanzas.

GME es junto con OMIE uno de los miembros fundadores del Price Coupling Region (PCR), promoviendo la integración de los diferentes mercados en la resolución del mercado diario. El operador italiano está implicado en aplicar las medidas que favorezcan las políticas medioambientales y se encarga de la gestión de certificados de eficiencia energética.

GME lleva a cabo las actividades de regulación del sector eléctrico, del gas y de los recursos hídricos, gestionando los mercados de dichos recursos. El proceso de liberalización que se ha seguido en los mercados es consecuencia de la búsqueda de neutralidad, transparencia, objetividad y querer aumentar la competencia interna.

El modelo único que posee el mercado italiano se caracteriza por las regiones en las que se divide el territorio y las regiones extranjeras que se crean para distinguir el origen de las ofertas. Se constituyen 6 regiones geográficas de norte a sur como se indica en la Figura 15; NORD (Norte), CNOR (Centro Norte), CSUD (Centro Sur), SUD (Sur) y las dos islas, SARD (Cerdeña) y SICI (Sicilia).

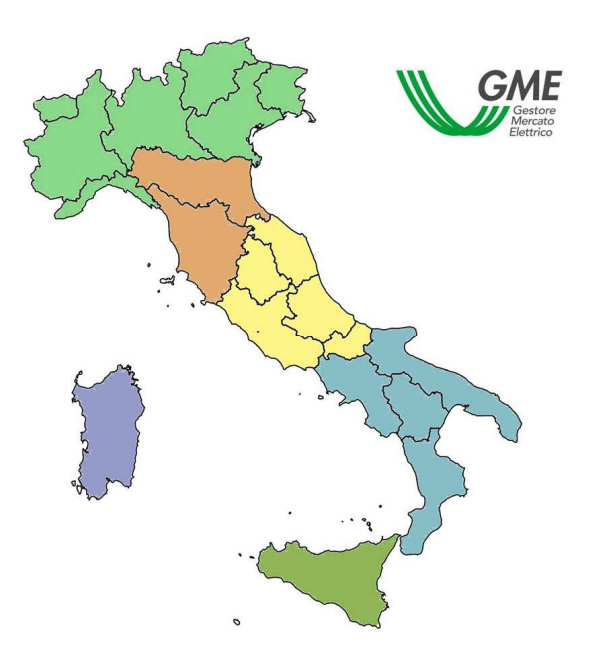

*Figura 15. Distribución geográfica de regiones GME.*

En el mercado eléctrico que se gestiona a través de GME, los diferentes compradores y vendedores para la gestión de la energía eléctrica al por mayor. GME gestiona y organiza, el MGP (Mercato Prima Giorno), el mercado diario donde acuden los compradores y vendedores con las ofertas de compra y venta, que determina el precio marginal de la electricidad para cada hora y los diferentes MI (Mercato Infragiornaliero), los sucesivos mercados de ajuste o intradiarios, para ajustar las ofertas de compra y venta las necesidades reales de consumo. Ambos tienen muchas similitudes con el modelo ibérico y representan los de mayor importancia para nuestro proyecto.

El MTE (Mercato a Termine Fisico), un mercado para la gestión de contratos finalizados y de las entregas de energía correspondientes, el MPEG (Mercato dei Prodotti Elettrici Giornalieri), un mercado para el intercambio de productos de manera continua.

Además de los mercados anteriores, GME junto con el operador de red italiano TERNA, gestionan una plataforma donde acuden los diferentes agentes con ofertas de compra y venta (MSD). Cuentan con otro portal donde se registran las transacciones que tienen lugar con los agentes fuera del mercado italiano, las obligaciones

de pago suscritas y las restricciones comerciales aplicadas. Todos ellos se pueden clasificar como aparece en la Figura 16.

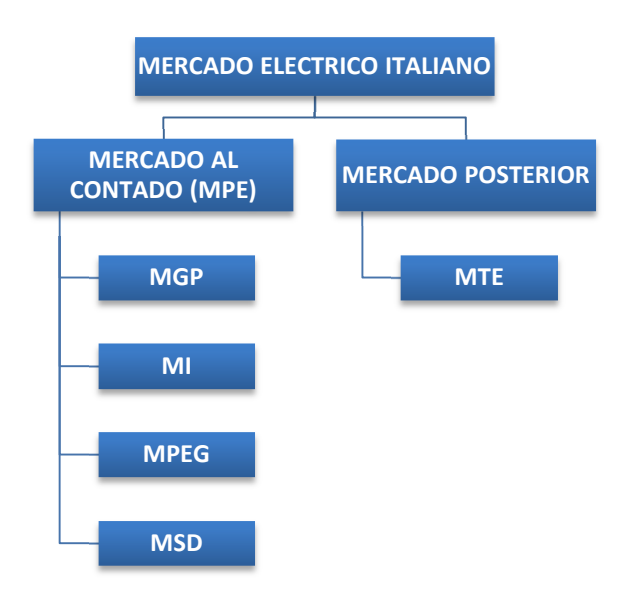

*Figura 16. Denominación de mercados de casación en GME.* 

El mercado italiano tiene la particularidad que es un mercado acoplado entre las distintas regiones del país, la transmisión entre las diferentes regiones puede provocar situaciones de splitting interno, dando lugar un concepto propio del mercado italiano, como es el precio único nacional, PUN (Prezzo Unico Nazionale). Que describiremos en el mercado diario.

Para poder comparar los mercados italianos con el mercado ibérico, nos centraremos en describir el funcionamiento del mercado diario (MGP) y de los 7 mercado intradiario (MI).

#### **2.4.1 Mercado diario**

El mercado diario o en italiano Mercato del Giorno Prima (MGP), es el de mayor importancia para la compra y venta de electricidad, y en él se producen la mayor cantidad de transacciones. La casación entre oferta y demanda se produce para las 24 horas y los 365 días del año [21]. Los agentes acuden con las ofertas, especificando el volumen de energía, los precios máximos y mínimos a los cuales están dispuestos a comprar y vender.

El MGP, se abre a la recepción de ofertas 9 días antes de las entregas y se cierra a las 12:00 del día antes. La publicación de los resultados permite a los conocer las ofertas aceptadas y rechazadas en función del criterio económico con el que se reciben y de las capacidades de transmisión entre regiones. Estos resultados están sujetos a las restricciones de transmisión entre las regiones y la publicación de los resultados se hace alrededor de las 12:55 del día antes. El mercado diario es un mercado de subastas no un mercado compra venta simultánea.

Tal como dictamina el algoritmo EUPHEMIA, el precio marginal al que se vende y compra las ofertas aceptas se obtiene del cruce entre la oferta y la demanda. Este precio será distinto en las zonas cuyas capacidades de transmisión se encuentren saturadas.

El PUN (Prezzo Unico Nazionale) es el precio al que se evalúa la compra de las ofertas aceptadas que tengan su origen en el territorio italiano. Se obtiene calculando la media del precio de cada zona y ponderado por la cantidad de energía eléctrica que se ha comprado [12].

#### **2.4.2 Mercado intradiario**

Son los clásicos mercados de ajuste que también existen en el mercado Ibérico, donde se permite a los agentes que han acudido al mercado diario ajustar las cantidades de energía de las ofertas para adaptarlas a su consumo en tiempo real. El GME establece 7 mercados intradiarios, iniciados tras los resultados del MGP y que trascurren a lo largo del día anterior y el mismo día de cálculo, los horarios se muestran en la Tabla 3 [22].

| <b>DIA DE REFERENCIA</b>      |            | $D-1$ |       |                 |        | D        |                 |        |
|-------------------------------|------------|-------|-------|-----------------|--------|----------|-----------------|--------|
| <b>MERCADO</b>                | <b>MGP</b> | M11   | M12   | M <sub>13</sub> | MI4    | MI5      | MI <sub>6</sub> | MI7    |
| <b>INFORMACION PRELIMINAR</b> | 11:30      | 15:00 | 16:30 | $23:45*$        | 3:45   | 7:45     | 11:45           | 15:45  |
| <b>APERTURA SESION</b>        | 8:00       | 12:55 | 12:55 | 17:30*          | 17:30* | $17:30*$ | 17:30*          | 17:30* |
| <b>CIERRE SESION</b>          | 12:00      | 15:00 | 16:30 | $23:45*$        | 3:45   | 7:45     | 11:45           | 15:45  |
| <b>DATOS PROVISIONALES</b>    | 12:42      | N.D.  | N.D.  | N.D.            | N.D.   | N.D.     | N.D.            | N.D.   |
| <b>DATOS DEFINITIVOS</b>      | 15:55      | 15:30 | 17:00 | 0:15            | 4:15   | 8:15     | 11:45           | 16:15  |

*Tabla 3. Horario de las diferentes sesiones del GME.* 

#### **2.4.3 Archivos de ofertas mercado diario**

Para conseguir los ficheros con las ofertas que tienen lugar en el mercado y que nos permita generar una curva de demanda y oferta agregada, hemos accedido a la web del operador del mercado italiano [20], que se muestra en la Figura 17, en ella hemos pinchado sobre la pestaña central "esiti dei mercati e statistiche".

*\*\* D-9 , \* D-1* 

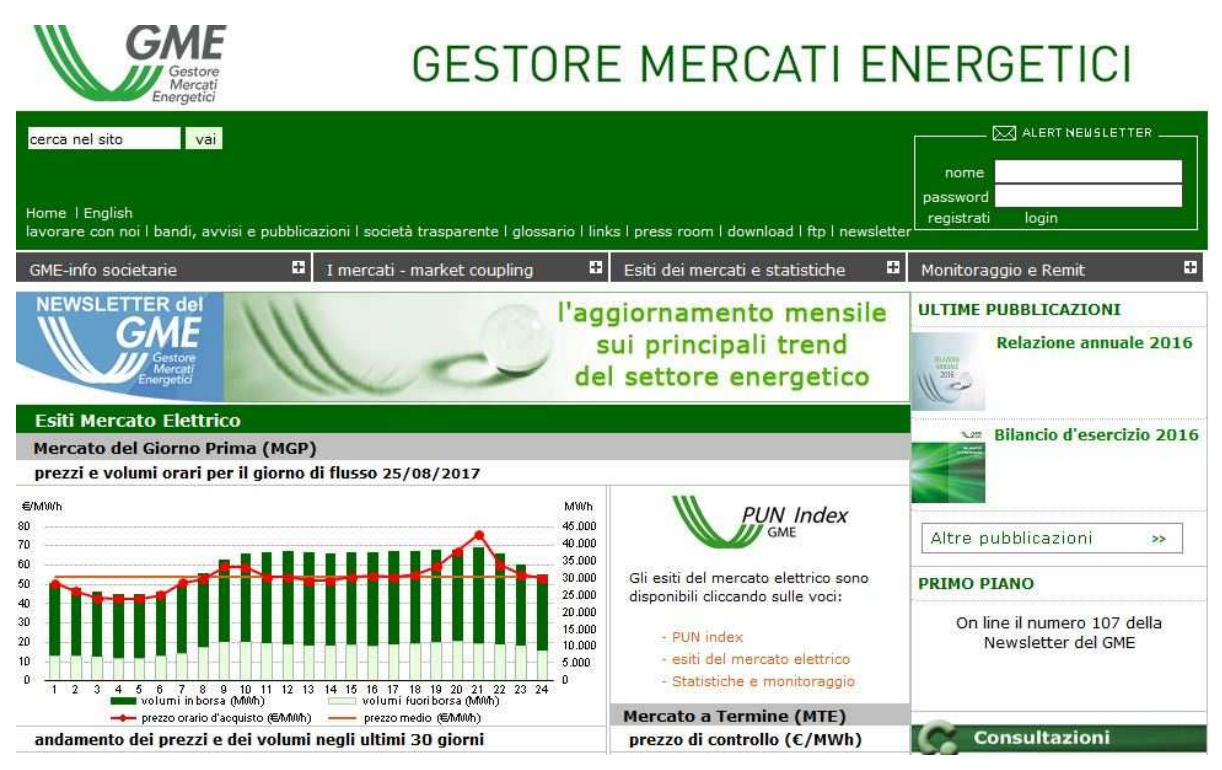

*Figura 17. Web del mercado italiano GME.* 

Tras esto se nos obliga a firma una ley de protección de datos, ya que estos son de uso restringido. Una vez hemos accedido a la siguiente página, debemos marcar "mercati elettrici" y seleccionar "Offerte Pubbliche", en

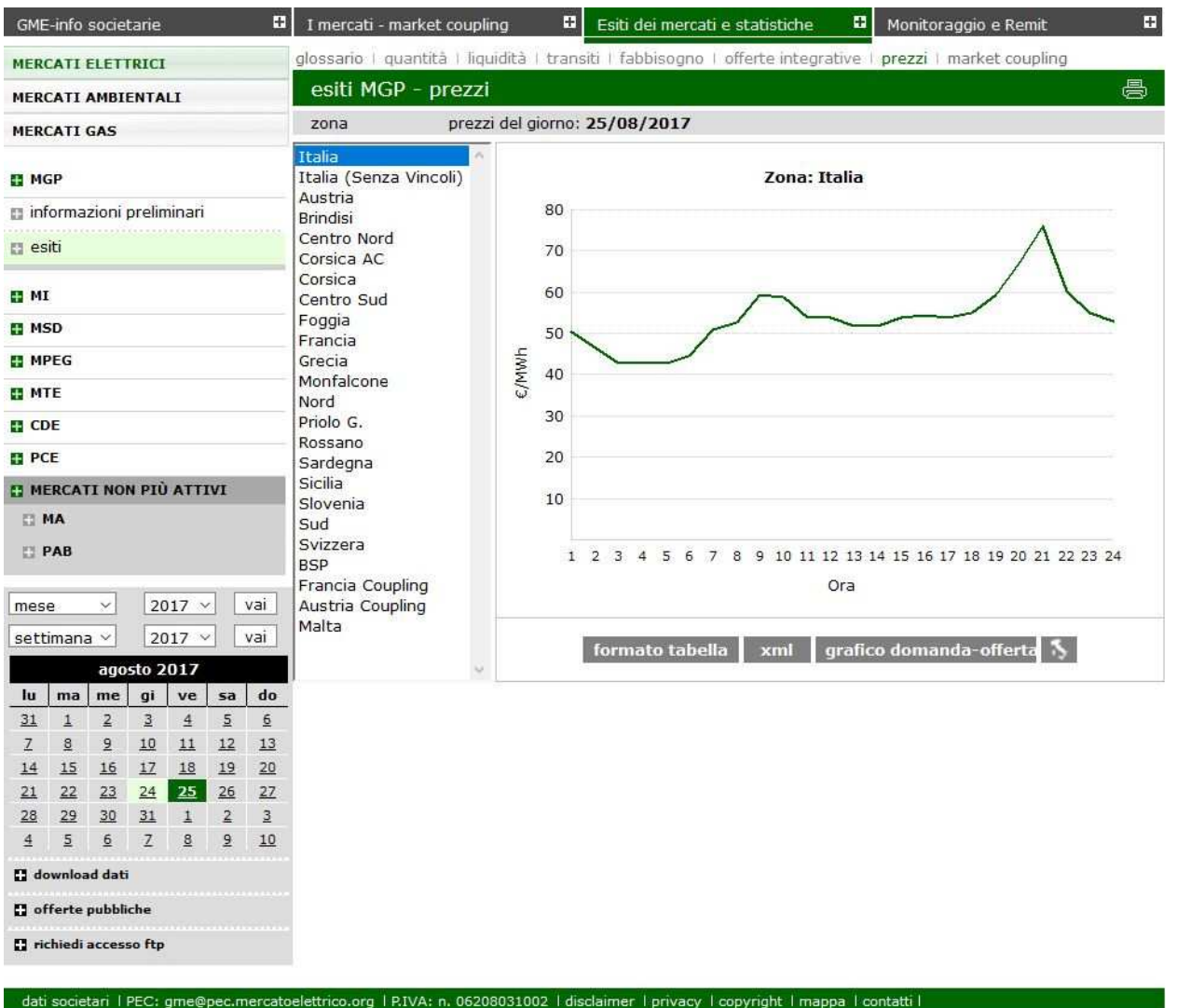

las opciones de la izquierda que se muestran en la Figura 18.

*Figura 18. Pantalla general mercados GME.* 

La siguiente pantalla, que viene representada en la Figura 19, nos muestra un cuadro de diálogo, donde introducir la fecha para la cual queremos obtener los archivos que contienen las ofertas, estas vienen agrupadas en un mismo archivo .zip, con los datos de los 4 mercados (MGP, MI, MEPG y MSD).
| vai<br>cerca nel sito         | <b>NO ALERT NEWSLETTER</b><br>nome                                                                                                    |
|-------------------------------|----------------------------------------------------------------------------------------------------|
| Home   English                | password<br>registrati<br>login<br>lavorare con noi I bandi, avvisi e pubblicazioni I società trasparente I glossario I links I press room I download I ftp I newsletter                                                                                                    |
| H<br>GME-info societarie      | Ŧ<br>H<br>Ŧ<br>Esiti dei mercati e statistiche<br>I mercati - market coupling<br>Monitoraggio e Remit                                                                                                    |
| <b>MERCATI ELETTRICI</b>      | Prospetto sintetico disclosure dati GME                                                                                                    |
| <b>MERCATI AMBIENTALI</b>     | download - dati - offerte pubbliche - MGP, MA/MI, MPEG, MSD                                                                                                    |
| <b>MERCATI GAS</b>            | DATI                                                                                                    |
| MGP, MA/MI, MPEG, MSD ex-ante | A seguito del Decreto del Ministro dello Sviluppo economico 29 aprile 2009, il GME mantiene il riserbo sulle<br>informazioni relative alle offerte di vendita e di acquisto per un periodo di sette giorni a partire dal giorno<br>successivo a quello di chiusura della seduta di mercato a cui si riferiscono. |
| ET MB                         |                                                                                                    |
| ET MTE                        | data (gg/mm/aaaa)                                                                                                    |
| <b>EL CDE</b>                 |                                                                                                    |
| + RICHIEDI ACCESSO FTP        | Legenda<br>scarica file xml compresso                                                                                                    |
| <b>RAPPORTI MERCATI</b>       |                                                                                                    |
| <b>EI STATISTICHE</b>         | A causa dell'elevata mole di dati presenti in alcuni file xml, si consiglia di trattarli                                                                                                    |
| <b>EI MONITORAGGIO</b>        | separatamente per ogni singolo giorno.<br>Files XML<br>L'operazione di scaricamento potrebbe richiedere qualche secondo di attesa. Il file scaricato va                                                                                                    |
| <b>H</b> BIBLIOTECA           | Microsoft Office<br>prima di tutto decompresso. Si consiglia poi di NON tentare di aprire il file con Internet Explorer,<br>ma di utilizzare Microsoft Access o altro software in grado di gestire file Xml di elevate<br>鸓<br>dimensioni.                                                                       |
|                               | Ulteriori dettagli ed esempi operativi sono riportati nel documento Sito Internet: Files XML<br>Office<br>e Microsoft Office                                                                                                    |

*Figura 19. Pantalla de introducción de fecha de archivos.* 

Como comentamos en el mercado ibérico y por semejanza en el razonamiento, optaremos por analizar los archivos del mercado diario (MGP), por contener la mayor cantidad de información y ser una aproximación bastante buena con respecto a los precios marginales que se obtienen una vez finalizados los mercados mayoristas.

El archivo donde se contiene esta información es un .XML, para su visualización se necesita importar en Microsoft Excel o Access. Cada fichero contiene las ofertas publicadas en los 24 mercados diarios.

La información presente para una oferta es la siguiente:

- *PURPOSE\_CD*. Tipo de oferta compra (BID) o venta (OFF)
- *TYPE\_CD*. Oferta Predefinida (STND) o normal (REG)
- *STATUS\_CD*. Estado de la oferta; aceptada (ACC), rechazada (REJ), incorrecta (INC), reemplazada (REP) y anulada (REV)
- *MARKET CD*. Mercado diario (MGP)
- *UNIT\_REFERENCE\_NO*. Código representativo de la oferta.
- *INTERVAL\_NO*. Hora del mercado diario
- *BID\_OFFER\_DATE\_DT*. Fecha del mercado diario con formato (YYYYMMDD)
- *TRANSACTION\_REFERENCE\_NO*. Número de 15 dígitos que identifica la transacción.
- *QUANTITY\_NO.* Volumen de energía eléctrica disponible en la oferta (MWh)
- *AWARDED\_QUANTITY\_NO*. Volumen de energía casada (MWh)
- *ENERGY\_PRICE\_NO*. Precio de compra/venta de la oferta (€/MWh)
- *MERIT\_ORDER\_NO*. Orden de mérito asignada a las ofertas según criterio económico.
- *PARTIAL\_QTY\_ACCEPTED\_IN*. Oferta aceptada parcialmente (S/N).
- *ADJ\_QUANTITY\_NO*. Volumen de energía ratificada por el sistema (MWh).
- *GRID\_SUPPLY\_POINT\_NO*. Punto de intercambio de la energía y que se relaciona con la situación de la unidad.
- *ZONE\_CD*. Región a la que pertenece la unidad.
- *AWARDED\_PRICE\_NO*. Precio al que se vende/compra la energía en el mercado (€/MWh)
- *OPERATORE.* Denominación del agente que vende o compra.
- *SUBMITTED\_DT*. Instante en que se incorpora la oferta al mercado, con precisión de milisegundos (YYYYMMDDhhmissmmm) y contiene 16 dígitos.
- *BILATERAL\_IN*. Indicador lógico de bilateral.

Como podemos comprobar la cantidad de información presente es muy grande en comparación con la del mercado ibérico. Para utilizar una información semejante en ambas nos quedaremos con los campos más representativos y los estados de los campos que se asemejen. Pese a que se indica la zona a la pertenece la oferta, no haremos distinción entre ellas.

Usaremos los siguientes campos: PURPOSE\_CD, STATUS\_CD, UNIT\_REFERENCE\_NO, INTERVAL\_NO, BID\_OFFER\_DATE\_DT, QUANTITY\_NO y ENERGY\_PRICE\_NO.

Existen algunas particularidades, las ofertas no aceptadas en la casación del mercado diario, aparecen con cuatro estados distintos. Las ofertas que tienen un precio menor (compra) o mayor (venta) que el precio marginal son rechazadas o rejected (REJ). El resto de estados son; las que según criterio técnico quedarían anuladas (REV), por sustitución posterior (REP) o por ser incorrectamente formalizadas (INC). En este caso usaremos las ofertas aceptadas, rechazadas y las anuladas.

Por otro lado, el caso especial de las ofertas de compra que son aceptadas con precios iguales a 0, estas ofertas deben estar aceptadas tras la casación independientemente del precio al que entren al mercado, que esta ordenado por precio de la energía.

Para buscar una similitud con el mercado ibérico debemos modificar el contenido de estas ofertas de compra aceptadas, con precio igual a cero y con orden de mérito muy alto por ser las primeras en añadirse a la curva agregada. El procedimiento será cambiar el precio de dichas ofertas a un precio muy alto que provoca su casación inmediata consiguiendo que se ordenen por criterio económico exclusivamente.

Una vez hemos analizado el mercado italiano y español, podremos pasar a analizar las características de las líneas HVDC con las que realizaremos la unión de los mercados.

# **3 LÍNEAS HVDC**

n este nuevo capítulo vamos a analizar y describir los rasgos característicos de una línea de alta tensión en continua. Utilizando la información disponible de otras interconexiones eléctricas submarinas, hemos podido generar los parámetros necesarios sobre coste, pérdidas y potencias nominales de las diferentes  $\mathbf{E}_{\text{r}}^{\text{r}}$ 

# **3.1 Línea transmisión HVDC**

En la descripción del proyecto de ENTSO-E que permitiría conectar España con Italia [10], se establece una conexión en corriente continua, también llamada HVDC (High Voltage Direct Current), junto a la costa mediterránea. Para conocer los costes y parámetros típicos de nuestra futura interconexión, previamente describiremos las características principales de HVDC, tipos de tecnologías, incluyendo las configuraciones, componentes de la subestación y tipos de cable.

Como referencia para la obtención de dichos datos, acudiremos a proyectos ejecutados o de próxima ejecución de los cuales haya algún documento público en el que se haga mención.

La principal característica por la cual se ha extendido el uso de la corriente continua para transmitir masivamente energía eléctrica desde la generación hasta los centros de consumo, es el menor coste de inversión, la poca cantidad de pérdidas que supone y la mayor capacidad de transferencia con respecto a la HVAC, como aparece en la Figura 20 [23]. Una vez madurada la tecnología, se ha podido abaratar lo suficiente el coste de la subestación de conversión.

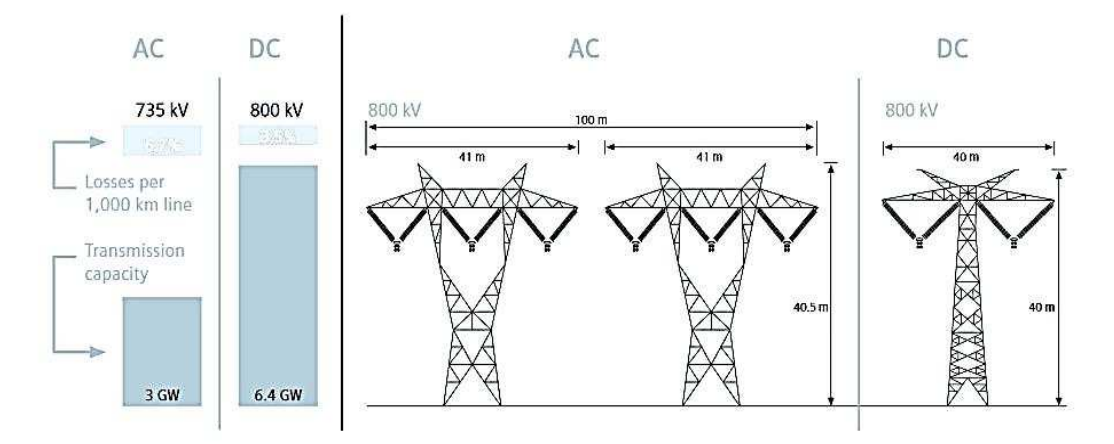

*Figura 20. Comparativa HVDC-HVAC.* 

Otras de las características de las conexiones en continua, es que permiten conectar sistemas asíncronos, también se puede controlar la dirección del flujo de energía de manera más sencilla, sirven como barrera de extinción de los grandes cortes en redes AC y es de uso extendido en las conexiones submarinas. En nuestro caso, se requiere para el transporte de energía y aumentar la fiabilidad del sistema europeo.

A continuación, vamos describir brevemente cada una de las partes de una línea de transmisión eléctrica en HVDC.

#### **3.1.1 Tecnologías**

La tecnología HVDC conocida como "Clásica", Line Commutated Converted (LCC) o Current Source Converter (CSC), que hace uso de tiristores en los rectificadores e inversores.

Su desarrollo comenzó por la década de los 60, y se han llegado a conseguir potencias superiores a 10 GW a ±800 kV en líneas aéreas y alrededor de 2 GW a ±500 kV en líneas submarinas.

La tecnología HVDC clásica hace uso de tiristores como elemento que constituye el convertidor debido a las bajas pérdidas por conducción. Los tiristores son dispositivos semicontrolados, ya que solo permite seleccionar el momento de conexión cuando se encuentra en polarización directa. Solo permite el control de la potencia activa.

Los tiristores individuales pueden alcanzar los 6 kA y los 9 kV de tensión en cada elemento. Si queremos manejar grandes potencias se debe recurrir al agrupamiento de tiristores en serie y al uso de construcciones modulares.

Por otro lado, la tecnología de mayor desarrollo en los últimos años, se inició a comienzos de los 90, es la que hace uso de IGBT (Insulated Gate Bipolar Transistor), está basada en fuentes de tensión controladas (VSC) y se conoce como HVDC VSC. Comercialmente tiene varias designaciones, HVDC Plus<sup>1</sup> o HVDC Light<sup>2</sup>.

Los transistores que se utilizan en las válvulas para la conversión son IGBTs, estos permiten la conducción y el corte, por tanto, podemos controlar de manera independiente la potencia activa y reactiva. El control de la señal de salida se consigue gracias a la técnica de modulación de ancho de pulso PWM (Pulse Wide Modulation).

Obteniendo una señal de alta frecuencia que debe filtrarse para obtener la señal de salida libre de armónicos. La frecuencia de trabajo es del orden de los MHz, que se aplica a la puerta de control del IGBT.

La tecnología HVDC VSC nos permite mantener una tensión constante y controlar la intensidad y con ello el flujo de energía, con esto conseguimos controlar la potencia activa y reactiva en cada extremo. Además, es capaz de alimentar sistemas pasivos, ser usada en sistemas multiterminales y en la integración de renovables off-shore.

Actualmente los IGBT no alcanzan los niveles de tensión, intensidad y capacidad de transmisión que se consiguen en los tiristores de la HVDC clásica.

La ejecución de una línea HVDC Plus supone un coste mayor en las subestaciones y unas pérdidas finales levemente superiores, como mayores desventajas.

### **3.1.2 Configuración**

 $\overline{a}$ 

En las líneas de tensión continua, el esquema simplificado nos describe de manera sencilla el flujo de corriente desde cada polo, podremos suponer cada polo como una fuente de tensión variable.

La corriente, y por tanto el flujo de potencia está controlado a través de la diferencia de potencial de las fuentes. La dirección de la corriente está determinada por la polaridad de las fuentes de tensión.

Existen numerosas configuraciones, entre las que describiremos las más implementadas.

<sup>1</sup> https://www.energy.siemens.com/ru/en/power-transmission/hvdc/hvdc-plus.htm

<sup>2</sup> http://new.abb.com/systems/hvdc/hvdc-light

#### **3.1.2.1 Back-to-Back**

Esta configuración tiene la particularidad de que ambos convertidores se encuentran dentro de la misma subestación, que constituye el enlace de continua. Esto nos permite conectar dos redes de alterna mediante la conversión en continua y posterior rectificación de nuevo a alterna, en la Figura 21 [24] se representa un esquema simplificado.

La conversión AC/DC/AC nos permite conectar dos sistemas asíncronos lo cual aumenta la estabilidad del sistema global. En estas subestaciones el rectificador y el inversor se encuentran conectados directamente sin líneas intermedias, conectado redes a diferentes frecuencias.

El diseño de la subestación es más simple que en proyecto de líneas de transmisión, ya que no es necesario tener en cuenta el calentamiento del cable y por tanto la tensión nominal no es un parámetro demasiado alto. Los valores son en torno a 150 kV.

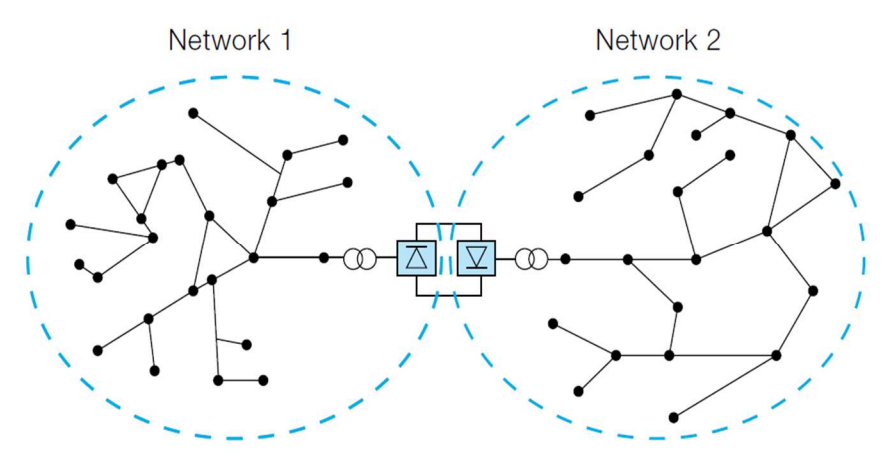

*Figura 21. Configuraciones Back-To-Back.* 

#### **3.1.2.2 Monopolar**

La configuración monopolar si contiene una línea de continua de gran extensión. La subestación está constituida por un convertidor, uno de los extremos del convertidor se conecta a tierra y el otro extremo, de mayor potencial eléctrico, se conecta a la línea eléctrica como se representa esquemáticamente en la Figura 22 [24], además de diferenciarse en ella las dos configuraciones monopolares de mayor uso.

- Monopolar con retorno de tierra.
- Monopolar con retorno metálico.

En la primera de ellas, no existe una conexión metálica de retorno entre ambas subestaciones, el retorno se realiza a través de tierra o del mar, haciendo uso de unos electrodos, siendo una solución muy rentable. Hace uso de unas estaciones especiales en las cuales se aloja el electrodo. Dicha configuración solo permite el flujo unidireccional de energía. El retorno a través de tierra provoca algunos problemas medioambientales.

Los problemas comentados anteriormente se solventan con el retorno metálico entre los dos terminales de la línea. El aislamiento requerido por el cable de retorno no es del mismo nivel que los conductores principales. Suele ser la configuración escogida para proyecto que incluyan futuras ampliaciones.

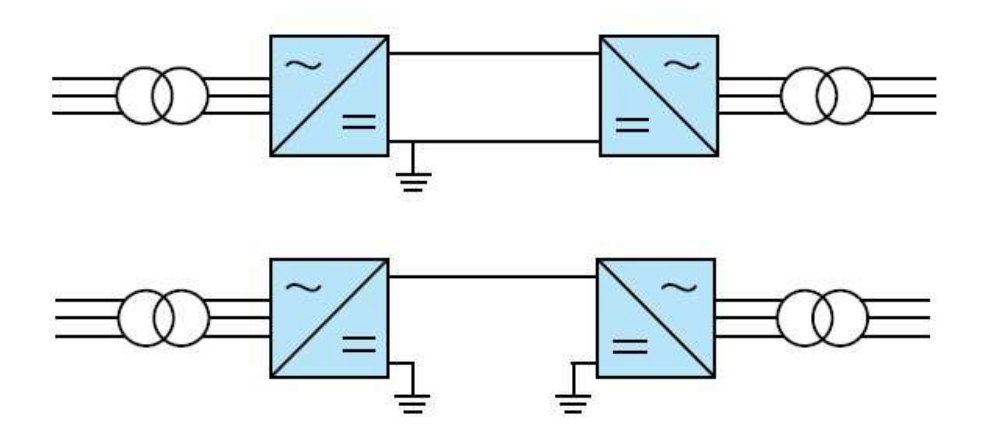

*Figura 22. Configuraciones monopolares con retorno por tierra y retorno metálico.* 

#### **3.1.2.3 Bipolar**

Al igual que la configuración monopolar, las subestaciones se encuentran separadas por una línea de gran longitud. La subestación se compone de dos polos, entre los que se divide la potencia de manera equitativa. Su uso se extiende en líneas que requieren mayor potencia y maniobrabilidad.

Dos conductores transmiten la energía a un alto potencial respecto a tierra, cada uno de ellos con valores opuestos. En condiciones de corte de suministro o de mantenimiento, permite el tránsito de una porción de energía. Bajo condiciones normales de operación, no fluyen corrientes de retorno.

Las dos configuraciones bipolares con mayor implementación son:

- Bipolar con retorno por tierra
- Bipolar con retorno metálico

La primera de ellas es la configuración más usada, tiene un coste menor, por la no inclusión de conductor metálico de retorno, como aparece en la Figura 23 [24] a), y mantiene la versatilidad de la línea ante posibles incidencias.

Por su parte, la configuración bipolar,Figura 23 b) con retorno metálico está restringida a los casos donde los electrodos no son viables económicamente, por aspectos medioambientales o en líneas especialmente cortas.

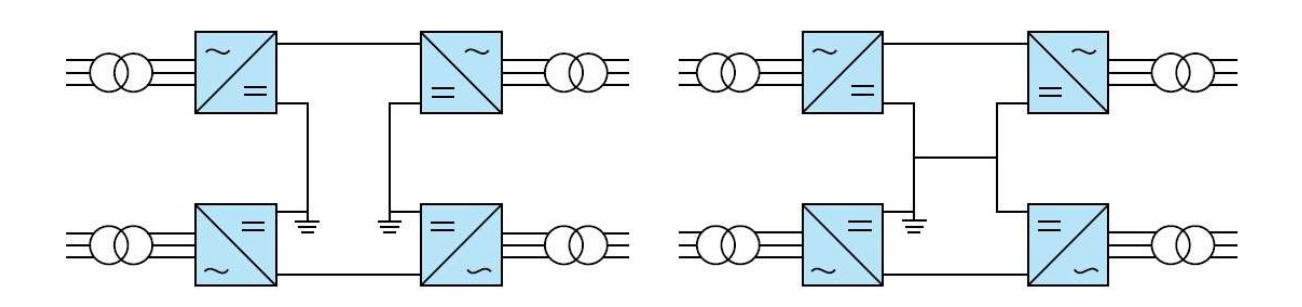

*Figura 23. Configuraciones bipolares con retorno por tierra y retorno metálico.* 

#### **3.1.3 Subestación**

La subestación es la zona de mayor importancia de la línea de alta tensión. En la mayoría de las situaciones, cada uno de los extremos de la línea de alta tensión es una subestación de conversión coma la que aparecen en la Figura 24 [24]. La conexión con el resto de la red se realiza a través de una línea de alta tensión trifásica (HVAC).

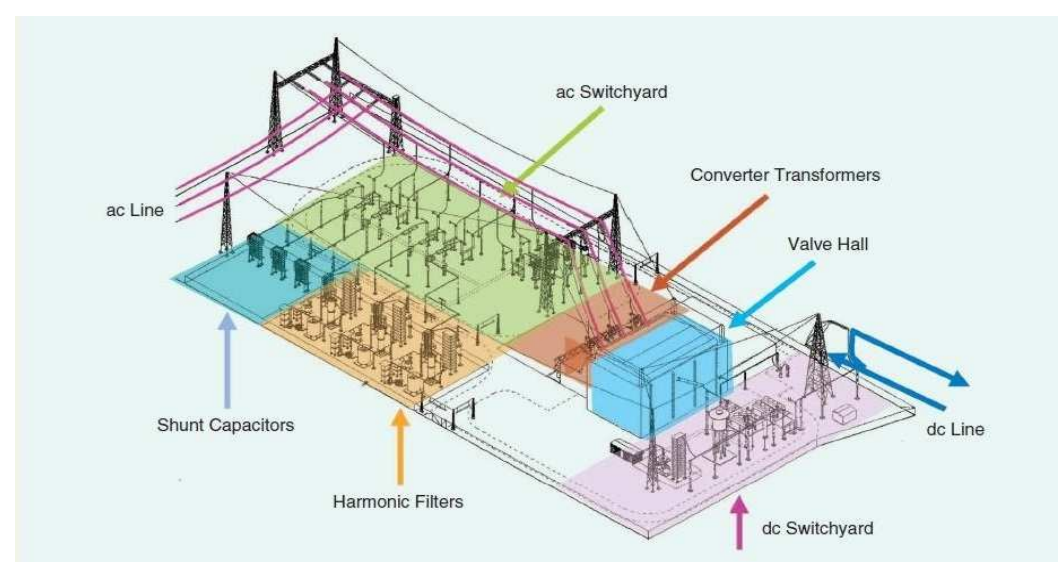

*Figura 24. Subestación conversora.* 

#### **3.1.3.1 Convertidor**

El convertidor difiere según el tipo de tecnología que se haya usado, para la HVDC clásica se utiliza un puente rectificador trifásico que nos permite invertir el ciclo negativo de las fases previamente equilibradas. El resultado a la salida es una onda de positiva y que depende el momento en que se disparen los tiristores. Tras el rectificado, la señal se hace pasar por filtros que consigan reducir la cantidad de armónicos.

Los puentes rectificadores son de 6 pulsos o de 12 pulsos, la diferencia entre ambas está determinada por el número de diodos como se muestra en la Figura 25 [25]. En consecuencia, la señal de salida es a 300 Hz y 600 Hz, respectivamente. Los rectificadores de 12 pulsos proporcionan mejores resultados y es la opción más elegida, ya que consiguen una onda más plana.

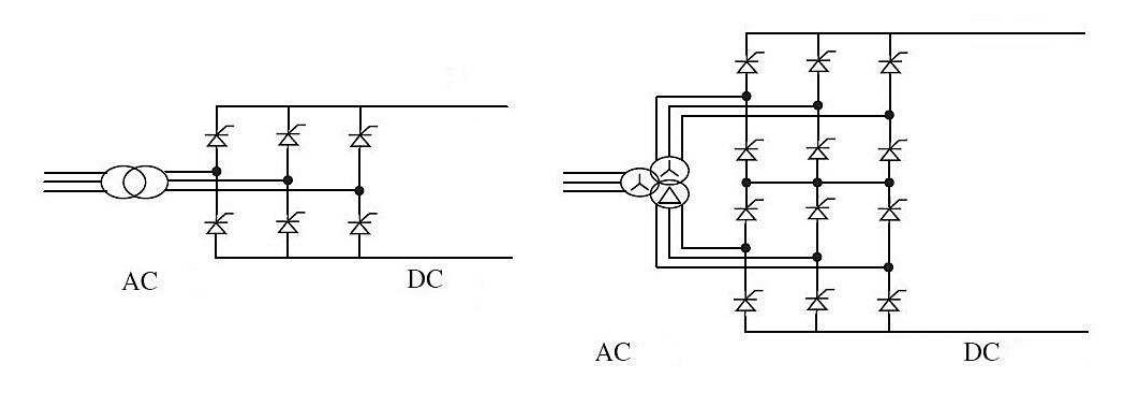

*Figura 25. Puente rectificador de 6 pulsos y 12 pulsos.* 

Para las configuraciones de doce pulsos, el transformador puede ser un transformador de tres devanados, el secundario y terciario, en estrella y triangulo respectivamente o dos transformadores de dos devanados con distinta configuración en el secundario. Al igual que se pueden utilizar transformadores trifásicos o tres de

monofásicos.

La tecnología VSC, nos permite aplicar la técnica PWM, bajo la misma estructura de 6 pulsos que se usaba en HVDC clásica. Esta es la configuración más sencilla (dos niveles) Figura 26 [26], pero si se aplican múltiples módulos (multinivel) que aporten una pequeña parte de la onda de tensión, podemos conseguir una onda de salida muy parecida a la onda sinusoidal, que contenga una baja cantidad de armónicos y las pérdidas por conmutación sean más bajas que para la configuración en dos niveles. Por el contrario, para los rectificadores multinivel se aumenta la complejidad del convertidor y coste de mantenimiento. Preferentemente se opta por la configuración modular multinivel (MMC), que consigue una onda como la mostrada en la Figura 26 b).

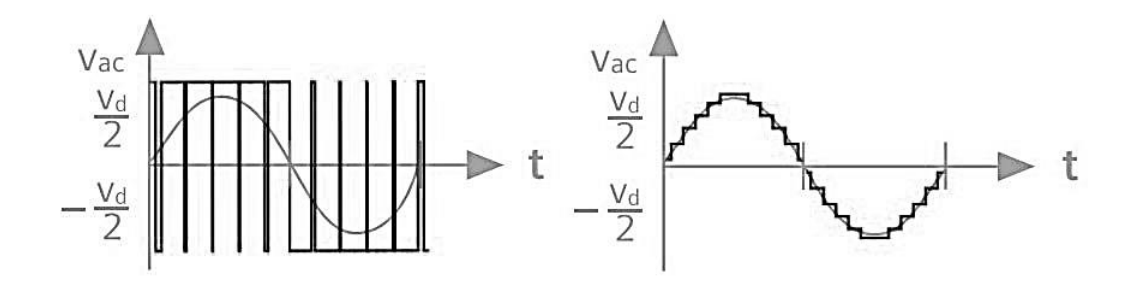

*Figura 26. Onda de tensión salida del convertidor VSC de a) dos niveles b) cinco niveles (MMC).* 

#### **3.1.3.2 Transformador conversor**

El transformador convertidor es el elemento que permite conectar la red AC con la entrada al convertidor, es un elemento de vital importancia para adaptar la tensión y la intensidad a los valores adecuados para alimentar el convertidor, y como protección de alta impedancia para el filtro y separación galvánica de la red AC-DC.

Las múltiples configuraciones y combinaciones de transformadores trifásicos, monofásicos, de tres devanados o dos devanados, aparecen en la Figura 27 [26]. Según los requerimientos del proyecto en términos de potencia y tecnología se opte por uno u otro. En los sistemas de grandes potencias, suele acudirse a múltiples transformadores monofásicos, por las limitaciones de tamaño y peso.

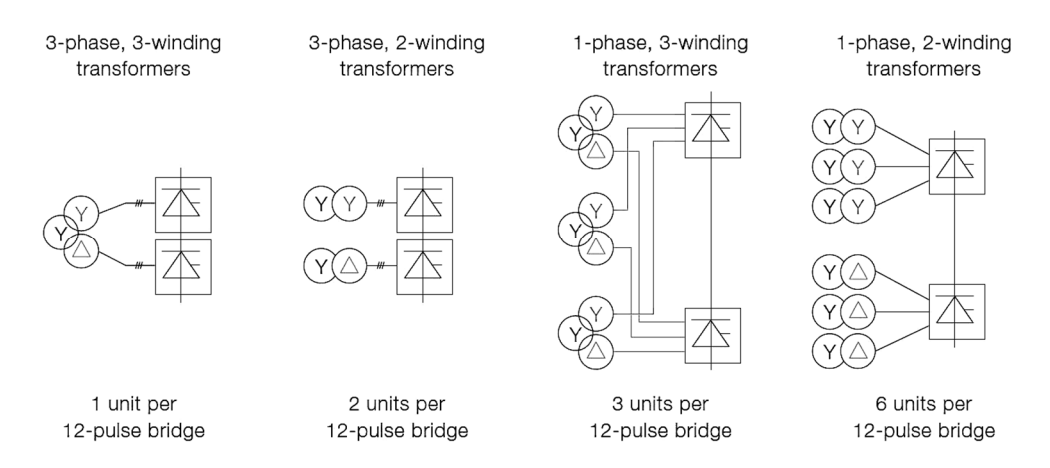

*Figura 27. Configuración de transformador conversor y rectificador HVDC clásica.* 

#### **3.1.3.3 Filtros**

Para la tecnología de tiristores, se hace necesario el filtrado y compensación de reactiva de la línea de AC a la entrada de la subestación, ya que se generan numerosos armónicos con la conversión a continua y viceversa. En el caso de la VSC, solo se hace necesario el filtrado de las altas frecuencias por el uso de PWM.

El filtrado de la onda de continua es de mayor importancia para las tecnologías de tiristores, pero suele ser necesario en ambas para así evitar el rizado de la onda.

#### **3.1.3.4 Sistema de refrigeración**

El objetivo de la refrigeración es disipar las pérdidas en forma de calor que se generan en las válvulas de la subestación. La frecuencia de trabajo en los convertidores está directamente relacionada con las pérdidas en forma de calor, al igual que la cantidad de dispositivos y la eficiencia en el disparo de los equipos.

Las mejoras en la refrigeración de los equipos, el aumento de la eficiencia de los filtros y las bajas pérdidas por conducción en los transformadores conversores, hace que las pérdidas totales en una subestación de tiristores no superen el 7%, siendo alrededor del doble para las VSC.

### **3.1.4 Línea de transmisión**

Consiste en el elemento conector de dos subestaciones separadas por una gran longitud, como pasa con las líneas trifásicas, tenemos diferentes materiales conductores, dependiendo de los esfuerzos mecánicos que deba soportar puede tratarse de; líneas aéreas, enterradas o submarinas, y además existen diferentes tipos de revestimientos para las líneas enterradas. La tensión nominal de la línea determina el nivel de aislamiento necesario según la disposición de los cables, ya sea sobre la misma zanja o separados.

Los tipos de cable submarino y sus principales características son:

Tipo MIND (Mass Impregnated Non-Drained): estos cables tienen un núcleo conductor de cobre o aluminio formado por numerosos hilos enrollados Figura 28 a) [26]. Se compone de una gran cantidad de capas de papel aislante mezclado con aceite de alta viscosidad logrando un gran aislamiento. Por otro lado, la gran cantidad de capas incrementan el peso total y proporciona una menor flexibilidad.

Las ventajas descritas permiten aplicar tensiones superiores a 500 kV y su uso en zonas de grandes profundidades. Los cables MIND se implementan mayoritariamente en líneas HVDC Clásicas, que hacen uso la tecnología de tiristores.

Tipo XLPE (Cross-Linked Polyethylene). Su aislante está compuesto de capas de polipropileno extruido. El núcleo conductor esta realizado con cobre o aluminio Figura 28 b) [26]. Este tipo de cables es mucho más ligero y fácil de instalar, además de poder operar a una temperatura de trabajo mayor.

Por otro lado, los cables extruidos tienen una menor rigidez, por lo que es necesario intercalar capas de armadura metálica impermeable que soporte los esfuerzos mecánicos.

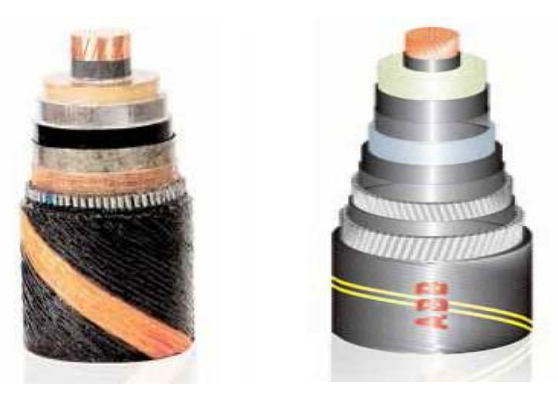

*Figura 28. Mass Impregnated Non-Drained a) y Cross-Linked Polyethylene b).* 

Consigue llegar a temperaturas de trabajo de 90°C y soportando los 250 °C en cortocircuito. Su uso se extiende a las líneas HVDC con tecnología de IGBT, de menor longitud, tensión y profundidad con respecto a las que usan MIND.

Para las líneas de transmisión submarinas, la disposición de los cables en el lecho marino es muy importante, por lo que dicha tarea se lleva a cabo con equipos adaptados y especializados para ello.

Pueden emplazarse en el lecho marino de manera conjunta en una misma zanja, lo que provoca mayor disipación

de calor y por tanto una mayor temperatura de trabajo y lo que implica que la intensidad admisible sea menor. Si cada cable se sitúa en una zanja diferente, la temperatura que alcanzan los conductores es menor, lo que permite una mayor intensidad de trabajo, consecuentemente se aumenta la capacidad de transmisión y las pérdidas por transmisión.

En términos de coste, el enterramiento en una misma zanja supone menos coste con respecto a disponerlos en zanjas independientes. Las pérdidas en los cables suelen ser semejantes para ambas tecnologías, ya que dependerán del tipo de material conductor.

# **3.2 Líneas HVDC submarinas**

La cantidad de interconexiones que hay presentes en el mundo nos permiten de manera aproximada obtener los parámetros característicos de nuestro modelo de línea.

El objeto de nuestro estudio es la rentabilidad de una estructura que debe obtener un beneficio con el transporte de energía, conocer los costes de manera aproximada, subestaciones y línea, al igual que las pérdidas asociadas al transporte y conversión en la subestación.

Buscamos los proyectos finalizados y los que se encuentren en ejecución, de los cuales tengamos datos económicos. Además de esto debemos conocer otros parámetros como configuración de subestación, potencias nominales, tensiones nominales y el tipo de cable submarino; sección, material, aislamiento y pérdidas Joule. Todos estos parámetros aparecen resumidos en la Tabla 4.

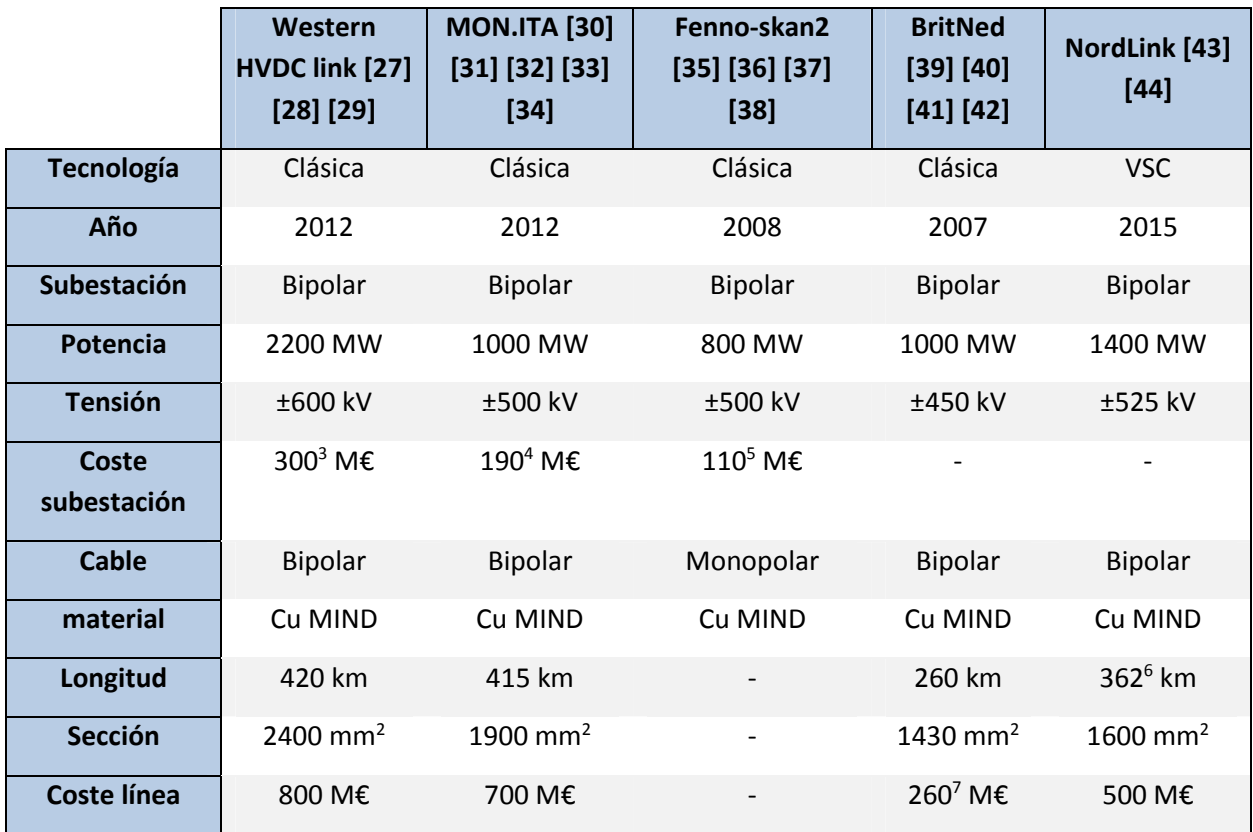

*Tabla 4. Proyectos europeos de líneas submarinas.* 

 $\overline{a}$ 

<sup>3</sup> 1100 M€ (total proyectado) – 800 M€ (cable).

<sup>4</sup> 243 M\$ a 1,2805 \$/€, cambio del 21 noviembre de 2012.

<sup>5</sup> 170 M\$ a 1,5473 \$/€ cambio del 13 mayo de 2008.

<sup>6</sup> 362 km realizados por Prysmian con un contrato de 500 M€

<sup>7</sup> 350 M\$ a 1,3454 \$/€ cambio de 22 mayo de 2007.

Los costes han sido trasladados a la valoración del año 2016 según los datos del PPI<sup>8</sup> mostrados en Tabla 5Tabla 1 [45].

|            | 2007 | 2008  | 2009 | 2010 | 2011 | 2012 2013   |       | 2014  | 2015  | 2016  |
|------------|------|-------|------|------|------|-------------|-------|-------|-------|-------|
| <b>PPI</b> | 97.5 | 101,9 | 96,8 | 100  |      | 105,3 107,4 | 107,3 | 106,3 | 103,8 | 102,3 |

*Tabla 5. Product Purchase Index 2007-2016.* 

# **3.3 Ruta submarina designada**

La elección de la ruta submarina plantea uno de los mayores retos tecnológicos a la hora de implementar una línea submarina de larga longitud. La construcción de las líneas submarinas debe tener muy en cuenta, que la ruta no transcurra por zonas de profundidad muy elevada.

Las zonas de gran profundidad requieren del uso de aluminio como material conductor, ya que soporta mejor el estrés mecánico, la armadura y las capas aislantes deben ser de mayor espesor. Los equipos necesarios para la instalación del cable en el lecho marino deben soportar presiones muy elevadas. En la actualidad las máximas profundidades que se han alcanzado en una línea HVDC están en torno a los 2000 m.

Por otro lado, se debe mitigar el impacto medioambiental asociado a la instalación de la línea de HVDC. Evitar que la línea transcurra por zonas protegidas, caladeros de pesca o zonas de gran biodiversidad es un factor a tener en cuenta. Al igual que se evita que los campos magnéticos generados sean de gran intensidad al enterrar en el lecho marino la línea bipolar.

Nuestro proyecto se ha basado en el anteproyecto expuesto en el TYNDP 2016<sup>9</sup>, donde aparece un breve boceto del transcurso de la línea a través de la costa mediterránea Figura 29 [10]. Debido a la no oficialidad de la ruta seguida, no se dispone de mayor información que la que se muestra en la siguiente figura.

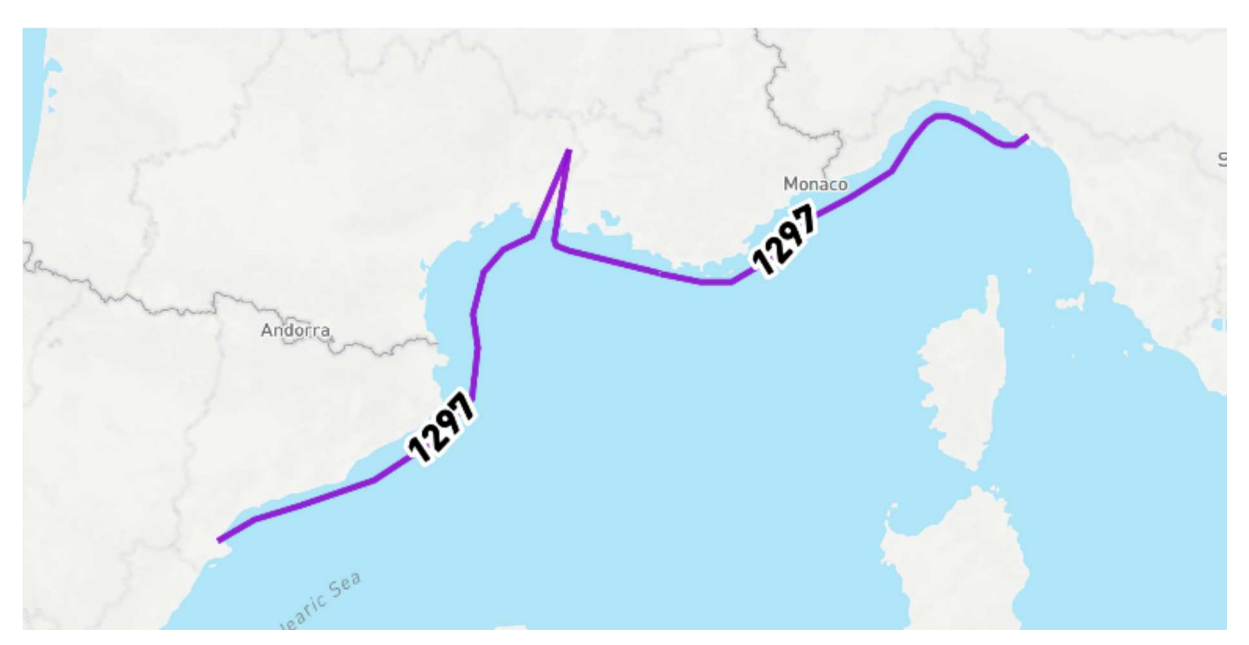

*Figura 29. Trazado ruta según proyecto ENTSO-e* 

 $\overline{a}$ 

<sup>8</sup> Producer Price Index. Es un índice de referencia para la evolución de los precios de consumo en la Eurozona.

<sup>9</sup> https://www.entsoe.eu/Documents/TYNDP%20documents/TYNDP%202016/projects/P282.pdf

El método elegido para obtener un valor aproximado de la longitud de la línea, ha sido ir marcando puntos de manera aproximada sobre el mapa de manera que se pueda evitar las zonas de mayor profundidad.

La longitud final que se ha conseguido con dicho método es de **1100 km** de línea submarina, tal como se muestra en la Figura 30 [46].

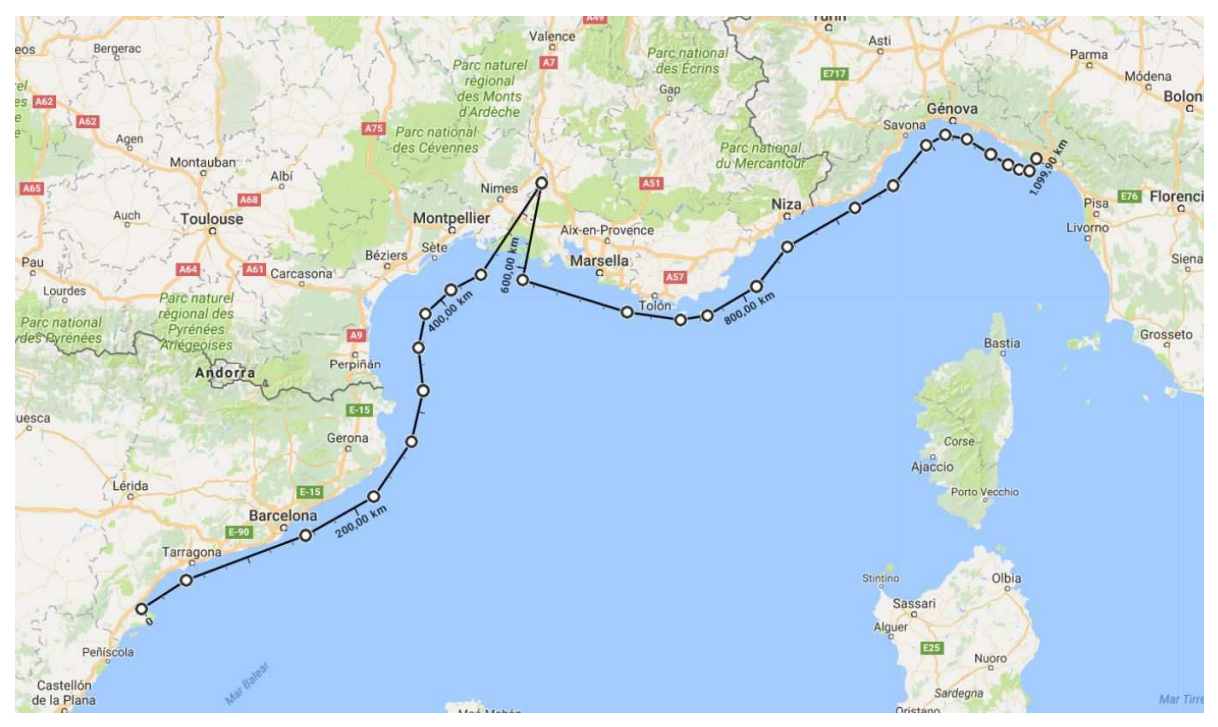

*Figura 30. Ruta aproximada modelo interconexión.* 

En la siguiente Figura 31 se muestra la altimetría que se consigue con dicha ruta a través del lecho marino, el punto de mayor profundidad esta alrededor de los 2230 metros.

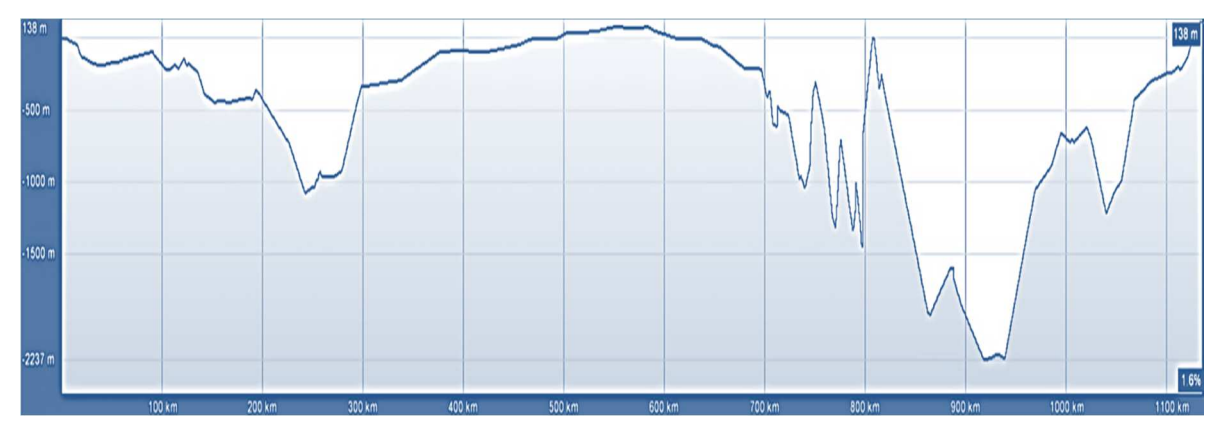

*Figura 31. Perfil de altimetrías modelo interconexión.* 

La profundidad está en torno a los 2000 m, lo que permite la construcción de la línea con las tecnologías actuales, pese a superarse dicho valor, existe mucho margen de error ya que esto supone una aproximación a la posible ruta final.

# **3.4 Costes de inversión interpolados**

Con el objetivo de obtener una estimación de la inversión inicial que se debería acometer para implementar la interconexión, se han realizado dos regresiones lineales utilizando los datos económicos de las subestaciones y de la línea.

La primera de ellas, mostrada en la Figura 32, se obtiene el coste de la construcción de las dos subestaciones bipolares, incluyendo todos los equipos asociados a ella, como son los convertidores, transformadores conversores, filtros, sistemas de refrigeración, obra civil y coste de explotación.

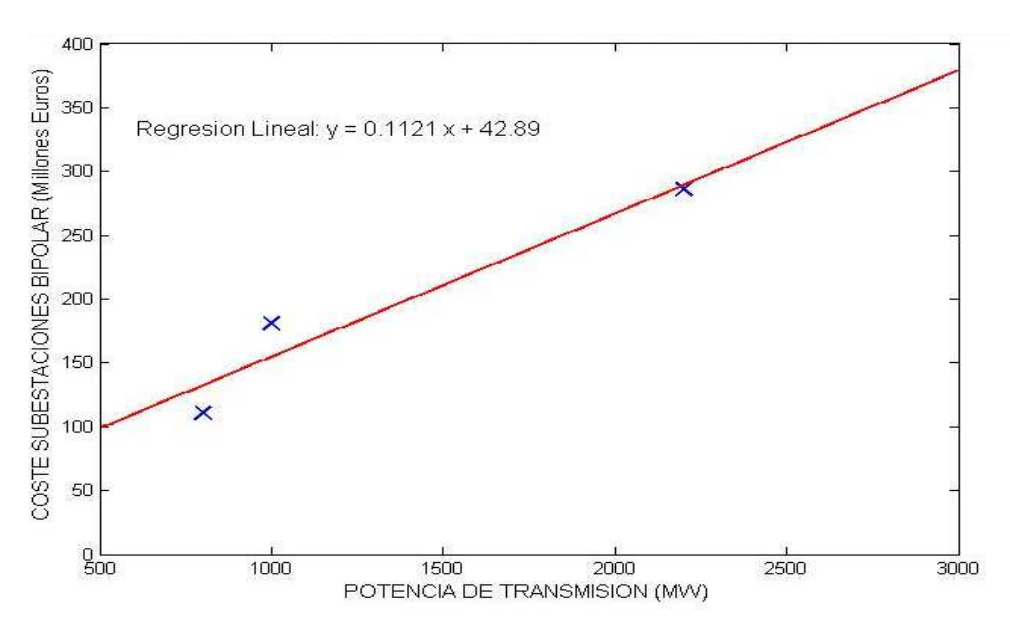

*Figura 32. Recta interpolada de costes de subestación.* 

La ecuación con la que obtenemos el coste de las dos subestaciones bipolares de la interconexión es:

$$
Coste_{sub} = 0.1121 \times P_n + 42.89 \quad (Millones \in)
$$

La segunda de las regresiones lineales mostrada en la Figura 33, se obtiene el coste por kilómetro de la línea de transmisión bipolar para cada una de las secciones en milímetro cuadrado de cobre del tipo Mass Impregnated Non-Draining (MIND). Estos valores se asociarán a las diferentes secciones estandarizadas.

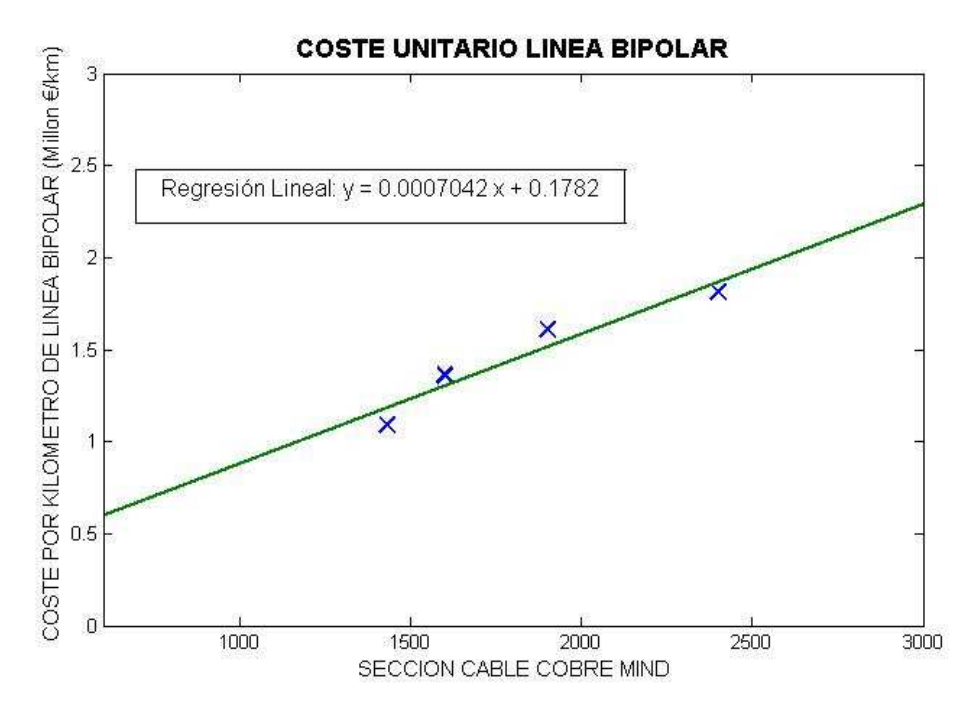

*Figura 33. Coste interpolado de línea bipolar.* 

La ecuación que obtenemos de la interpolación de los costes unitarios del cable bipolar es:

$$
Coste_{cab} = 0.007042 * Sección + 0.1782 \quad (Millones \t\mathcal{E}/km)
$$

# **3.5 Generación parámetros de línea**

Los apartados anteriores nos han permitido obtener los datos necesarios que usaremos en la generación de nuestro modelo de línea.

La información del cable en cuanto a sección, pérdidas por conducción e intensidad máximas, las hemos obtenido de documentos de ABB [24], donde se muestran los valores para cable submarino de cobre, enterrado a 1 metro en una misma zanja, clima moderado, lecho marino a 15°C.

A partir de la ecuación de la regresión de costes de línea conocemos el coste final del cable bipolar, al igual que conocemos la resistencia por cable aplicando la ecuación de las pérdidas.

$$
P_{loss} = 2 * R_{face} * I_{max}^2 * 10^{-3}
$$

Con ello completamos los datos del cable particularizando para la longitud de línea que hemos obtenido en el apartado 3.3, resumidos en la Tabla 6

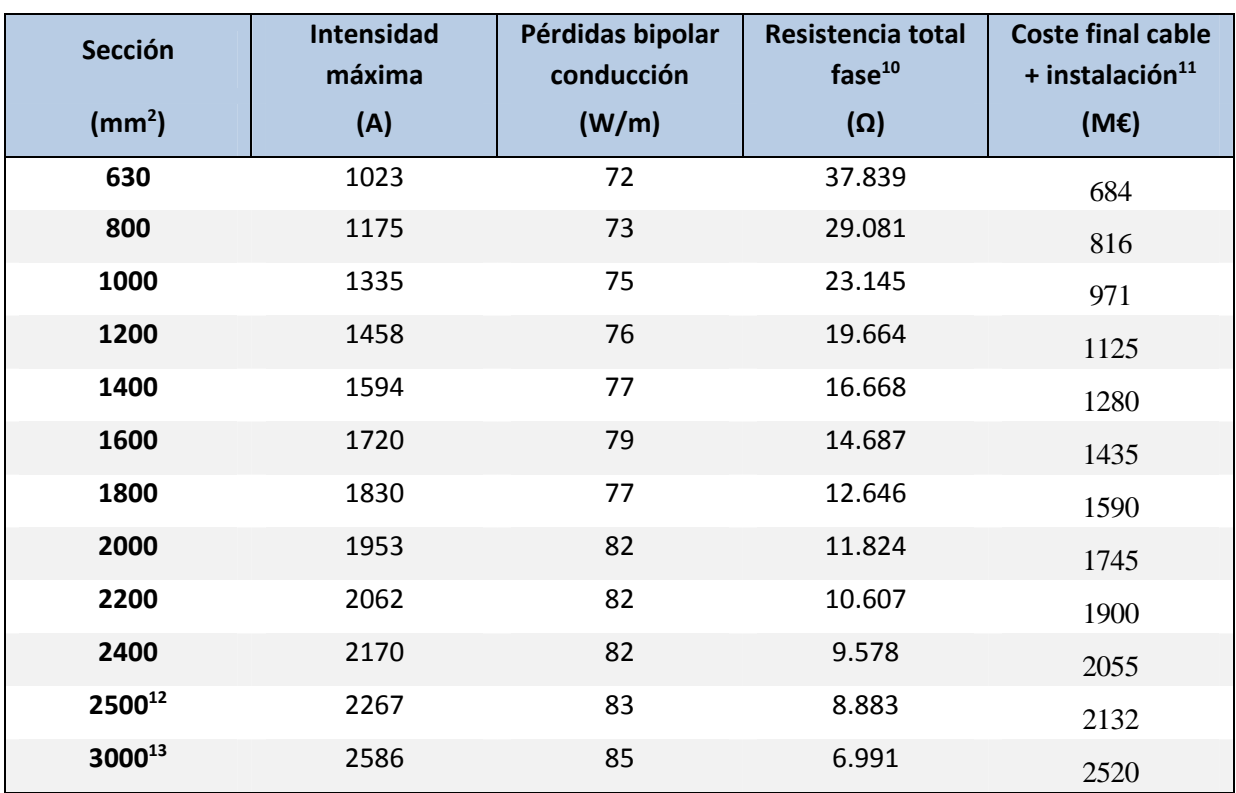

*Tabla 6. Parámetros de cable.* 

Nuestro modelo de líneas busca que sea lo suficiente representativo de los diferentes valores de potencia presentes en los proyectos examinados como ejemplo, manteniendo los mismos criterios de diseño.

Haremos uso de 13 líneas con diferentes valores de potencia de transmisión en una línea bipolar, que irán desde los 800 MW hasta los 2000 MW, con 100 MW de diferencia entre ellas. Estableceremos las bases de diseño según los siguientes puntos.

- Tensión nominal de cada polo será de 500 kV.
- Para elegir la sección del cable establecemos el criterio de máxima intensidad, se ha decidido que un valor razonable es 1,2 veces la intensidad nominal de línea.

$$
I_{max} \geq 1.20 * I_n
$$

- La resistencia por fase se toma directamente del valor de la Tabla 6.
- Las pérdidas en el convertidor y filtros se han considerado constantes para cualquier nivel de carga. Tomarán un valor del 0,7 % del total de potencia de transmisión por cada subestación bipolar.

$$
P_{sub} = 2 * 0.007 P_n
$$

 $\overline{a}$ 

<sup>10</sup> Resistencia mostrada con 3 decimales, para el cálculo se utiliza el numero completo.

<sup>11</sup> Coste final mostrado como entero, en el cálculo se utiliza el numero completo.

<sup>12</sup> Para 2500 y 3000 mm<sup>2</sup> , el valor de intensidad máxima se ha calculado con regresión lineal y el valor de pérdidas por conducción se ha calculado con regresión cuadrática.

<sup>13</sup>Sección máxima de 3000 mm<sup>2</sup> basado en documentos de ABB.

https://library.e.abb.com/public/Thenew525kVextrudedHVDCcablesystem.pdf

• Las pérdidas por conducción en la línea, son proporcionales al cuadrado con la intensidad que transcurra.

$$
P_{joule} = 2 * R_{fase} * I_{fase}^2
$$

• Las pérdidas totales en la interconexión son la suma de los dos puntos anteriores.

$$
P_{total} = P_{sub} + P_{joule}
$$

- Cálculo de coste de las subestaciones, según los valores de potencia nominal elegidos y sustituyendo en la ecuación de la primera regresión lineal
- Cálculo de inversión inicial, se considera la suma del coste de las subestaciones bipolares, más el total del cable incluyendo la instalación.

$$
Coste_{total} = Coste_{sub} + Coste_{linear}
$$

Siguiendo estas bases de diseño podemos construir la Tabla 7, donde aparecen los parámetros correspondientes de cada una de las 13 líneas que compondrán nuestro modelo básico de cálculo.

En el siguiente apartado comprobaremos que la capacidad máxima que se alcanza con las líneas no es suficientemente grande para cubrir todas las demandas y será necesario suponer la construcción en paralelo de las varias líneas, en función de la capacidad máxima que se quiera conseguir.

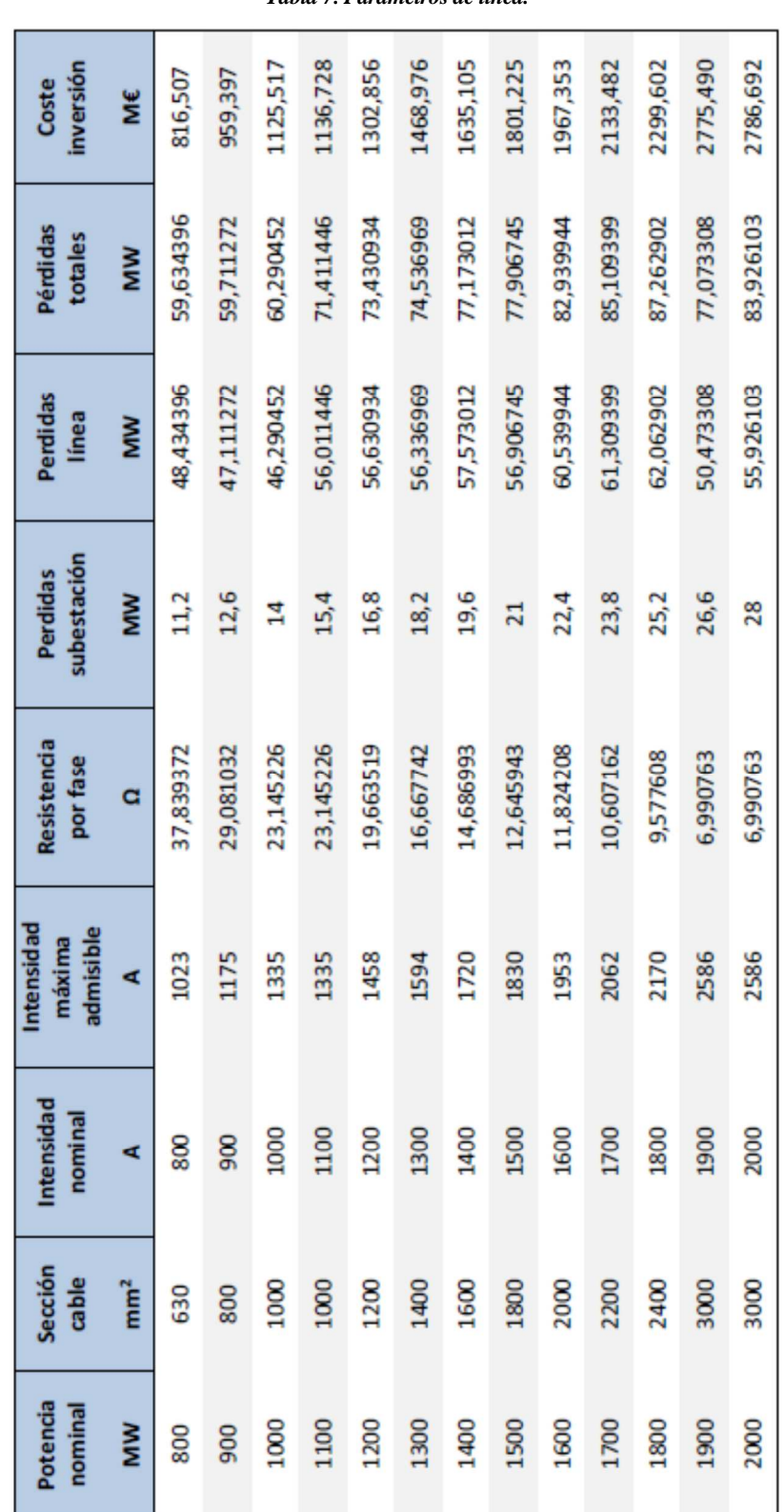

*Tabla 7. Parámetros de línea.* 

# **4 CÁLCULOS INICIALES**

artiendo de las premisas con las que se ha iniciado este estudio, se pretende calcular la cantidad de energía a transferir que sea económicamente viable teniendo en cuenta la inversión inicial para construir la interconexión. Definir el término de unidad de transferencia y con ello, establecer que datos previos que a transferir que sea económicamente viable teniendo en cuenta la inversión inicial para construir la interconexión. Definir el término de unidad de transferencia y con ello, establecer que datos previos que debemos consegu óptima los recursos invertidos.

### **4.1 Unidad de transferencia**

El término unidad de transferencia<sup>14</sup> es el concepto que usaremos para definir la cantidad de energía que se desea transferir entre dos mercados eléctricos idealmente integrados, entre los cuales no existen limitaciones en la capacidad de transmisión y donde se desprecian las pérdidas asociadas a la transferencia de energía.

Un mercado perfectamente acoplado, consigue un mismo precio marginal de la energía, si al mercado que importa energía, le llega la energía que había demandado en la casación. Esta situación ideal no tiene en cuenta las pérdidas por la transmisión de energía, en los mercados que se encuentran situados muy próximos entre sí, este efecto no es de gran magnitud.

La conexión entre el mercado ibérico y el italiano a través de una línea de gran longitud debe tener en cuenta las pérdidas por transmisión y tener en cuenta que una parte de la energía inyectada se pierde, representado en la Figura 34 de manera esquemática.

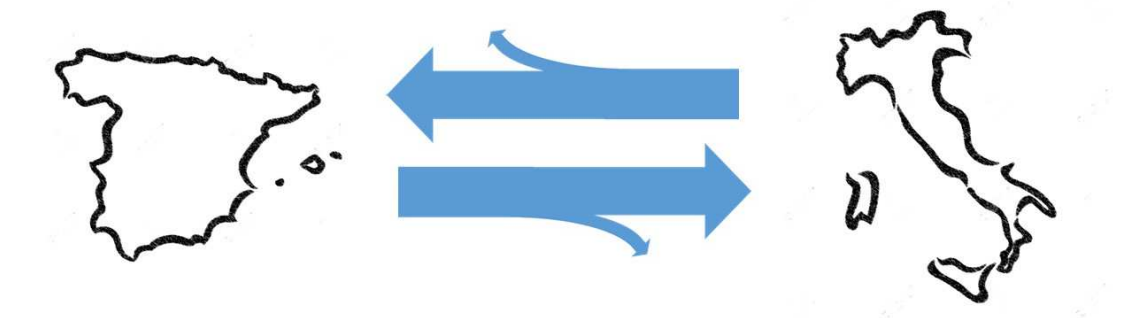

*Figura 34. Esquema sentido de transferencia de energía.* 

 $\overline{a}$ 

<sup>14</sup> Unidad de transferencia de energía, a partir de ahora UT.

La UT real es un parámetro medido en la cabecera de línea, ya que las pérdidas asociadas a la línea se contabilizarán en el extremo final de la línea. Por tanto, la energía demandada por la interconexión en cabecera es la unidad de transferencia ideal y en el extremo final tenemos la unidad ideal menos las pérdidas en la interconexión.

## **4.2 Casación mercados independientes**

El primer paso para conocer el valor de la UT, consiste en calcular los precios marginales de la electricidad, realizando la casación de manera independiente en ambos mercados. Con ello conoceremos el sentido del flujo de energía, el mercado con menor precio marginal de la electricidad tenderá a exportar energía, aumentando la generación y disminuyendo demanda por norma general.

Por otro lado, la tendencia del mercado que posea un mayor precio marginal de la electricidad, es aumentar la demanda y disminuir la generación. Ambos mercados sufren efectos contrarios y la diferencia entre el total de demanda y oferta casada en cada mercado determina la unidad de transferencia.

#### **4.2.1 Mercado ibérico**

El precio marginal de la electricidad en el mercado ibérico se calcula, utilizando los datos del total de ofertas de compra y venta de energía del mercado diario, publicados por el operador del mercado ibérico de la electricidad (OMIE).

Como se describió en el 2.3.3 si queremos realizar una simulación de casación en el mercado ibérico, debemos separar las ofertas de compra y venta, no haremos distinción entre ofertas casadas y no casadas, por lo que tomaremos las que están etiquetadas como Ofertadas.

Las ofertas de compra ofertadas, se deben ordenar según precio decreciente, obteniendo los valores de mayor precio inicialmente y componiendo la gráfica de demanda agregada. La grafica de oferta agregada, se constituye de igual manera con los paquetes de venta de energía ordenados según precio creciente.

Este proceso completo se ha conseguido con un Script de Matlab Anexo 1, que permite la lectura de los archivos de texto del mercado diario y que nos permite generar el precio marginal y el volumen total de energía casada para cada uno de los mercados. En la Figura 35, se muestran los precios marginales de los 8760 mercados diarios.

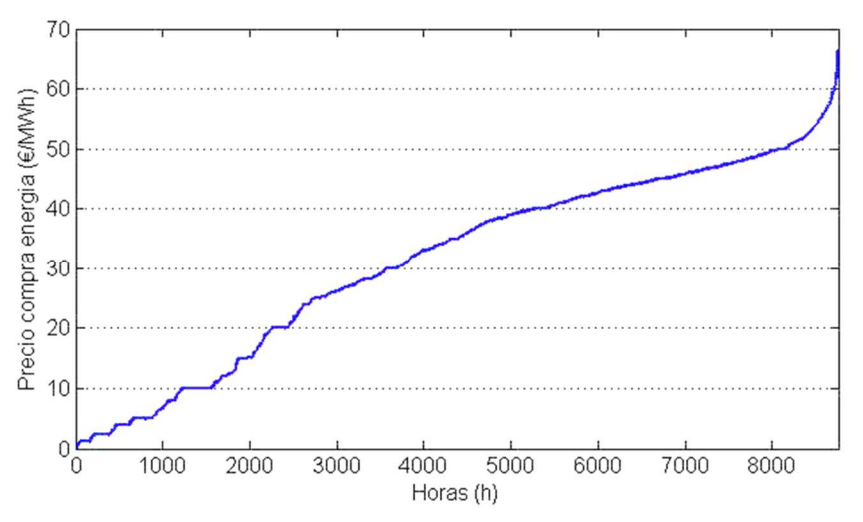

*Figura 35. Distribución creciente de precios del mercado diario en España.* 

#### **4.2.2 Mercado italiano**

El mismo procedimiento se deberá seguir para el mercado italiano de la energía, ya que debemos tomar los datos del mercado diario (MGP), donde aparecen todas las ofertas casadas y no casadas. Los archivos son únicos para un mismo día, donde aparecen los 24 mercados diarios que tienen lugar.

Debemos identificar las ofertas de compra (BID) que pertenecen a un mismo mercado y por otro lado las ofertas de venta de electricidad (OFF). La siguiente distinción será incluir todas las ofertas no casadas y las casadas y asignarles.

Previo a aplicar el método EUPHEMIA de casación entre oferta y demanda agregadas, debemos realizar algunas correcciones sobre el precio de las ofertas de compra casadas para evitar problemas al generar la curva agregada.

Existen numerosas ofertas de compra, que deben ser aceptadas obligatoriamente para cumplir restricciones técnicas o cubrir las necesidades mínimas de consumo de ciertos agentes. Estas ofertas aparecen con precio 0, si ordenamos por precio decreciente, aparecen al final de la curva de demanda agregada y generalmente no entrarían en su totalidad en la casación.

Para solucionar dicha problemática, modificamos el precio de compra que aparece en la oferta, pasando de 0  $€/MWh$  a 250  $€/MWh$ , valor tomado cumpliendo que no intervenga en el resultado de la casación y que se sitúe por debajo del valor máximo que toman las ofertas de compra (400 €/MWh).

Con ello las ofertas de venta, se ordenan de manera creciente en precio y las ofertas de compra de forma decreciente, dando lugar a las curvas agregadas. El punto en el cual se obtiene el corte proporciona el precio marginal de la energía para las 8760 horas de mercados que se producen en el año.

Para ello se ha generado un script de Matlab 2, que importa los datos alojados en archivos XML y genera las tablas en MATLAB con formato cell, tras ello aplicar el proceso descrito y obtener todos los datos de cada mercado diario. En la Figura 36, se muestran los precios marginales de los 8760 mercados diarios.

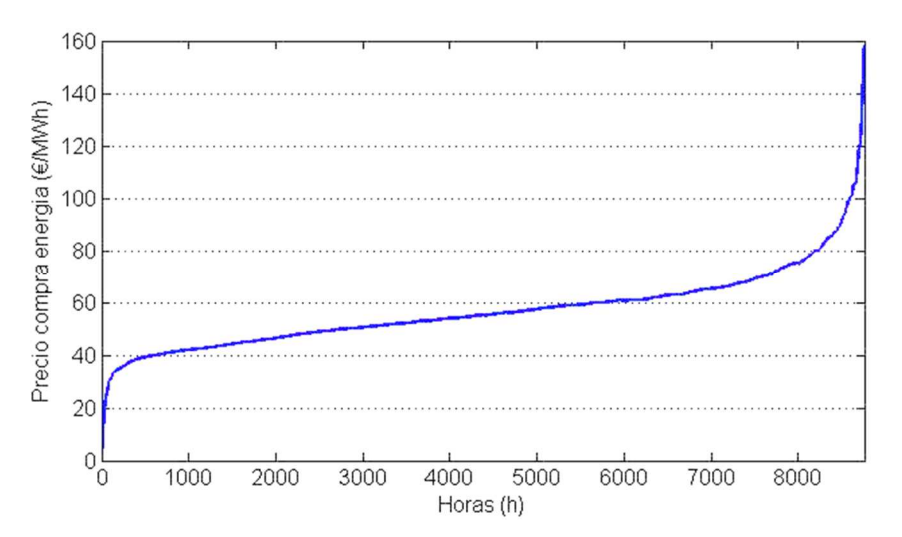

*Figura 36. Distribución creciente de precios del mercado diario en Italia.* 

# **4.3 Identificación del sentido de transferencia de flujo**

Una vez hemos obtenido todos los precios de cada uno de los 8760 mercados diarios del año, se procede a comparar en la misma hora, cuál sería el sentido del flujo de energía en la interconexión. La Figura 37 muestra la relación entre ambos sentidos de transferencia.

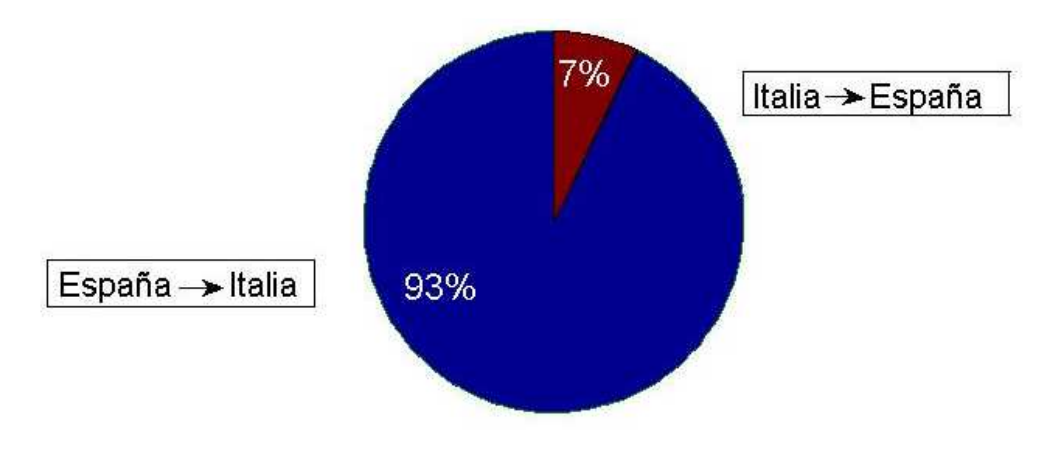

*Figura 37. Porcentajes según sentido de transferencia.* 

Un 93% del tiempo que se encuentra operativa la estructura, esta se encuentra transfiriendo energía desde España hacia Italia. Se compra electricidad a bajo precio en España que se transfiere hasta el mercado italiano, donde se vende a mayor precio.

La situación contraria, transfiriendo energía desde Italia hacia España es menos frecuente, pero se extraen las mismas conclusiones. La electricidad barata procedente de Italia se transfiere hacia el mercado Ibérico, donde a través de la interconexión se venden a mayor precio.

La comparación del precio medio en los mercados diarios nos permite comprobar esta tendencia, en el mercado ibérico es de 31,34 €/MWh y en el italiano es de 56,84 €/MWh. Al igual que representar la diferencia de precios entre ambos mercados en la Figura 38, donde se ve reflejada esta distancia entre ambos precios.

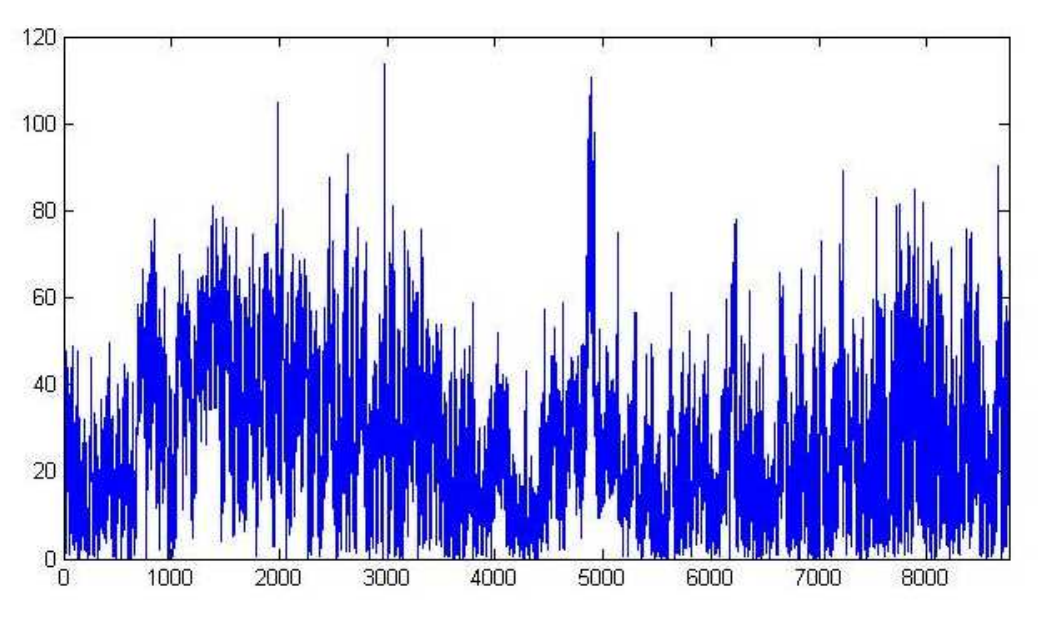

*Figura 38. Diferencia de precios horarios entre mercados diarios durante año 2015.* 

Como primera aproximación se ha calculado cuanto supondría vender toda la energía que solicita intercambiar el mercado obteniendo un beneficio monetario igual a la diferencia de precios.

$$
Beneficio total = \sum_{i=1}^{8760} UdT_i * (P_{vi} - P_{ci}) = 1640 \, millones \, \in \,
$$

Si comparamos los resultados de ambos mercados obtenemos una media inferior en España con respecto a Italia, y además con los dos gráficos del apartado 4.2 superpuestos, se puede verificar la diferencia continua en precios.

### **4.4 Mercado acoplado ideal**

Una vez identificado el sentido que debe tener el flujo de energía, debemos generar un mercado ideal que integre todas las ofertas de compra y de venta de ambos mercados. Estas ofertas de compra y venta serán las mismas que hemos generado para el apartado 4.2, y que se han usado en el método de casación independiente de cada mercado.

Agrupar todas las ofertas en un mismo conjunto con el mismo formato y considerar los mismos campos. Si queremos identificar en el mercado acoplado la procedencia de las ofertas aceptadas y calcular los balances de energía, debemos etiquetar a cada una de ellas con su país de origen.

Empezando por las ofertas de compra o demanda que se deben ordenar de nuevo por precio decreciente para formar la curva de demanda agregada (verde) en la Figura 39.

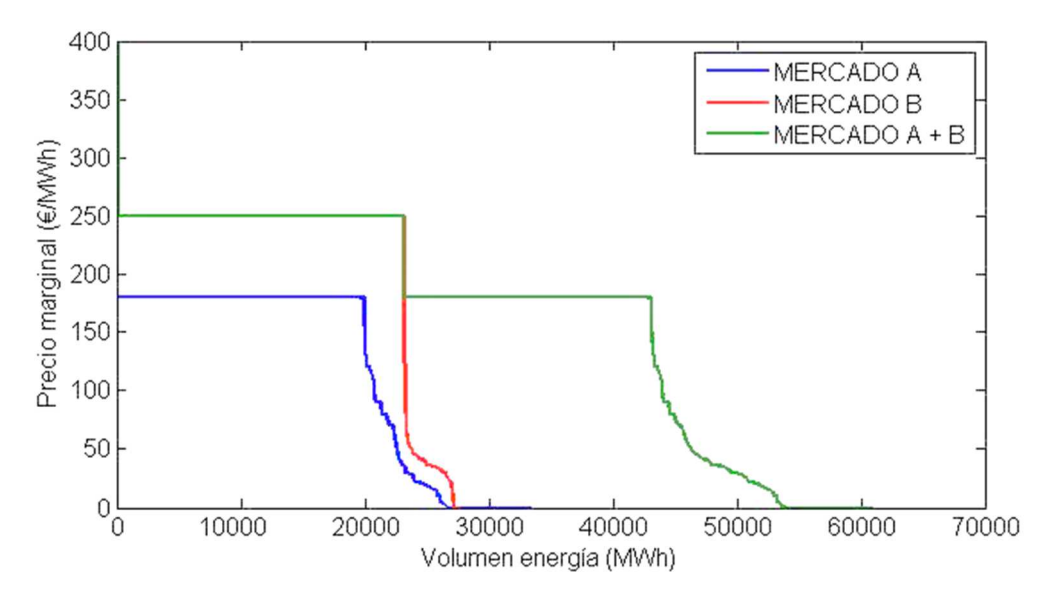

*Figura 39. Demanda agregada de los mercados independientes y del mercado acoplado.* 

Por otro lado, las ofertas de venta se ordenan con precio creciente y representan la curva de oferta agregada (verde) en la Figura 40.

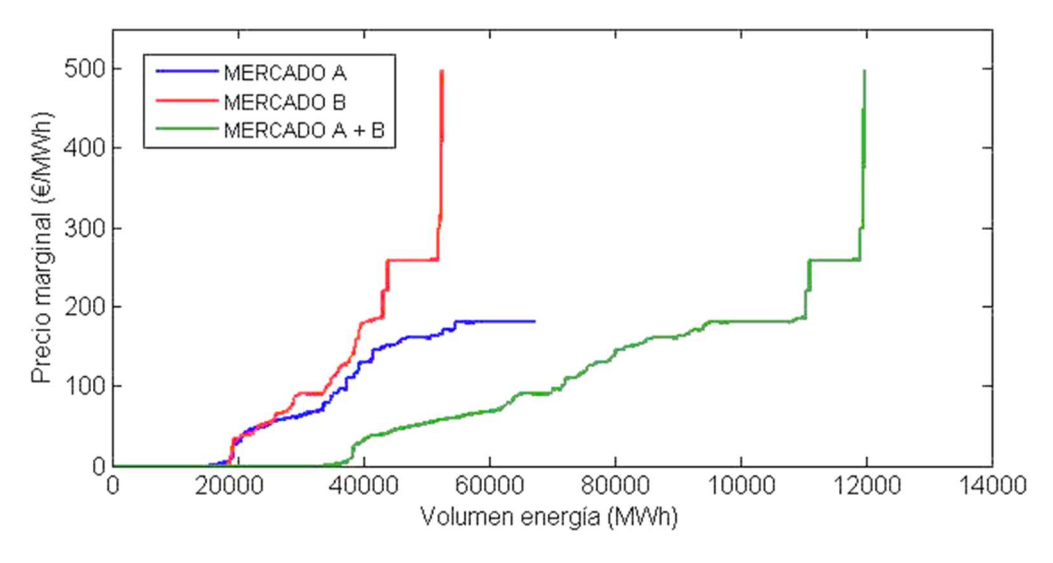

*Figura 40. Oferta agregada de los mercados independientes y del mercado acoplado.* 

El punto para el que se igualan el volumen de energía demandado y ofertado en la Figura 41, se establece la situación ideal de equilibrio y determina el precio marginal único de compra y venta para ambos mercados.

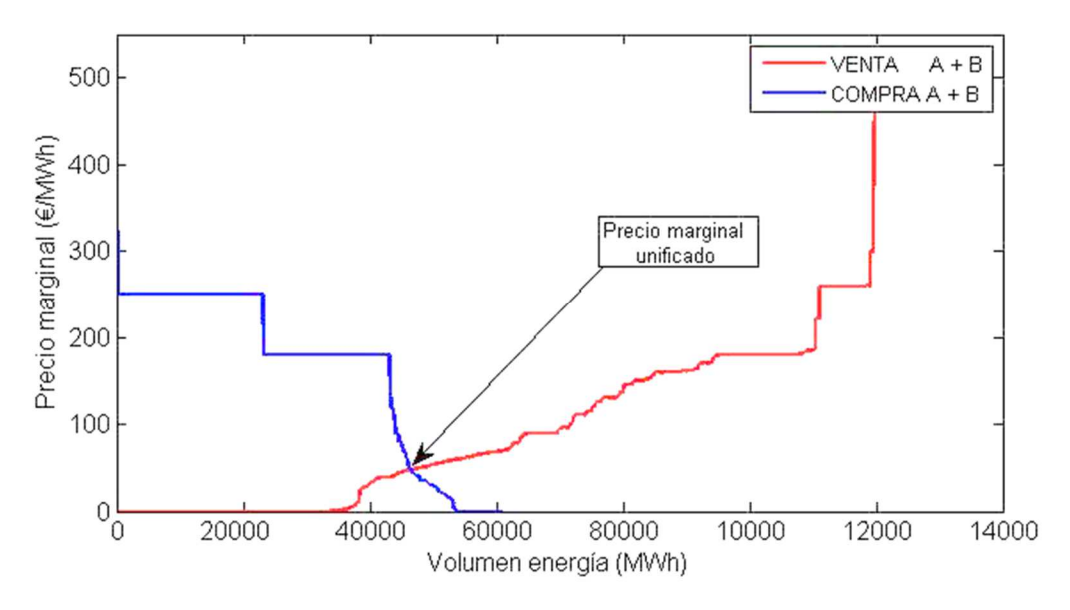

*Figura 41. Demanda y oferta agregadas del mercado acoplado.* 

Según el método de casación aplicado, las ofertas de compra que tengan un precio superior al precio unitario, se deben aceptar, al igual que las ofertas de venta que tengan un precio de venta inferior al precio unitario.

## **4.5 Unidad de transferencia ideal**

Tras el punto anterior hemos obtenido un precio unitario a partir del mercado acoplado ideal de ambos mercados, un conjunto de ofertas de compra aceptadas y otro con las ofertas de venta aceptadas.

Como último paso en la obtención de la unidad de transferencia ideal, debemos agrupar estas ofertas según su procedencia y hacer la suma de la energía casada. Con esto obtenemos el total de energía que deben proporcionar

43

los generadores españoles e italianos, y el total que solicitan los consumidores de cada mercado.

$$
Generadores_{ESP} = \sum_{o. venta} Q_{V ESP acc} ; \quad Consumidores_{ESP} = \sum_{o. compra} Q_{C ESP acc}
$$
\n
$$
Generadores_{ITA} = \sum_{o. venta} Q_{V ITA acc} ; \quad Consumidores_{ITA} = \sum_{o. compra} Q_{C ITA acc}
$$

Tomando a los generadores como referencia, debemos restar el volumen de energía de los consumidores.

Unidad Transferencia <sub>ideal ESP</sub> = Generadores 
$$
_{ESP}
$$
 - Consumidores  $_{ESP}$   
Unidad Transferencia <sub>ideal ITA</sub> = Generadores  $_{ITA}$  - Consumidores  $_{ITA}$ 

Ambos resultados deben ser iguales y de signo contrario, ya que el déficit entre generación y consumo de un país, estaría cubierto íntegramente con el superávit entre generación y consumo del otro.

La unidad de transferencia está calculada a partir de los datos del mercado español, si es de signo positivo se considera que se exporta energía hacia Italia y si se importa energía tiene signo negativo. En la Figura 42 se representan todas la UT ordenadas crecientemente.

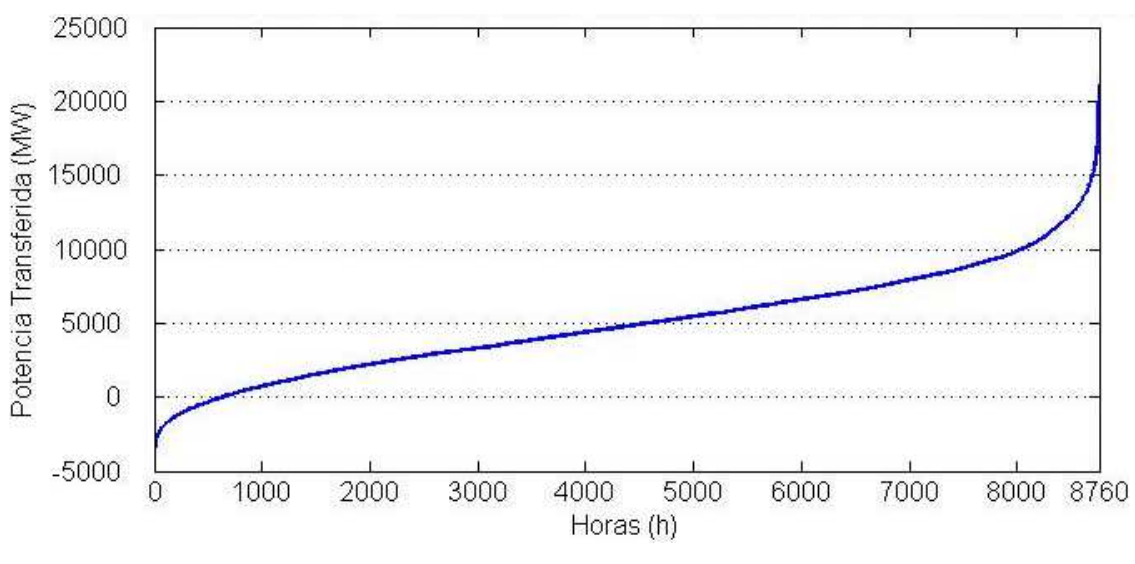

*Figura 42. Distribución de unidades de transferencia ideal en sentido España a Italia.* 

Optando por representar el valor absoluto de la unidad de transferencia, en la Figura 43 tenemos una distribución siempre positiva y con bastante linealidad en su distribución.

44

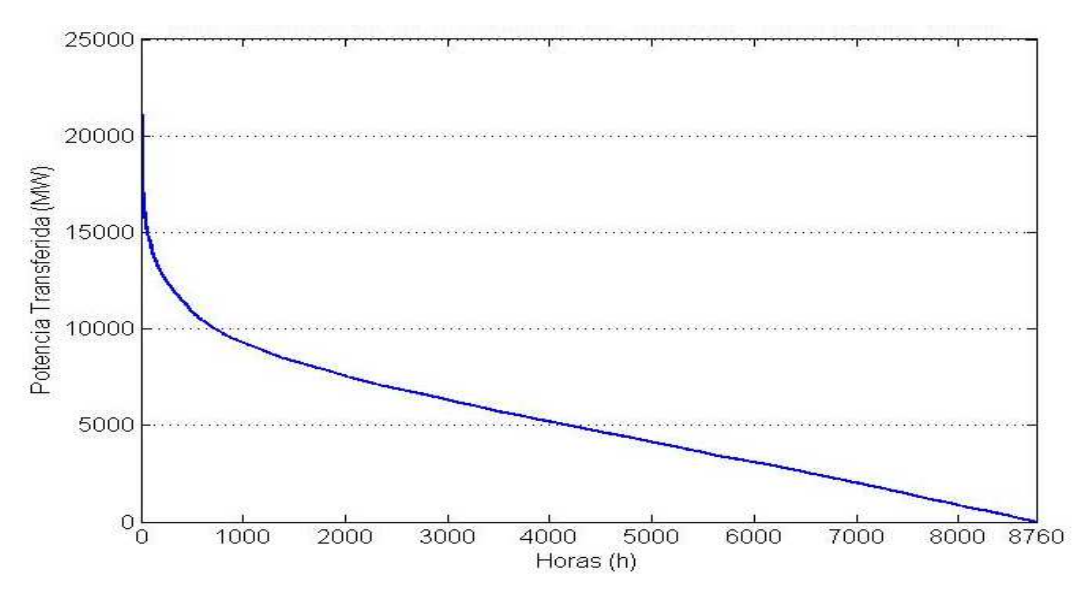

*Figura 43. Distribución de unidades de transferencia en valor absoluto.* 

La zona no lineal que aparece próxima a 0 horas, representa las horas en las que se demanda un gran intercambio de energía a través de la interconexión. Estas situaciones son consecuencia del precio que toman los mercados, entre los que existe mucha diferencia.

## **4.6 Potencia de interconexión**

La Figura 43 presentaría el factor de uso de la interconexión suponiendo capacidad infinita y pérdidas despreciables, que por consiguiente tendría un coste infinito. Si queremos limitar este coste infinito, podríamos optar por elegir una línea cuya potencia sea el máximo valor de la unidad de transferencia, situando la potencia nominal de la línea en torno a los 22 GW.

una interconexión con una potencia de 22 GW, no es posible alcanzar con una única línea bipolar, por las limitaciones técnicas en cuanto a sección e intensidad máxima admisible. Alcanzar esta potencia sería posible con la construcción en paralelo de líneas, usando el modelo completo de 13 líneas del apartado 3.

La construcción de la interconexión debe buscar el máximo aprovechamiento de la inversión y por tanto una rentabilidad económica alta. Sí realizamos la construcción de una interconexión con un factor de uso muy bajo, debido a que dicha capacidad solo se alcanzaría durante una hora del año, la estructura a priori no consigue un gran retorno de la inversión.

#### **4.6.1 Parámetros interconexiones candidatas**

Se nos plantea una problemática porque a priori no podemos conocer el beneficio que obtendríamos con la estructura, sin conocer cómo afecta a los precios del mercado español e italiano. Las diferentes capacidades que podría tomar la interconexión, permiten el transporte de una cantidad limitada de energía, afectando a los precios de casación de los mercados.

Como queremos realizar un estudio de rentabilidad para diferentes líneas, tomaremos dos series de nueve líneas que consideramos lo suficiente representativos de toda la distribución.

La primera de las series de 9 líneas se toma las que representen una inversión inicial menor, cuya sección de paso en los conductores es menor y con mayores pérdidas por conducción. La segunda serie, busca las líneas que tengan menores pérdidas por conducción, con una sección de paso mayor, y por consiguiente una inversión inicial mayor. En las dos series de líneas, la línea de potencia menor será de 800 MW y la de potencia mayor es la de 22 GW.

#### **4.6.1.1 Líneas candidatas supuesta mínima inversión**

Las líneas sobre las que vamos a iniciar el cálculo de rentabilidad suponiendo una menor inversión inicial se muestran en la Tabla 8.

| Potencia nominal | Líneas en<br>paralelo | Sección de<br>conductor | Pérdidas totales | <b>Coste total</b>  |
|------------------|-----------------------|-------------------------|------------------|---------------------|
| <b>MW</b>        | #                     | mm <sup>2</sup>         | <b>MW</b>        | Millones $\epsilon$ |
| 800              | 1                     | 630                     | 59,634396        | 776,56514           |
| 1000             | $\mathbf{1}$          | 1000                    | 60,2904515       | 1121,25995          |
| 2000             | $\overline{2}$        | 1000                    | 120,580903       | 2242,5199           |
| 3200             | 4                     | 630                     | 238,537584       | 3106,26056          |
| 3600             | 4                     | 800                     | 238,845088       | 3742,85251          |
| 5000             | 5                     | 1000                    | 301,452258       | 5606,29975          |
| 7700             | 7                     | 1000                    | 499,880125       | 7915,425            |
| 10000            | 10                    | 1000                    | 602,904515       | 11212,5995          |
| 22000            | 11                    | 3000                    | 923,187137       | 32743,5022          |

*Tabla 8. Líneas para estudio de rentabilidad supuesta una menor inversión inicial.* 

#### **4.6.1.2 Líneas candidatas supuesta las menores pérdidas**

Las líneas sobre las que vamos a iniciar el cálculo de rentabilidad suponiendo una menor cantidad de pérdidas se muestran en la Tabla 9.

| Potencia nominal | Líneas en<br>paralelo | Sección de<br>conductor | Pérdidas totales | <b>Coste total</b>  |
|------------------|-----------------------|-------------------------|------------------|---------------------|
| <b>MW</b>        | #                     | mm <sup>2</sup>         | <b>MW</b>        | Millones $\epsilon$ |
| 800              | $\mathbf{1}$          | 630                     | 59,634396        | 776,56514           |
| 1000             | $\mathbf{1}$          | 1000                    | 60,2904515       | 1121,25995          |
| 2000             | $\mathbf{1}$          | 3000                    | 83,9261034       | 2976,68202          |
| 3000             | $\overline{2}$        | 1800                    | 155,813491       | 3745,95249          |
| 3800             | $\overline{2}$        | 3000                    | 154,146617       | 5934,3479           |
| 5100             | 3                     | 2200                    | 255,328197       | 6732,25153          |
| 7600             | 4                     | 3000                    | 308,293233       | 11868,6958          |
| 10000            | 5                     | 3000                    | 419,630517       | 14883,4101          |
| 22000            | 11                    | 3000                    | 923,187137       | 32743,5022          |

*Tabla 9. Líneas para estudio de rentabilidad supuesta una menor cantidad de pérdidas.* 

# **5 METODOLOGÍA**

escribir cada uno de los pasos que vamos a seguir, con el objetivo de calcular el beneficio monetario máximo que conseguimos para cada mercado diario de 2015 y cada una de los 18 modelos de línea expuestos en el apartado anterior. D

# **5.1 Definir función de beneficio**

Como resultado de la operación de transporte de energía desde el mercado de compra hasta el mercado de venta, conseguimos un supuesto beneficio económico según la ecuación

Beneficio  $_h = \text{Precio}_{v} h * \text{UT}_{real} - \text{Precio}_{c} h * (\text{UT}_{real} + \text{Perdidas})$ 

La Unidad de Transferencia real (UTreal), es la cantidad de energía que vendemos en el mercado importador de energía, o la cantidad de energía comprada en el mercado exportador tras haber descontado las pérdidas en la interconexión.

El precio de venta es el precio marginal que se ha obtenido al resolver el mercado que importa energía al incluir la oferta de venta de energía por valor la unidad de transferencia. El precio de compra es el precio marginal que se ha obtenido al resolver el mercado exportador de energía, al incluir la oferta de compra de energía equivalente a la unidad de transferencia y las pérdidas total en la interconexión.

En el mercado acoplado estos precios serían iguales, siendo imposible obtener beneficio de realizar el transporte de energía. Partiendo del mercado acoplado y buscando la mayor diferencia de precios que consiga beneficio es posible desarrollar este procedimiento.

# **5.2 Sentido flujo de energía**

El primer paso es determinar qué mercado actúa como exportador de energía y cual actúa como importador de energía.

Para obtener el sentido del flujo de energía, debemos resolver los mercados diarios iniciales de cada país. En el apartado 4.2, se han resuelto todos ellos, obteniendo sus valores y con lo cual hemos determinado el sentido.

## **5.3 Formación mercado acoplado**

En la función de beneficio debemos introducir un valor de la unidad de transferencia que optimice el resultado final. El valor óptimo de energía que queremos transferir se encuentra acotado y siempre debe ser mayor que 0. El proceso que se va a describir desde este punto en adelante hasta obtener el beneficio horario del mercado, se realiza con el Script de Matlab Anexo 3.

Como primera aproximación de la cota superior, la unidad de transferencia ideal nos podría resultar útil, pero en el momento que queremos considerar las pérdidas, dicha suposición no es válida como punto de partida.

La unidad de transferencia ideal ha sido generada a través de la casación del mercado acoplado ideal. Si añadimos una oferta de compra y una de venta, cuyo volumen de energía sea la unidad de transferencia.

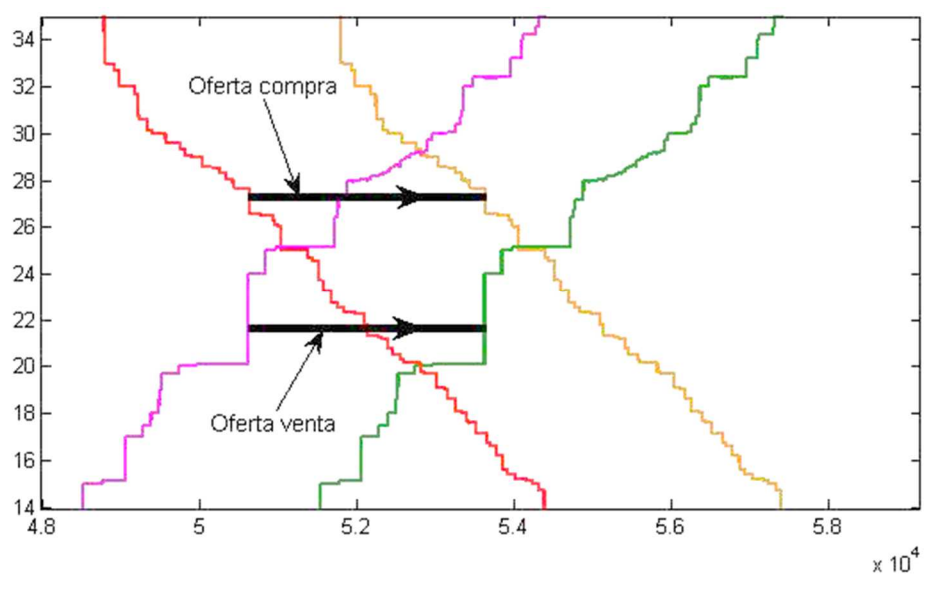

*Figura 44. Mercado integrado incluyendo ofertas de compra y venta de energía igual a UT.* 

Ambas graficas se desplazan a la derecha la misma cantidad, igual a la unidad de transferencia ideal en la Figura 44. El precio del mercado acoplado se mantiene igual que si no añadiésemos las ofertas de la interconexión y el intercambio demandado de un país a otro será igual a 0.

Añadiendo las ofertas de compra y venta, resulta el mercado equilibrado, donde no se demanda transferir más energía.

Podríamos obtener un valor más realista de la cota superior de la unidad de transferencia, si añadimos únicamente como oferta de compra el efecto de las pérdidas en el mercado acoplado ideal, los datos aparecen en la Tabla 10. El valor de pérdidas a considerar es el producido cuando se trabaja a plena carga y estas son producidas cuando la energía transferida es equivalente a la capacidad de la línea.

|  | PERDIDAS INTERCONEXION ESIT   PERDIDAS INTERCONEXION ESIT | Pérdidas<br>máximas | 180 | <b>INT</b> |  |
|--|-----------------------------------------------------------|---------------------|-----|------------|--|

*Tabla 10. Parámetros de la oferta de compra de pérdidas.* 

Ya una vez que se ha casado la oferta de compra que corresponde a las pérdidas máximas, la cantidad de energía que se transfiere de un mercado a otro se puede considerar la unidad de transferencia real.

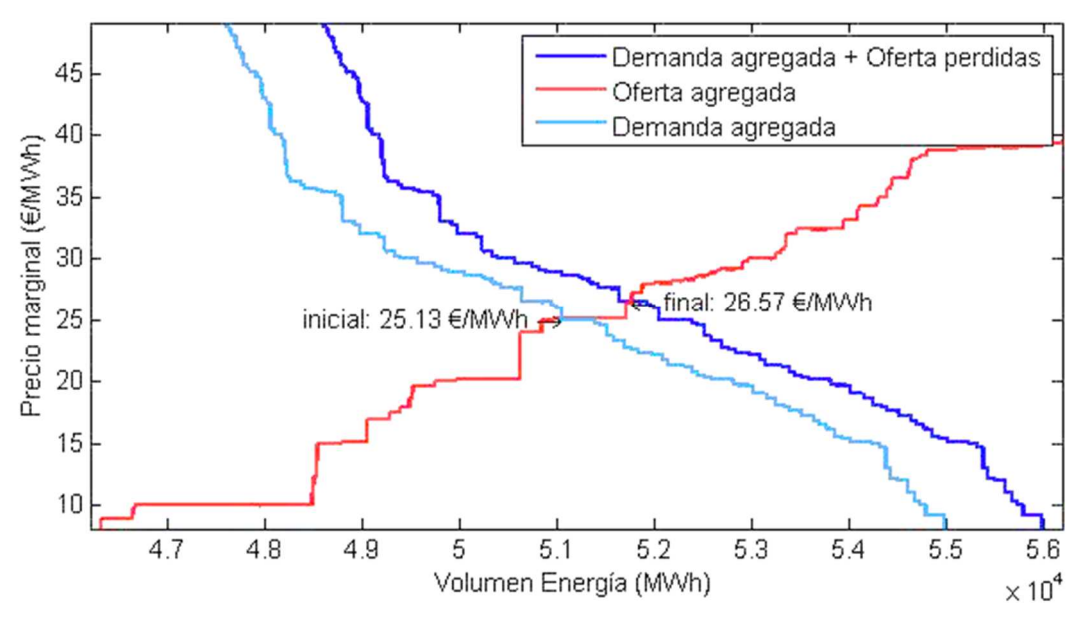

*Figura 45. Mercado acoplado incluyendo oferta de compra de pérdidas.* 

Añadiendo la oferta de compra contando únicamente las pérdidas, se comprueban en la Figura 45 que el precio unificado sea superior al precio unificado que existía anteriormente. Si tenemos en cuenta que el precio del mercado acoplado siempre debe estar por encima del precio inicial de compra y por debajo del precio inicial de venta.

Debe cumplirse como condición necesaria para el cálculo que el precio resultante de la casación con la que se obtiene la unidad de transferencia real sea inferior al precio de venta inicial del mercado que importa energía.

Precio venta <sub>h inicial</sub> > Precio unificado <sub>real</sub>

# **5.4 Determinación de la unidad de transferencia máxima**

A partir del mercado acoplado con las pérdidas máximas de línea incluidas, vamos a determinar el valor máximo que tomaría la unidad de transferencia.

Las pérdidas van a ser incluidas en el mercado de compra, mostrándose en el extremo superior izquierda de la curva de demanda en la Figura 46, ya que se ha generado con el mayor precio del mercado.

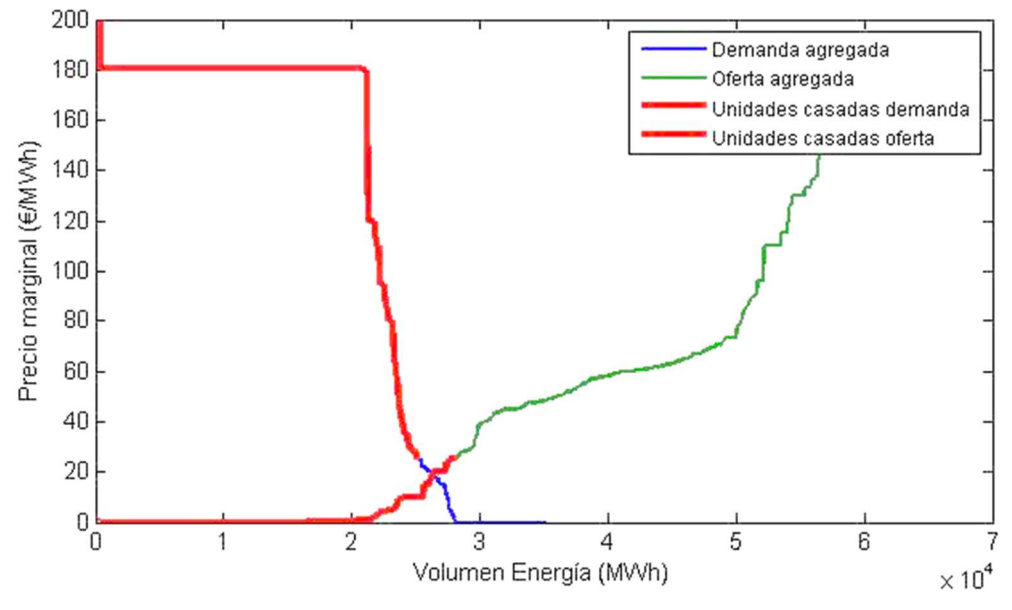

*Figura 46. Mercado de compra incluyendo oferta de pérdidas máximas.* 

Para determinar el valor de la unidad de transferencia, disgregamos los mercados de España e Italia, y debemos cuantificar el volumen total de energía casada en las ofertas de compra y de venta en cada mercado.

$$
Generadores_{A} = \sum_{o. venta} Q_{V \, A \, acc} \quad ; \quad Consumidores_{A} = \sum_{o. commra} Q_{C \, A \, acc}
$$
\n
$$
Generadores_{B} = \sum_{o. venta} Q_{V \, B \, acc} \quad ; \quad Consumidores_{B} = \sum_{o. commra} Q_{C \, B \, acc}
$$

Unidad Transferencia  $_A=\,$  Generadores  $_A-\,$  Consumidores  $_A$ 

Las curvas de oferta y demanda casadas de los mercados de compra y venta se muestran en la Figura 47 y Figura 48.

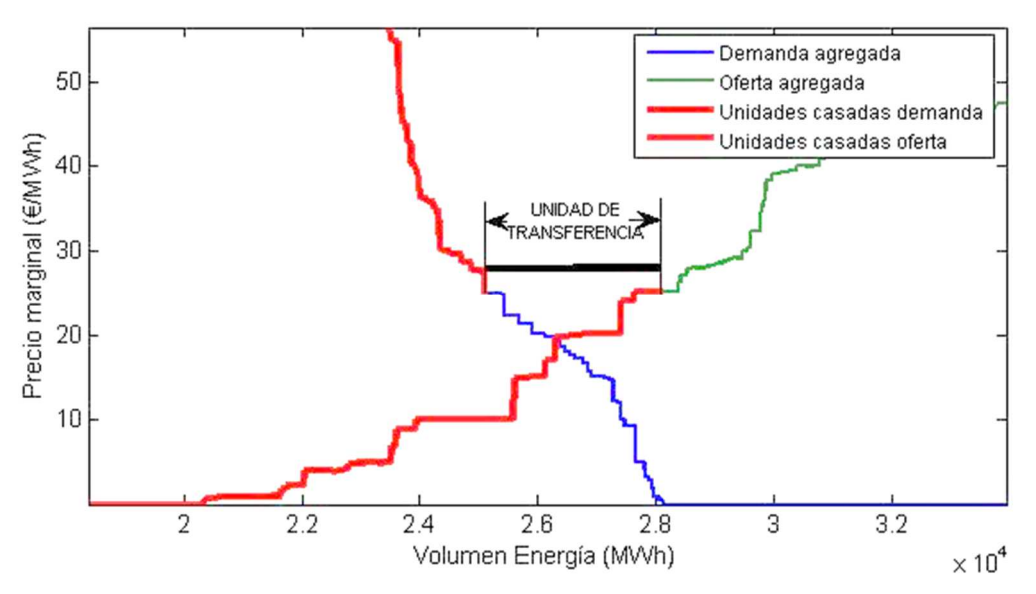

*Figura 47. Unidad de transferencia máxima a partir del mercado de compra.* 

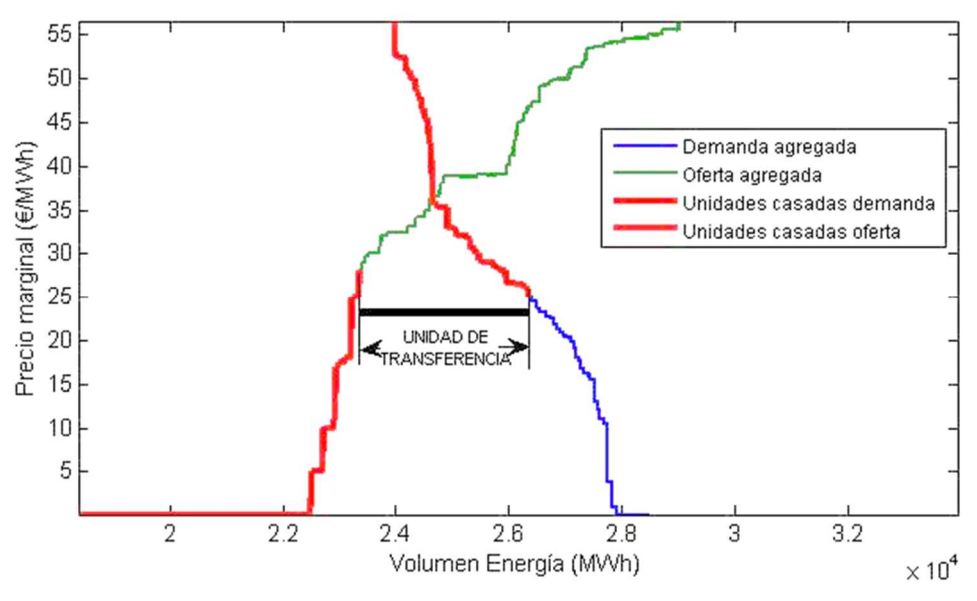

*Figura 48. Unidad de transferencia máxima a partir del mercado de venta* 

Nos permite obtener el valor máximo que puede tomar la cantidad que se va a vender, este valor debemos relacionarlo con la capacidad máxima de la línea descontadas las pérdidas.

Obtenemos a partir de los cálculos anteriores, los valores máximos de intercambio de energía para los extremos de la línea.

> $P_{commra} = UT_{max} + P\acute{e}r$ didas máximas  $P_{\text{nontr}} = UT_{\text{max}}$

### **5.5 Sin saturación en la interconexión**

Al comparar el valor de la unidad de transferencia real con la capacidad de la línea, si la unidad de transferencia es menor según la ecuación 5.5, nos encontramos en el mercado acoplado real.

 $UT_{max} \leq$  Capacidad línea  $_i$  – Pérdidas máximas  $_i$ 

Como hemos explicado en el comienzo del apartado 5.1, cuando nos encontramos en el mercado acoplado, el precio de ambos mercados es el mismo, el precio de compra y el precio de venta serían iguales, por lo que no conseguiríamos beneficio sea cual sea la cantidad de energía intercambiada.

Con el objetivo de buscar que cantidad de energía maximiza el beneficio, se van a realizar 30 iteraciones sobre el valor de la UT, que estarán comprendidos entre  $UT_{\text{max}}$ , calculado en el apartado 5.3, y cero. Estos valores serán equidistantes y se generan junto con las pérdidas totales en la línea a partir del valor.

Se ha generado una función de Matlab function beneficio iteracion, que resuelve los mercados introduciendo las ofertas de compra y venta con los datos de la interconexión. Esta función devuelve el beneficio máximo y los diferentes datos de casación de los mercados resueltos.

La resolución del mercado de compra mostrando conjuntamente las curvas de demanda generada con cada valor de UT en la Figura 49.

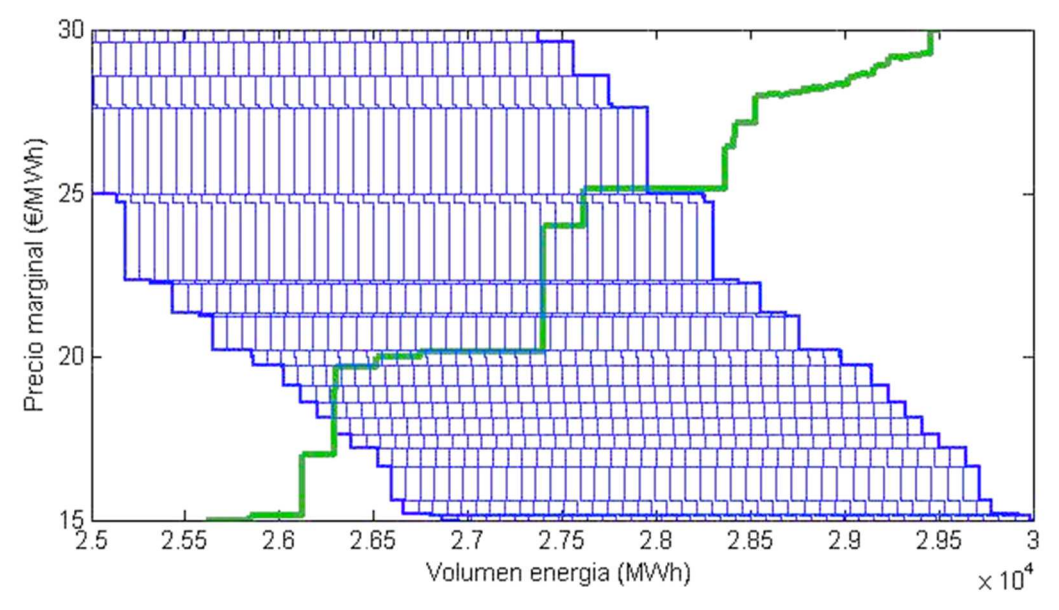

*Figura 49. Iteración cálculo del precio marginal en el mercado de compra.* 

Se observa como las curvas de demanda se van desplazando a la derecha a medida que aumenta el valor de la UT, esto hace que el precio aumente, pero hay tramos que pertenecen a una misma oferta de compra donde el precio final no se incrementa.

En el mercado de venta también se observa la muestra con las curvas de oferta desplazadas a la derecha produciendo numerosos puntos de cortes que determinan el precio de venta final. Este precio tiene una evolución decreciente contraria a la del mercado de compra como se verifica en la Figura 50, y al igual que este, las curvas escalonadas provocan que haya tramos donde no se incrementa el precio de venta

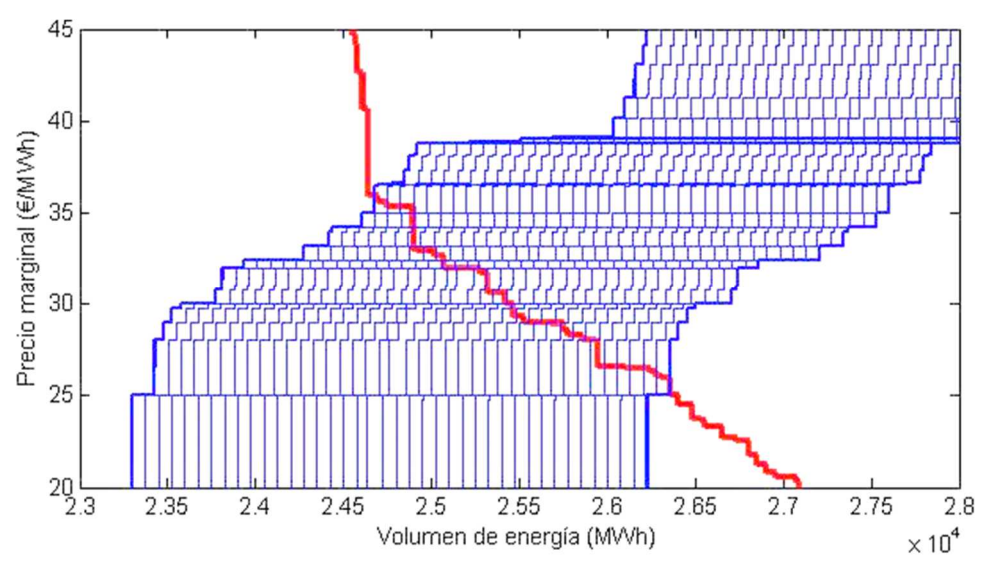

*Figura 50. Iteración cálculo del precio marginal en el mercado de venta.* 

Analizando los posibles valores que toma la función beneficio que se muestran representados en la Figura 51. Los valores de UT próximos a 0, entrarían en la ecuación de beneficio, con una gran diferencia de precios entre la compra y la venta. De esto deducimos que a medida que aumentamos la UT, disminuye la diferencia entre los precios, aunque en diferente magnitud.

En el caso extremo, en el que la UT tome el valor límite de la muestra, próxima a la que demanda el mercado acoplado, la cantidad que se intercambia es muy alta pero la diferencia entre los precios de venta y compra es próxima a 0.

Por tanto, para los dos extremos es normal que se obtengan valores negativos en la función beneficio y que alcance valores positivos en las iteraciones intermedias.

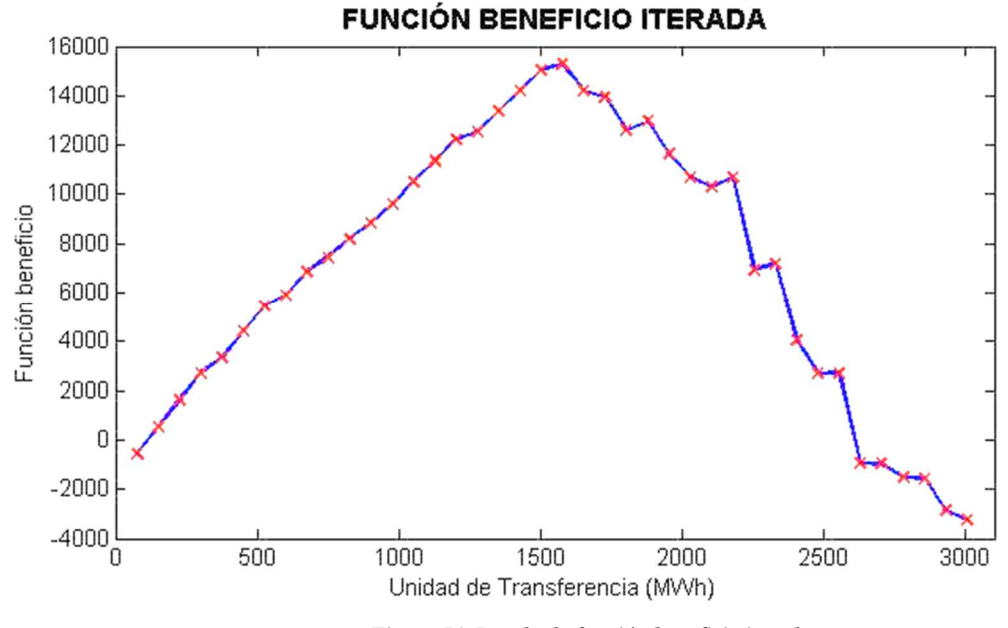

*Figura 51. Resultado función beneficio iterada.* 

La unidad de transferencia que proporciona el beneficio máximo, será el valor final que se transfiere en la interconexión.

# **5.6 Saturación en la interconexión**

Al comparar el valor de la unidad de transferencia real con la capacidad de la línea que en ese momento estemos usando, si la unidad de transferencia es mayor según la ecuación del apartado 5.5, nos encontramos en un mercado saturado o splitting.

 $UT_{\max i,h} > Capacidad$  línea  $_i$  – Pérdidas máximas  $_i$ 

El mercado demanda una transferencia de energía superior a la capacidad nominal de la línea, no siendo capaz de suministrar dicha potencia. Por tanto, la unidad de transferencia máxima será igual a la capacidad de la línea descontando las pérdidas.

$$
UT_{\max i \,h} = \,Capacidad \, line \, a_i - \, P\'erdidas \, m\'aximas \, i
$$

Esta situación provoca que no se alcance el mercado acoplado. Nuestro objetivo sigue calcular la unidad de transferencia que produce el beneficio máximo. El valor de la unidad de transferencia estará comprendido entre la capacidad de línea y el cero.

El procedimiento será el mismo que el apartado anterior. Realizando 30 iteraciones sobre el valor de UT.

# **5.7 Resultados**

Este procedimiento se aplica a cada mercado diario y cada modelo de línea generado. El resultado final de todo el análisis es el valor que representaría el beneficio de vender y comprar energía en ambos mercados.

Como hemos comentado el beneficio podría tomar valor negativo, en el caso que finalmente los precios sean muy parecidos y al descontar las pérdidas como parte de la compra. En tal caso, la interconexión no se encontraría activa, ya que con la puesta en funcionamiento no produciría ningún beneficio económico.

A la hora de contabilizar el flujo de caja anual que produciría cada línea, solamente contabilizamos las horas donde se haya producido beneficio.

# **6 EJEMPLO DE RESOLUCIÓN**

ste punto va a desarrollar dos ejemplos, haciendo uso de la resolución desarrollada en el apartado 5, a través de los que se pretende conocer los dos tipos de metodología dependiendo del valor de la unidad de transferencia máxima. E

Los ejemplos van a realizarse sobre los datos de la misma línea, se tomará para ello una línea de 5 GW de capacidad nominal, cuyos datos se han extraído de la Tabla 8. Líneas para estudio de rentabilidad supuesta una menor inversión inicial

El primero de ellos resolverá un mercado de intercambio desde España hacia Italia cuya unidad de transferencia máxima no supera la capacidad de la línea, denominado ejemplo de no saturación de interconexión.

El segundo de ellos, resuelve un mercado diario donde el sentido de intercambio es el mismo, desde España hacia Italia, y la unidad de transferencia máxima es superior a la capacidad y por tanto el ejemplo es de saturación de la interconexión.

La resolución de los mercados en los que el sentido de transferencia es desde Italia hacia España es similar, invirtiendo los mercados en los que se introducen las ofertas de compra y venta.

## **6.1 Ejemplo sin saturación sentido España a Italia**

Vamos a realizar un ejemplo de resolución para cuando obtenemos una UT máxima inferior a la capacidad de la interconexión. La resolución del mismo ejemplo con sentido desde Italia hacia España, es análogo cambiando en que mercado se realiza la compra y en cual la venta.

#### **6.1.1 Parámetros eléctricos y económicos de interconexión**

Usaremos los datos de la sexta línea de la muestra de líneas con menor inversión mostrados en la Tabla 11, para la resolución del mercado diario del 12-07-2015 en la hora 18.

| <b>MW</b> | kV  | $\mathsf{A}$ |      | $\mid$ mm2   A máx. | $\Omega$ |    | MW sub   MW cable   MW total |         | M€       | Líneas |
|-----------|-----|--------------|------|---------------------|----------|----|------------------------------|---------|----------|--------|
| 5000      | 500 | 1000         | 1000 | 1335                | 115.726  | 70 | 231,452                      | 301,452 | 5606,300 |        |

*Tabla 11. Ejemplo 6.1. Parámetros de línea de 5 GW suponiendo una mínima inversión.* 

#### **6.1.2 Resolución inicial mercado español**

El primer paso es resolver el mercado español cargando a través del archivo de OMIE, donde aparecen los datos de las ofertas del día completo. Los datos que contiene el archivo tienen el siguiente formato.

*OMIE - Mercado de electricidad;Fecha Emisión :11/07/2015 - 13:29;;12/07/2015;Mercado diario;;;;* 

*Hora;Fecha;Pais;Unidad;Tipo Oferta;Energía Compra/Venta;Precio Compra/Venta;Ofertada (O)/Casada (C);* 

*1;12/07/2015;MI;VINC01;C;0,5;180,30;O; 1;12/07/2015;MI;ADURC01;C;1,7;180,30;O; 1;12/07/2015;MI;ECSCCA1;C;2,5;180,30;O; 1;12/07/2015;MI;BECOC01;C;15,8;180,30;O; 1;12/07/2015;MI;JOREC01;C;0,1;180,30;O; 1;12/07/2015;MI;ELEACA1;C;1,3;180,30;O; 1;12/07/2015;MI;EMOSC01;C;2,1;180,30;O; 1;12/07/2015;MI;SESIC01;C;4,9;180,30;O;* 

Haremos uso del Script de lectura y casación mercado español y lectura\_esp, para generar las variables de Matlab. En la Tabla 12 aparecen los datos de las ofertas de compra y en la Tabla 13 las de venta.

El significado de las columnas es; tipo de oferta, estado oferta, unidad, hora, energía ofertada, energía casada, precio, país origen y orden inicial asignado.

|    |      | 'O' | 'EGLEC01' | 18 | 814,3000 | 10 | 180,3000 | 'ES' |    |
|----|------|-----|-----------|----|----------|----|----------|------|----|
|    | 'C'  | 'O' | 'ECYRC01' | 18 | 0.3000   | 10 | 180,3000 | 'ES' |    |
|    |      | 'O' | 'JOREC01' | 18 | 0.1000   |    | 180,3000 | 'ES' |    |
| 4  | "C"  | 'O' | 'BECOC01' | 18 | 14.9000  | 10 | 180,3000 | 'ES' |    |
|    | ירז  | 'O' | 'ECSCCA1' | 18 |          |    | 180,3000 | 'ES' |    |
| 6  | 'C   | 'O' | 'ELEACA1' | 18 | 1,4000   |    | 180,3000 | 'ES' |    |
|    | 'C'  | 'O' | 'VINC01'  | 18 | 0.6000   |    | 180,3000 | 'ES' |    |
| g  | 'C'  | 'O' | 'ADURC01' | 18 | 1.4000   |    | 180,3000 | 'ES' |    |
| ą  |      | 'O' | 'EMOSC01' | 18 | 1,4000   |    | 180,3000 | 'ES' |    |
| 10 | l'C' | 'O' | 'SESIC01' | 18 | 7,1000   |    | 180,3000 | 'ES' | 10 |

*Tabla 12. Ejemplo 6.1. Variable de MATLAB de peticiones de oferta de compra mercado español.* 

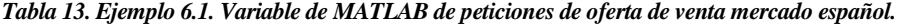

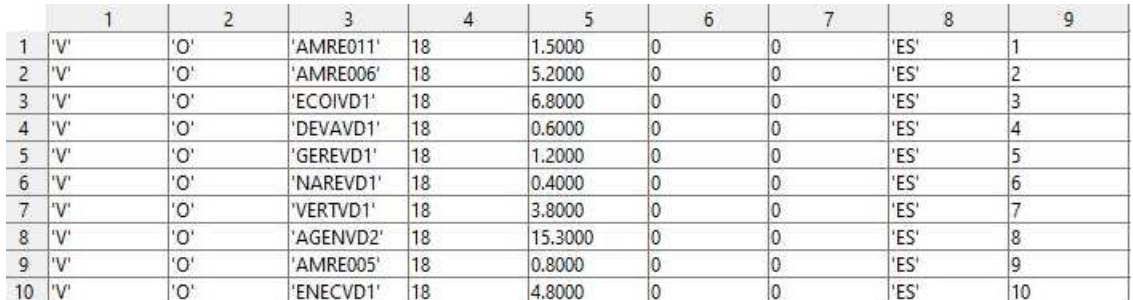
Los datos de cada tabla se utilizan generar las curvas agregadas con las que resolver la casación del mercado y determinar el precio marginal, mostrados en la Figura 52.

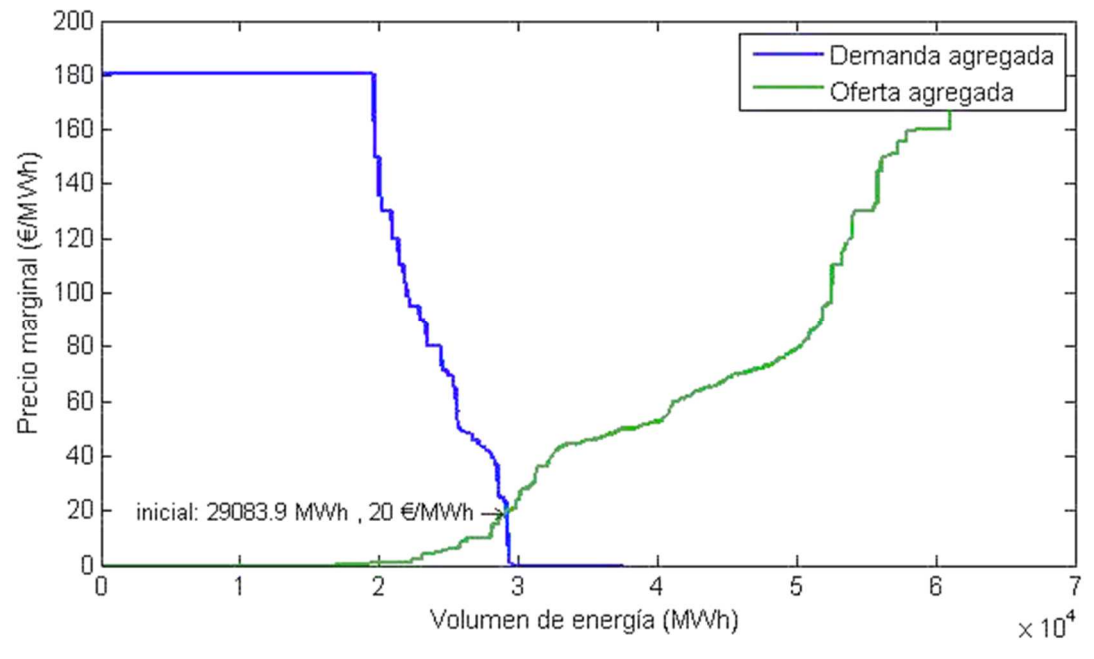

*Figura 52. Ejemplo 6.1. Casación inicial mercado español.* 

Resultado un precio de **20 €/MWh**.

#### **6.1.3 Resolución inicial mercado italiano**

El primer paso es resolver el mercado italiano cargando a través del archivo de GME, donde aparecen los datos de las ofertas del mercado diario. Este archivo es un archivo .xml exportado de una base de datos, donde cada oferta tiene este formato.

```
 <OfferteOperatori> 
<PURPOSE_CD>BID</PURPOSE_CD> 
<TYPE_CD>REG</TYPE_CD> 
<STATUS_CD>ACC</STATUS_CD> 
<MARKET_CD>MGP</MARKET_CD> 
<UNIT_REFERENCE_NO>UC_DP0012_CNOR</UNIT_REFERENCE_NO> 
<INTERVAL_NO>1</INTERVAL_NO> 
<BID_OFFER_DATE_DT>20150712</BID_OFFER_DATE_DT>
<TRANSACTION_REFERENCE_NO>994891776261397</TRANSACTION_REFERENCE_NO> 
<QUANTITY_NO>2.677</QUANTITY_NO> 
<AWARDED_QUANTITY_NO>2.677</AWARDED_QUANTITY_NO> 
<ENERGY_PRICE_NO>0.00</ENERGY_PRICE_NO>
```
 *<MERIT\_ORDER\_NO>467</MERIT\_ORDER\_NO> <PARTIAL\_QTY\_ACCEPTED\_IN>N</PARTIAL\_QTY\_ACCEPTED\_IN> <ADJ\_QUANTITY\_NO>2.677</ADJ\_QUANTITY\_NO> <GRID\_SUPPLY\_POINT\_NO>PSR\_CNOR</GRID\_SUPPLY\_POINT\_NO> <ZONE\_CD>CNOR</ZONE\_CD> <AWARDED\_PRICE\_NO>55.49</AWARDED\_PRICE\_NO> <OPERATORE>Bilateralista</OPERATORE> <SUBMITTED\_DT>20150711113341983</SUBMITTED\_DT> <BILATERAL\_IN>true</BILATERAL\_IN> </OfferteOperatori>* 

Haremos uso del Script de lectura y casación mercado italiano y resolucion\_ita, para generar las variables de Matlab. En la Tabla 14 aparecen los datos de las ofertas de compra y en la Tabla 15 las de venta.

El significado de las columnas es; tipo de oferta, estado oferta, unidad, agente, energía ofertada, energía casada, precio, país origen y orden inicial asignado.

|                  |       |       |                                    |  |                  |     | 8    |    |
|------------------|-------|-------|------------------------------------|--|------------------|-----|------|----|
|                  | 'BID' | 'ACC' | 'UC DP1974 'GEN-I TRG 0.0830       |  | 0.0830           | 400 | 'IT' |    |
|                  | 'BID' | 'ACC' | 'UC DP1974 'GEN-I TRG 5.1550       |  | 5.1550           | 400 | ΊT   |    |
|                  | BID'  | 'ACC' | 'UC_DP1974 'GEN-I TRG 2.4070       |  | 2,4070           | 400 | 'IT' |    |
|                  | 'BID' | 'ACC' | 'UC DP1974 'GEN-I TRG 6.6960       |  | 6,6960           | 400 | TT.  |    |
|                  | 'BID' | 'ACC' | 'UCV EDCR 'EDF TRADI 15            |  | 15 <sup>15</sup> | 400 | 'IT  |    |
| 6                | 'BID' | 'ACC' | 'UCV EDFR  'EDF TRADI 49           |  | 49               | 400 | 'IT' |    |
|                  | 'BID' | 'ACC' | 'UC DP0012 'Bilateralista' 2.6310  |  | 2.6310           | 250 | 'IT' |    |
| 8                | 'BID' | 'ACC' | 'UC DP0012 Bilateralista' 17.5160  |  | 17,5160          | 250 | ΊT   |    |
| Q                | 'BID' | 'ACC' | 'UC DP0012 'AZIENDA E 60.1320      |  | 60.1320          | 250 | 'IT' |    |
| 10 <sup>10</sup> | "BID" | 'ACC' | 'UC DP0012 'Bilateralista' 58.2370 |  | 58,2370          | 250 | ΊT   | 10 |
|                  |       |       |                                    |  |                  |     |      |    |

*Tabla 14. Ejemplo 6.1. Variable de MATLAB de peticiones de oferta de compra mercado italiano.* 

*Tabla 15. Ejemplo 6.1. Variable de MATLAB de peticiones de oferta de venta mercado italiano.* 

|                  | 'OFF' | 'ACC' |                             | 'UP ACCEG  'Bilateralista'  6.0180    | 6.0180  | ΊT   |    |
|------------------|-------|-------|-----------------------------|---------------------------------------|---------|------|----|
|                  | 'OFF' | 'ACC' |                             | 'UP ACEA   'ACEA ENE 2.2000           | 2,2000  | 'IT  |    |
|                  | 'OFF' | 'ACC' | 'UP_ACEA   'ACEA ENE 6.0100 |                                       | 6.0100  | 'IT' |    |
| $\Delta$         | 'OFF' | 'ACC' |                             | 'UP ACQU 'Bilateralista'  9           |         | 'IT' |    |
|                  | 'OFF' | 'ACC' |                             | 'UP ADDA2  'EDISON TR 38.3000         | 38,3000 | 'IT' |    |
| 6                | 'OFF' | 'ACC' |                             | 'UP AGORD 'Bilateralista'  10.7200    | 10.7200 | 'IT' |    |
|                  | 'OFF' | 'ACC' |                             | 'UP AGRI 1'  'Bilateralista'  12.0420 | 12.0420 | 'IT  |    |
| 8                | 'OFF' | 'ACC' |                             | 'UP AIROLE TRRENO P 4                 |         | 'IT' |    |
| 9                | 'OFF' | 'ACC' | 'UP ALA 1'                  | 'ENEL PRO 36                          | 36      | 'IT  |    |
| 10 <sup>10</sup> | "OFF" | 'ACC' |                             | 'UP ALANN Bilateralista' 11.5000      | 11.5000 | 'IT  | 10 |

Los datos de cada tabla se utilizan generar las curvas agregadas con las que resolver la casación del mercado y determinar el precio marginal, mostrados en la Figura 53.

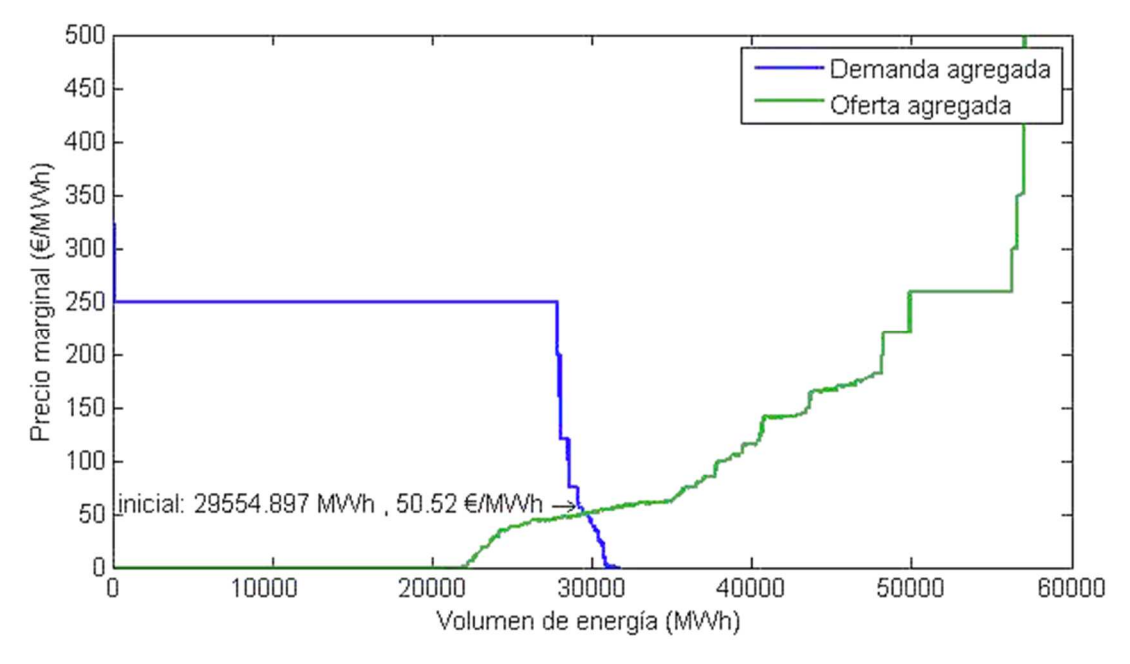

*Figura 53. Ejemplo 6.1. Casación inicial mercado italiano.* 

El precio marginal que obtenemos en la casación, es igual a **50,52 €/MWh**.

## **6.1.4 Sentido flujo de energía**

Según los precios obtenidos en el apartado 6.1.26.1.2 y 6.1.3, podemos establecer el mercado español como el mercado de compra de energía y el mercado italiano como el mercado de venta de energía. Si no se cumpliera el sentido del flujo de energía sería, al contrario.

$$
Precio_{esp} \leq Precio_{ita}
$$

#### **6.1.5 Cálculo unidad de transferencia máxima**

Formar el mercado acoplado a través de las tablas generadas en el mercado español e italiano, según el Script de resolución beneficio mercado diario.

Agrupamos las tablas de las ofertas de cada mercado en una misma y se ordenan según sean de compra o venta, a través de estas, generamos las curvas de oferta y demanda agregada de la Figura 54.

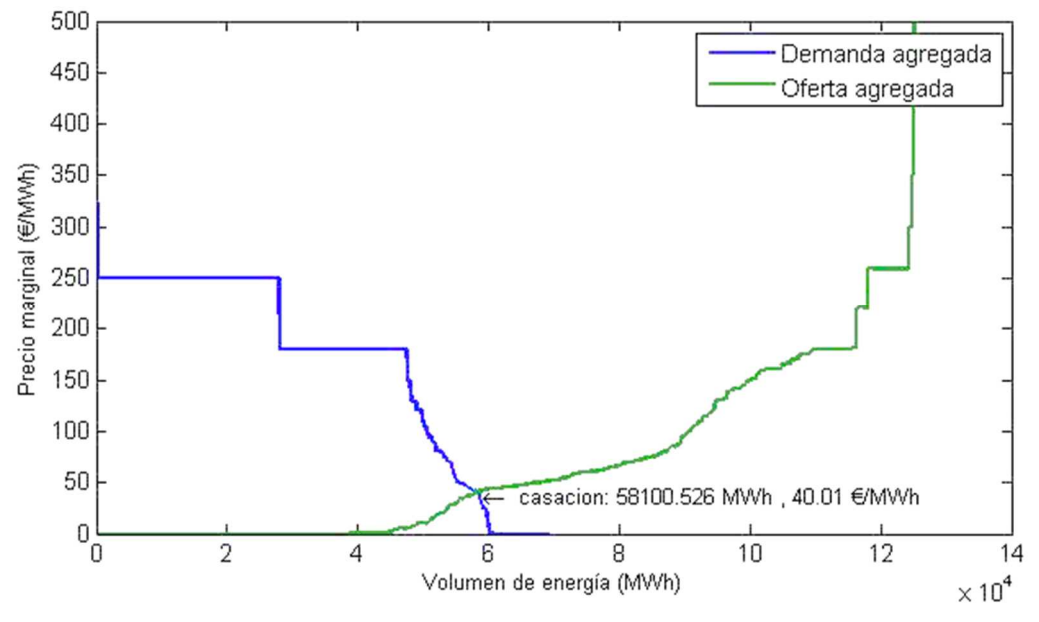

*Figura 54. Ejemplo 6.1. Mercado acoplado inicial.* 

Los datos de la oferta que aparece en la Tabla 16, los vamos a añadir al resto de ofertas de compra. Los parámetros de la oferta no cambian ya sea una oferta de compra en el mercado español o en el italiano, únicamente cambian los datos específicos de la línea.

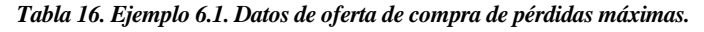

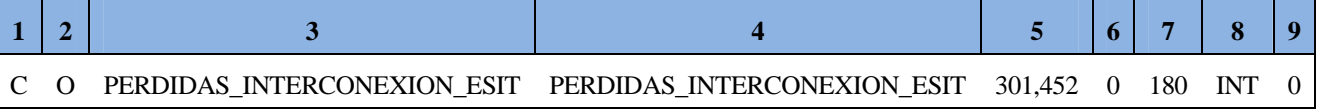

Debemos ordenar según precio decreciente la tabla de las ofertas de demanda y generamos el mercado acoplado de nuevo. En la Figura 55, se muestran las curvas anteriores y se compara con la demanda inicial.

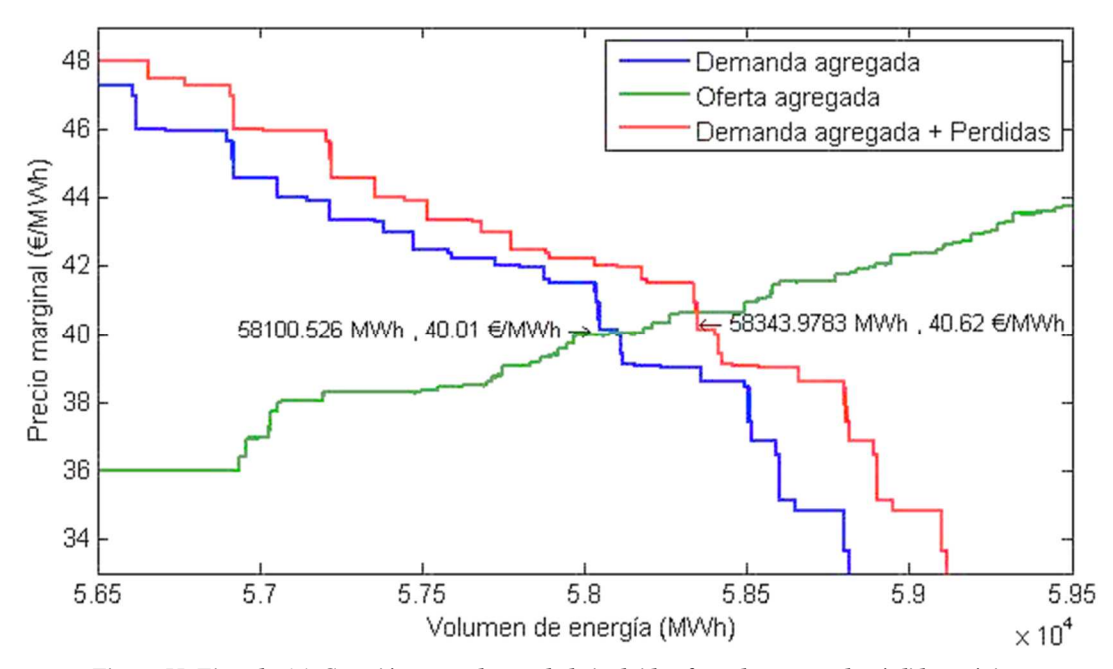

*Figura 55. Ejemplo 6.1. Casación mercado acoplado incluida oferta de compra de pérdidas máximas.* 

El precio resultante de 40,62 €/MWhy cumple que sea menor que el precio inicial del mercado de venta 50,52 €/MWh.

Seguidamente debemos calcular la cantidad de energía que se requiere transferir de un mercado a otro, o como hemos denominado UTreal, esta cantidad se puede apreciar gráficamente en la Figura 56.

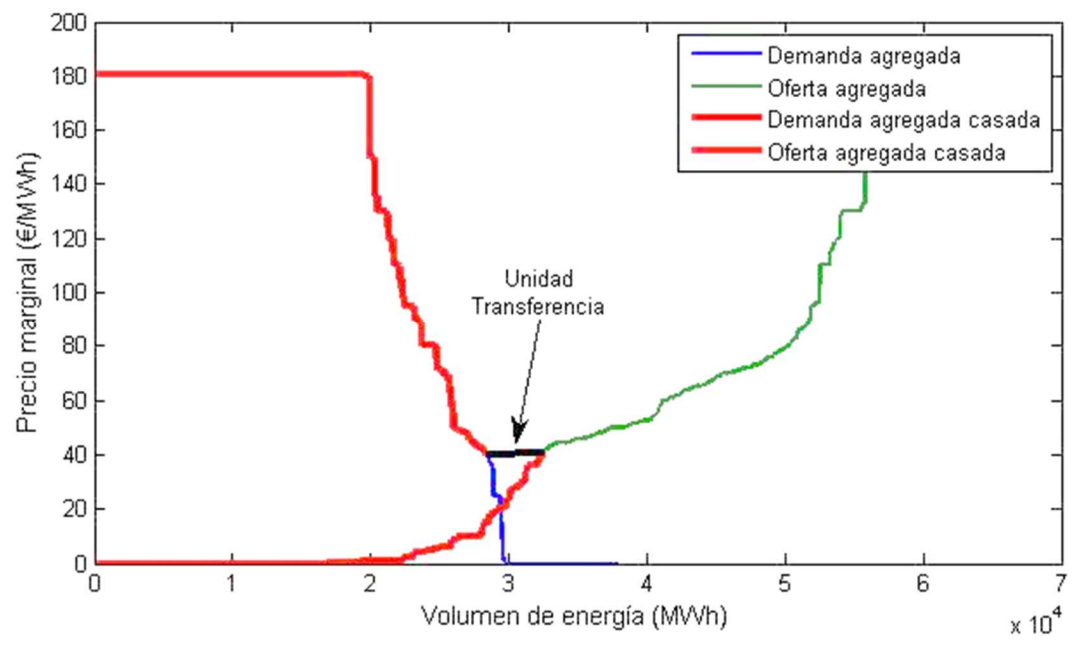

*Figura 56. Ejemplo 6.1. Unidad de transferencia según unidades casadas mercado español.* 

El volumen de energía total de las ofertas de venta casadas es 32.548 MWh y el total para las ofertas de compra casadas es de 28.347 MWh.

$$
Generadores_{ESP} = \sum_{o. venta} Q_{V ESP acc} = 32.548 \, MWh
$$
  
Consumidores<sub>ESP</sub> = 
$$
\sum_{o. compra} Q_{C ESP acc} = 28.347 \, MWh
$$

Con los datos del total de energía casada obtenemos la UT.

UT  $_{ideal~ESP}=\textit{Generadores}_{\textit{ESP}}-\textit{Consumidores}_{\textit{ESP}}$ 

La UT es igual a 4.201 MWh, que en unidades de potencia es **4.201 MW.** 

#### **6.1.6 Comprobación de comportamiento en saturación**

Procederemos a comprobar si la línea tiene que estar saturada, funcionando a plena carga. Según la ecuación descrita en el apartado 5.5

 $UT_{real\, i\, h} \leq Capacidad\, linea_i - P\'erdidas\, m\'aximas_i$ 

 $4.201$  MW  $\leq 5.000$  MW  $- 301,5$  MW  $= 4.698,5$  MW

La desigualdad que determina el comportamiento en saturación de la interconexión **se verifica** y optamos por resolver iterando la unidad de transferencia. El valor obtenido en el apartado 6.1.5 es el valor que alcanza el mercado acoplado y por tanto una diferencia de precios muy próxima a 0.

#### **6.1.7 Resolución iterativa**

La función objetivo es dependiente del valor que toma la unidad de transferencia y a su vez como la introducción de la unidad de transferencia en los mercados, ya sea incluyendo las pérdidas como en el mercado de compra o únicamente en el mercado de venta, modifica el precio final de la casación.

Se ha generado una función que proporciona los datos de casación de ambos mercados a partir de; la unidad de transferencia máxima, las pérdidas en subestación y cable para dicha unidad de transferencia.

Previo a cada iteración debemos definir el valor de unidad de transferencia y pérdidas de nuestras ofertas de compra y venta.

$$
UT_i = UT_{max} * \frac{i}{30}
$$
  
Pérdidas<sub>total i</sub> = Pérdidas<sub>sub</sub> + 2 · R<sub>l bip</sub> · I<sub>n</sub><sup>2</sup> · #<sub>lines</sub> · 10<sup>-6</sup> ·  $\left(\frac{UT_{max}}{P_n}\right)^2 \cdot \left(\frac{i}{30}\right)^2$ 

Particularizando para cada iteración podemos resolver los mercados.

#### **6.1.8 Iteración precio compra**

El volumen de energía de la oferta de compra se obtiene a partir de la ecuación del apartado 5.4 y particularizando la UT para cada iteración, obetenemos los valores mostrados en la Tabla 17.

$$
P_{compra} = UT_i + P\'erdidas_{total i}
$$

|         | 2       | 3       | $\overline{4}$ |         | 6       | 7       | 8       | 9       | 10      |
|---------|---------|---------|----------------|---------|---------|---------|---------|---------|---------|
| 210,26  | 350,92  | 491.99  | 633,47         | 775,36  | 917,66  | 1060,37 | 1203,48 | 1347    | 1490,94 |
| 11      | 12      | 13      | 14             | 15      | 16      | 17      | 18      | 19      | 20      |
| 1635,27 | 1780,02 | 1925,18 | 2070,74        | 2216,72 | 2363,1  | 2509,89 | 2657,09 | 2804,69 | 2952,71 |
| 21      | 22      | 23      | 24             | 25      | 26      | 27      | 28      | 29      | 30      |
|         |         | 3399,2  | 3548,85        | 3698,91 | 3849,37 | 4000,25 | 4151,53 | 4303,22 | 4455,32 |
|         |         | 3101,13 | 3249,96        |         |         |         |         |         |         |

*Tabla 17. Ejemplo 6.1. Resultado iteración volumen de energía mercado compra.* 

La oferta de compra, tendrá los datos mostrados en la Tabla 18, esta oferta será introducida en el mercado español.

*Tabla 18. Ejemplo 6.1. Petición de oferta de compra incluida en iteración.* 

|  | INTERCONEXION_ESIT INTERCONEXION_ESIT P <sub>compra</sub> |  | 180 |  |
|--|-----------------------------------------------------------|--|-----|--|

Una vez se ha introducido la oferta, se genera la curva de demanda agregada y se resuelve la casación. Este proceso se repite para cada iteración, mostrando sobre el Figura 57 la evolución de la curva de demanda.

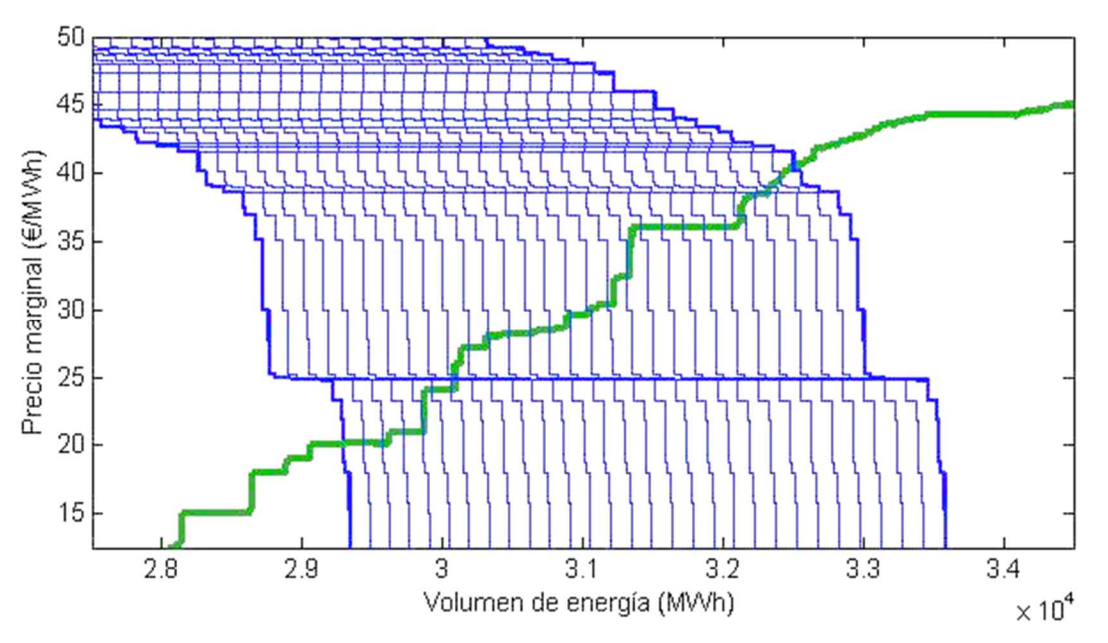

*Figura 57. Ejemplo 6.1. Conjunto de curvas agregadas de compra resultado de iteración.* 

Los precios marginales del mercado español tras las 30 iteraciones se muestran en la Tabla 19

| <b>ITERACIÓN</b> |       | 2     | 3     | 4     | 5     | 6     |       | 8     | 9     | 10    |
|------------------|-------|-------|-------|-------|-------|-------|-------|-------|-------|-------|
| PRECIOS(E/MWh)   | 20,00 | 20,13 | 20,16 | 21,00 | 21,00 | 24,00 | 24,00 | 24,80 | 25,00 | 25,13 |
| <b>ITERACIÓN</b> | 11    | 12    | 13    | 14    | 15    | 16    | 17    | 18    | 19    | 20    |
| PRECIOS(E/MWh)   | 27,13 | 27,99 | 28,16 | 28,19 | 28,45 | 29,58 | 30,00 | 30,40 | 32,40 | 36,01 |
| <b>ITERACIÓN</b> | 21    | 22    | 23    | 24    | 25    | 26    | 27    | 28    | 29    | 30    |
| PRECIOS(E/MWh)   | 36,01 | 36,01 | 36,01 | 36,01 | 36,87 | 38,35 | 38,61 | 39,00 | 39,59 | 40,35 |

*Tabla 19. Ejemplo 6.1. Resultado iteración precios marginales mercado compra.* 

#### **6.1.9 Iteración precio venta**

El volumen de energía de la oferta de venta se obtiene a partir de la ecuación del apartado 5.4 y particularizando la UT para cada iteración, obtenemos los valores mostrados en la Tabla 20.

$$
P_{venta} = UT_i
$$

| <b>ITERACIÓN</b>     |         | 2       |         | 4      |        | 6                                                                       |        | 8       | 9       | 10      |
|----------------------|---------|---------|---------|--------|--------|-------------------------------------------------------------------------|--------|---------|---------|---------|
| <b>ENERGIA (MWh)</b> | 140,05  | 280,10  | 420,15  | 560,21 | 700,26 | 840,31                                                                  | 980,36 | 1120,41 | 1260,46 | 1400,52 |
| <b>ITERACIÓN</b>     | 11      | 12      | 13      | 14     | 15     | 16                                                                      | 17     | 18      | 19      | 20      |
| <b>ENERGIA (MWh)</b> | 1540,57 | 1680,62 | 1820,67 |        |        | 1960,72 2100,77 2240,83 2380,88 2520,93 2660,98 2801,03                 |        |         |         |         |
| <b>ITERACIÓN</b>     | 21      | 22      | 23      | 24     | 25     | 26                                                                      | 27     | 28      | 29      | 30      |
| <b>ENERGIA (MWh)</b> | 2941,08 |         |         |        |        | 3081,14 3221,19 3361,24 3501,29 3641,34 3781,39 3921,44 4061,50 4201,55 |        |         |         |         |

*Tabla 20. Ejemplo 6.1. Resultado iteración volumen de energía mercado venta.* 

La oferta de venta, tendrá los datos mostrados en la Tabla 21, esta oferta será introducida en el mercado italiano.

*Tabla 21. Ejemplo 6.1. Petición de oferta de venta incluida en iteración.* 

| $\bigcap$ | <b>INTERCONEXION ESIT</b> | <b>INTERCONEXION_ESIT</b> | D<br>venta |  |  |
|-----------|---------------------------|---------------------------|------------|--|--|

Una vez se ha introducido la oferta, se genera la curva de oferta agregada y se resuelve la casación. Este proceso se repite para cada iteración, mostrando sobre la Figura 58 la evolución de la curva de oferta.

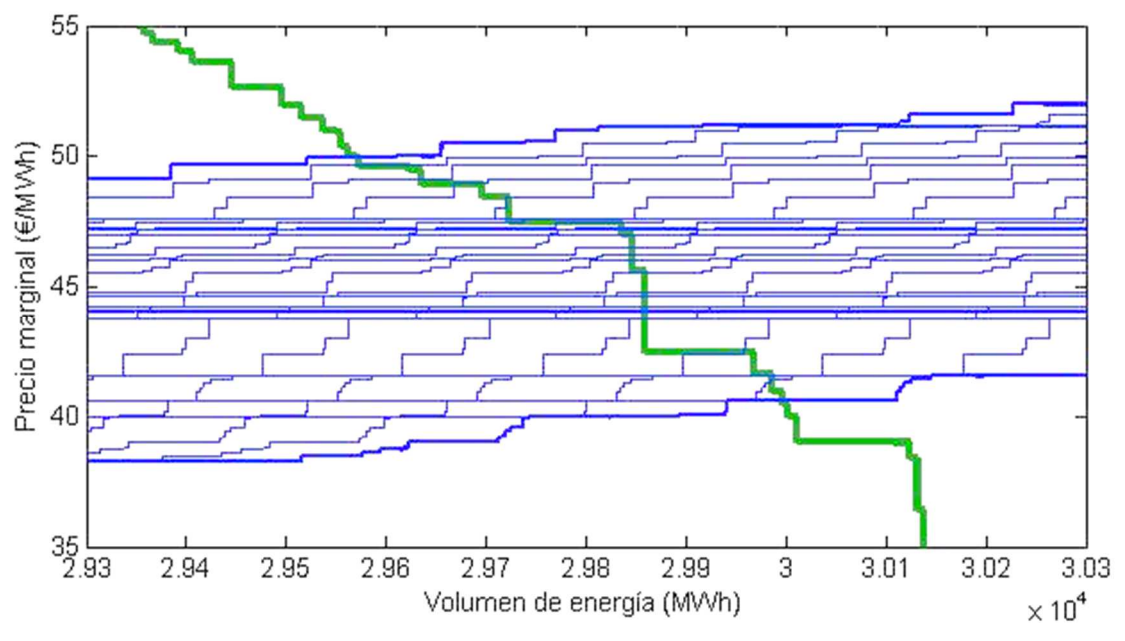

*Figura 58. Ejemplo 6.1. Conjunto de curvas agregadas de venta resultado de iteración.* 

Los precios marginales del mercado de venta tras las 30 iteraciones se muestran en la Tabla 22.

| <b>ITERACIÓN</b> |       | 2     | 3     | 4     | 5     | 6     |        | 8     | 9     | 10    |
|------------------|-------|-------|-------|-------|-------|-------|--------|-------|-------|-------|
| PRECIOS(€/MWh)   | 49,94 | 49,65 | 49,12 | 48,93 | 48,44 | 47,60 | 47,50  | 47,48 | 47,30 | 47,21 |
| <b>ITERACIÓN</b> | 11    | 12    | 13    | 14    | 15    | 16    | 17     | 18    | 19    | 20    |
| PRECIOS(E/MWh)   | 47,01 | 47,01 | 46,52 | 46,26 | 46,00 | 45,57 | 44,790 | 44,64 | 44,26 | 44,26 |
| <b>ITERACIÓN</b> | 21    | 22    | 23    | 24    | 25    | 26    | 27     | 28    | 29    | 30    |
| PRECIOS(E/MWh)   | 44,08 | 44,08 | 44,04 | 43,78 | 43,78 | 43,78 | 42,48  | 41,58 | 41,45 | 40,62 |

*Tabla 22. Ejemplo 6.1. Resultado iteración precios marginales mercado venta.* 

## **6.1.10 Función beneficio**

Los datos obtenidos de UT, pérdidas en la línea, precios de compra y precios de venta, nos proporcionan los valores que toma la función beneficio. La Figura 59 muestra los beneficios horarios del mercado en función de la UT.

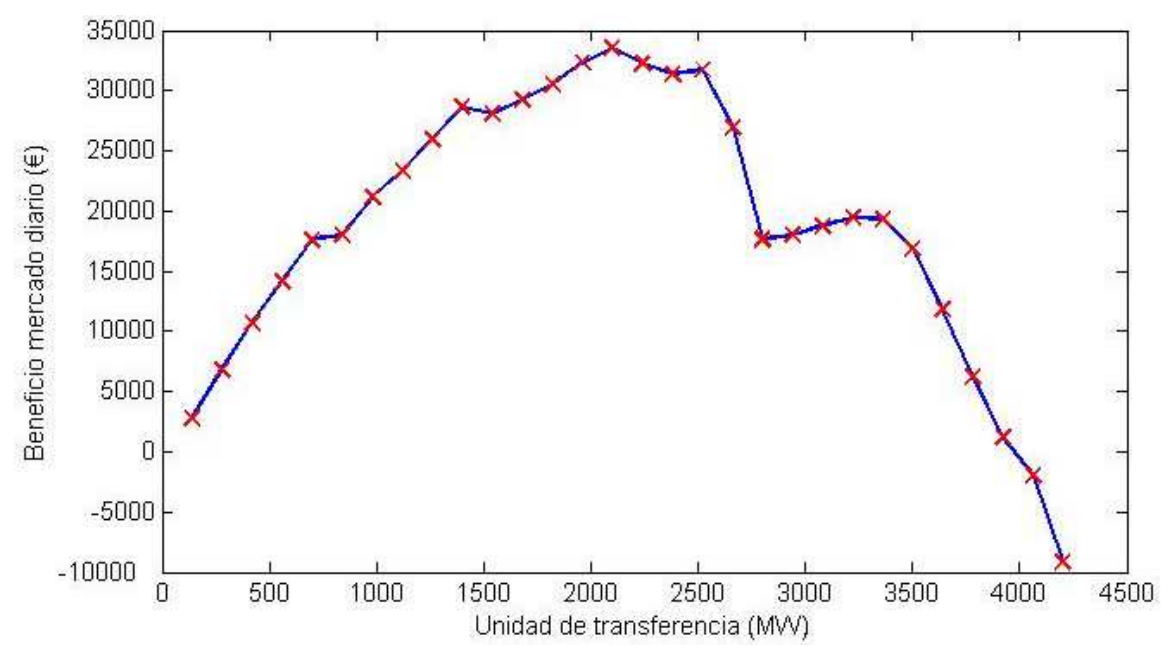

*Figura 59. Ejemplo 6.1. Iteración función beneficio*

Los resultados de resolver la función beneficio para cada iteración son los mostrados en la **¡Error! No se encuentra el origen de la referencia.**

| <b>ITERACIÓN</b>               | 1               | 2               | 3               | 4               | 5               |
|--------------------------------|-----------------|-----------------|-----------------|-----------------|-----------------|
| FUNCION BENEFICIO $(\epsilon)$ | $2.789,06 \in$  | 6.843,10 €      | $10.719,43 \in$ | $14.107,96 \in$ | $17.637,88 \in$ |
| <b>ITERACIÓN</b>               | 6               | 7               | 8               | 9               | 10              |
| FUNCION BENEFICIO $(\epsilon)$ | 17.974,88 €     | $21.118,36 \in$ | 23.350,87 €     | $25.944,87 \in$ | $28.651,16 \in$ |
| <b>ITERACIÓN</b>               | 11              | 12              | 13              | 14              | 15              |
| FUNCION BENEFICIO $(\epsilon)$ | 28.057,08 €     | 29.183,07 €     | 30.484,56 €     | $32.328,75 \in$ | 33.570,00 €     |
| <b>ITERACIÓN</b>               | 16              | 17              | 18              | 19              | 20              |
| <b>FUNCION BENEFICIO (€)</b>   | $32.213,97 \in$ | 31.342,84 €     | 31.758,82 €     | 26.902,93 €     | $17.646,65 \in$ |
| <b>ITERACIÓN</b>               | 21              | 22              | 23              | 24              | 25              |
| <b>FUNCION BENEFICIO (€)</b>   | $17.971,21 \in$ | 18.785,25 €     | 19.455,73 €     | 19.360,84 €     | $16.907,69 \in$ |
| <b>ITERACIÓN</b>               | 26              | 27              | 28              | 29              | 30              |
| <b>FUNCION BENEFICIO (€)</b>   | $11.794,41 \in$ | 6.183,99 €      | $1.143,98 \in$  | $-2.015,50$ €   | $-9.105,28 \in$ |

*Tabla 23. Ejemplo 6.1. Iteración función beneficio.*

Se comprueba que para la unidad de transferencia **2.101,77 MW**, se produce el beneficio máximo igual a **33.570,00 €**.

# **6.2 Ejemplo con saturación sentido España a Italia**

Vamos a realizar un ejemplo de resolución cuando obtenemos una UT máaxima superior a la capacidad de la interconexión. La resolución es análoga para el sentido de transferencia desde Italia hacia España, únicamente requiere cambiar el mercado de compra y el de venta.

## **6.2.1 Parámetros eléctricos y económicos de interconexión**

Usaremos los datos de la sexta línea de la muestra de líneas con menor inversión mostradas en la Tabla 24, en la resolución del mercado diario del 01-01-2015 en la hora 19.

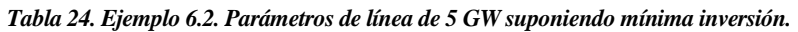

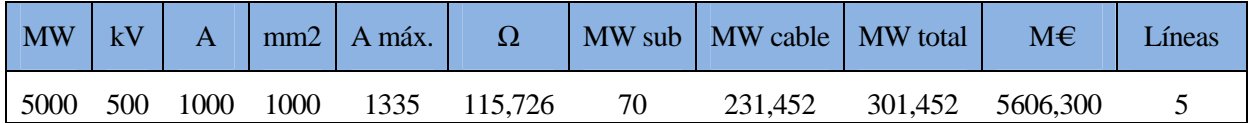

## **6.2.2 Resolución inicial mercado español**

El primer paso es resolver el mercado español cargando a través del archivo de OMIE, donde aparecen los datos de las ofertas del día completo. Los datos que contiene el archivo tienen el siguiente formato.

*OMIE - Mercado de electricidad;Fecha Emisión :31/12/2014 - 12:58;;01/01/2015;Mercado diario;;;;* 

*Hora;Fecha;Pais;Unidad;Tipo Oferta;Energía Compra/Venta;Precio Compra/Venta;Ofertada (O)/Casada*   $(C)$ ;

*19;01/01/2015;MI;DUEB;C;138,0;17,17;O; 19;01/01/2015;MI;ADOUROB;C;72,0;16,60;O; 19;01/01/2015;MI;ADOUROB;C;68,0;15,60;O; 19;01/01/2015;MI;DUEB;C;138,0;15,16;O; 19;01/01/2015;MI;SILB;C;68,0;15,15;O; 19;01/01/2015;MI;AGUB;C;90,0;15,00;O; 19;01/01/2015;MI;ALICC01;C;5,9;14,00;O; 19;01/01/2015;MI;SILB;C;78,0;12,12;O;* 

Haremos uso del script Script de lectura y casación mercado español y la función lectura\_esp, para generar las variables de Matlab. En la Tabla 25**¡Error! No se encuentra el origen de la referencia.** aparecen los datos de las ofertas de compra y en la Tabla 26las de venta.

El significado de las columnas es; tipo de oferta, estado oferta, unidad, hora, energía ofertada, energía casada, precio, país origen y orden inicial asignado

|        |                      |           |           | 4  |         |          |      | 9  |
|--------|----------------------|-----------|-----------|----|---------|----------|------|----|
|        |                      | 'О'       | 'SAVEC01' | 19 | 0.2000  | 180,3000 | 'ES' |    |
|        |                      | Ο'        | 'SESIC01' | 19 | 3.2000  | 180,3000 | 'ES' |    |
|        |                      | Ο'        | 'GEM2C01' | 19 |         | 180,3000 | 'ES' |    |
| 4      | 'C'                  | Ο'        | 'GALPC01' | 19 | 7.7000  | 180,3000 | 'ES' |    |
|        | $\epsilon$           | 'O'       | 'BECOC01' | 19 | 15,8000 | 180,3000 | 'ES' |    |
|        | <b>International</b> | ,Ο,       | 'ONDRM02' | 19 | 0.1000  | 180,3000 | 'ES' |    |
|        | $\mathcal{L}^1$      | ,Ο,       | 'ONDRM05' | 19 | 2,8000  | 180,3000 | 'ES' |    |
| 8      | $\sim$               | 'O'       | 'ONDRM03' | 19 | 0.1000  | 180,3000 | 'ES' |    |
|        |                      | 'О'       | 'ONDRM06' | 19 | 0.6000  | 180,3000 | 'ES' |    |
| $10 -$ | "C"                  | $\Omega'$ | 'ONDRM07' | 10 | 0.6000  | 180,3000 | 'FC' | 10 |

*Tabla 25. Ejemplo 6.2. Variable de MATLAB de peticiones de oferta de compra mercado español.* 

*Tabla 26. Ejemplo 6.2. Variable de MATLAB de peticiones de oferta de venta mercado español.* 

|    | 'V' | Ο'  | 'ARCOS2'  | 19 | 150     |    |    | 'ES' |    |  |
|----|-----|-----|-----------|----|---------|----|----|------|----|--|
|    | 'V' | 'O' | 'GUA2'    | 19 | 165     |    | 10 | 'ES' |    |  |
| ы. | 'V' | 'О' | 'ESC6'    | 19 | 480     | ıu | 0  | 'ES' |    |  |
| 4  | 'V' | 'O' | 'CTJON2'  | 19 | 230     |    | 10 | 'ES' |    |  |
|    | 'V' | 'O' | 'CTN3'    | 19 | 225     |    | 10 | 'ES' |    |  |
| 6  | 'V' | 'O' | 'ARCOS3'  | 19 | 235     |    |    | 'ES' |    |  |
|    | 'V' | 'O' | 'IBGEVD4' | 19 | 1.7000  |    |    | 'ES' |    |  |
| 8  | 'V' | 'O' | 'GEPLAS'  | 19 | 89,1000 | 10 | 10 | 'ES' |    |  |
| 9  | 'V' | 'O' | 'STC4'    | 19 | 225     |    |    | 'ES' |    |  |
| 10 | 'V' | 'O' | 'IBGEVD2' | 19 | 6       |    | 10 | 'ES' | 10 |  |

Los datos de cada tabla se utilizan generar las curvas agregadas con las que resolver la casación del mercado y determinar el precio marginal, mostrados en la Figura 60

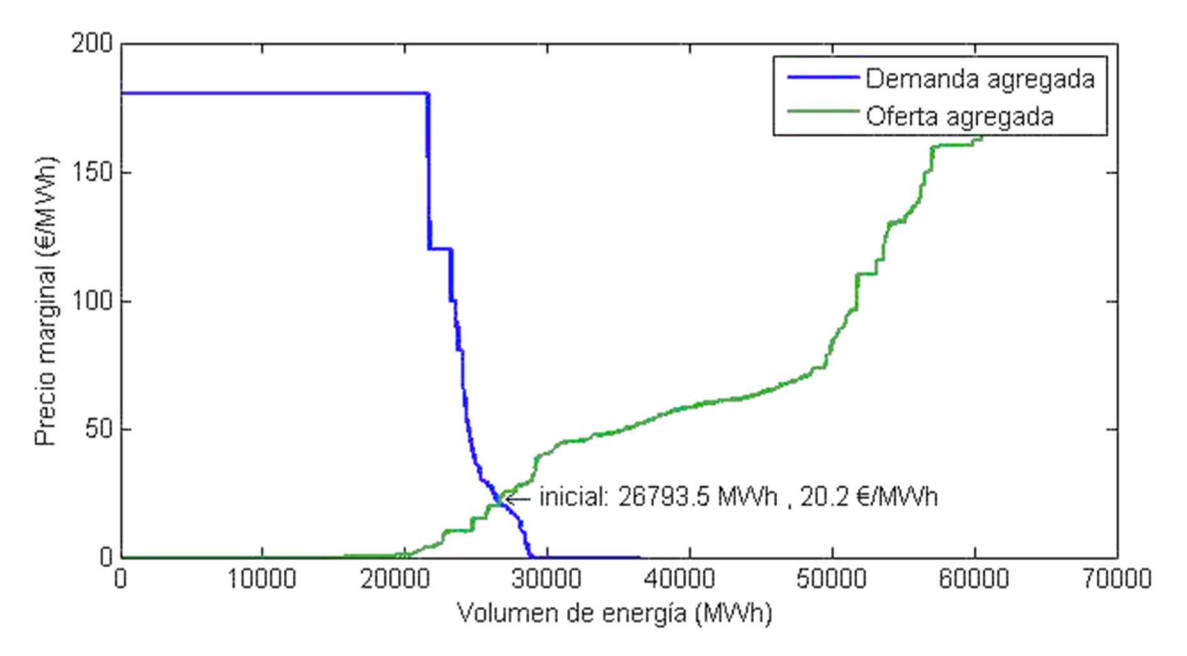

*Figura 60. Ejemplo 6.2. Casación inicial mercado español.* 

Resultado un precio de **20,2 €/MWh**.

#### **6.2.3 Resolución inicial mercado italiano**

El primer paso es resolver el mercado italiano cargando a través del archivo de GME, donde aparecen los datos de las ofertas del mercado diario. Este archivo es un archivo .xml exportado de una base de datos, donde cada oferta tiene este formato.

```
<OfferteOperatori> 
 <PURPOSE_CD>BID</PURPOSE_CD> 
 <TYPE_CD>REG</TYPE_CD> 
 <STATUS_CD>ACC</STATUS_CD> 
 <MARKET_CD>MGP</MARKET_CD> 
 <UNIT_REFERENCE_NO>UC_DP0012_CNOR</UNIT_REFERENCE_NO> 
 <INTERVAL_NO>19</INTERVAL_NO> 
 <BID_OFFER_DATE_DT>20150101</BID_OFFER_DATE_DT>
 <TRANSACTION_REFERENCE_NO>994891623016147</TRANSACTION_REFERENCE_NO> 
 <QUANTITY_NO>1.771</QUANTITY_NO> 
 <AWARDED_QUANTITY_NO>1.771</AWARDED_QUANTITY_NO> 
 <ENERGY_PRICE_NO>0.00</ENERGY_PRICE_NO> 
 <MERIT_ORDER_NO>556</MERIT_ORDER_NO> 
 <PARTIAL_QTY_ACCEPTED_IN>N</PARTIAL_QTY_ACCEPTED_IN> 
 <ADJ_QUANTITY_NO>1.771</ADJ_QUANTITY_NO> 
 <GRID_SUPPLY_POINT_NO>PSR_CNOR</GRID_SUPPLY_POINT_NO> 
 <ZONE_CD>CNOR</ZONE_CD> 
 <AWARDED_PRICE_NO>58.90</AWARDED_PRICE_NO> 
 <OPERATORE>Bilateralista</OPERATORE> 
 <SUBMITTED_DT>20141231085459973</SUBMITTED_DT> 
 <BILATERAL_IN>true</BILATERAL_IN> 
</OfferteOperatori>
```
Haremos uso del script Script de lectura y casación mercado italiano y la función resolucion\_ita, para generar las variables de Matlab. Se ha generado la variable de las peticiones de oferta de compra, que se muestra parcialmente en la Tabla 27, al igual que la variable que contiene las peticiones de venta, que aparece en la Tabla 28

El significado de las columnas es; tipo de oferta, estado oferta, unidad, agente, energía ofertada, energía casada, precio, país origen y orden inicial asignado.

|                  | 'BID' | 'ACC' | 'UC DP2195 CNOR'   | 'FONTEL SPA'          | 1.0050  | 1.0050  | 400 |     |    |
|------------------|-------|-------|--------------------|-----------------------|---------|---------|-----|-----|----|
|                  | 'BID' | 'ACC' | 'UC DP2195 CSUD'   | 'FONTEL SPA'          | 4.8320  | 4.8320  | 400 |     |    |
|                  | 'BID' | 'ACC' | 'UC DP2195 NORD'   | 'FONTEL SPA'          | 0.0030  | 0.0030  | 400 | 'IT |    |
|                  | 'BID' | 'ACC' | 'UC DP2195 SARD'   | 'FONTEL SPA'          | 0.0020  | 0.0020  | 400 |     |    |
|                  | 'BID' | 'ACC' | 'UC DP2195 SICI'   | 'FONTEL SPA'          | 0.0030  | 0.0030  | 400 | 'IT |    |
|                  | 'BID' | 'ACC' | 'UC DP2195 SUD'    | 'FONTEL SPA'          | 1.0010  | 1.0010  | 400 | ΊT  |    |
|                  | 'BID' | 'ACC' | 'UCV EDCROEETLDFI' | 'EDF TRADING LIMITED' | 95      | 95      | 400 |     |    |
|                  | 'BID' | 'ACC' | 'UCV EDFROEETLDFD' | 'EDF TRADING LIMITED' | 49      | 49      | 400 | ЧT  |    |
|                  | 'BID' | 'ACC' | 'UC DP0012 CNOR'   | 'Bilateralista'       | 1,7710  | 1.7710  | 250 | ΊT  |    |
| 10 <sup>10</sup> | 'BID' | 'ACC' | 'UC DP0012 CSUD'   | 'Bilateralista'       | 14,2790 | 14,2790 | 250 |     | 10 |

*Tabla 27. Ejemplo 6.2. Variable de MATLAB de peticiones de oferta de compra mercado italiano.* 

*Tabla 28. Ejemplo 6.2. Variable de MATLAB de peticiones de oferta de venta mercado italiano.* 

|    | 'OFF' | 'ACC' | 'UP ACCEGLIO 1'  | 'Bilateralista'         | 4,7170  | 4.7170  |      |    |
|----|-------|-------|------------------|-------------------------|---------|---------|------|----|
|    | 'OFF' | 'ACC' | 'UP ACEA CAST 1' | 'ACEA ENERGIA SPA'      |         |         |      |    |
|    | 'OFF' | 'ACC' | 'UP ACEA ORTE 1' | 'ACEA ENERGIA SPA'      | 10.4180 | 10,4180 | 'IT' |    |
|    | 'OFF' | 'ACC' | 'UP ACQUORIA 1'  | Bilateralista'          | 16      | 16      | 'IT  |    |
|    | 'OFF' | 'ACC' | 'UP ADDA2 1'     | 'EDISON TRADING S.P.A.' | 37,7000 | 37,7000 | ΊT   |    |
| 6. | 'OFF' | 'ACC' | 'UP AEM-BRAUL 1' | 'A2A TRADING S.R.L.'    | 3,4940  | 3.4940  | 'IT' |    |
|    | 'OFF' | 'ACC' | 'UP AEM-STAZZ 1' | 'A2A TRADING S.R.L.'    | 1,3250  | 1,3250  |      |    |
| 8. | 'OFF' | 'ACC' | 'UP AEM-STAZZ 1' | 'Bilateralista'         | 26,3250 | 26,3250 | 'IT  |    |
| q. | 'OFF' | 'ACC' | 'UP AEMTECNO 1'  | 'A2A TRADING S.R.L.'    | 5.6320  | 5,6320  | 'IT  |    |
| 10 | 'OFF' | 'ACC' | 'UP AGORDO 1'    | Bilateralista'          | 17,4990 | 17,4990 |      | 10 |

Los datos de cada tabla se utilizan generar las curvas agregadas con las que resolver la casación del mercado y determinar el precio marginal, que se muestra en la Figura 61.

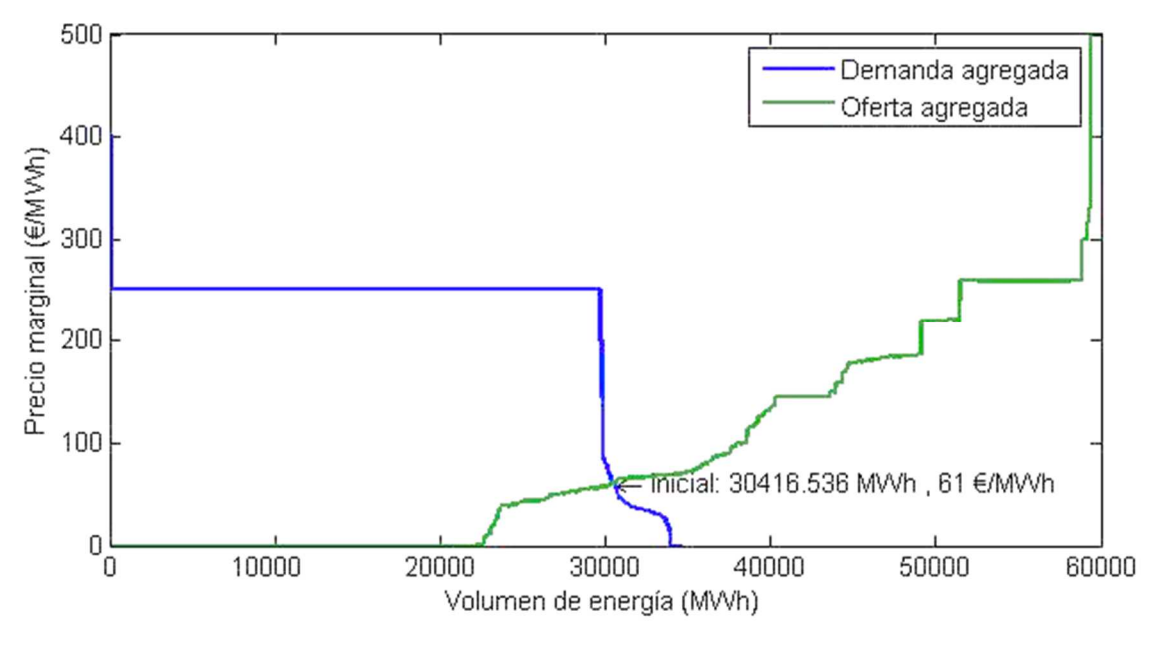

*Figura 61. Ejemplo 6.2. Casación inicial mercado italiano.* 

El precio marginal que obtenemos en la casación, es igual a **61 €/MWh**.

## **6.2.4 Sentido flujo de energía**

Según los precios obtenidos en el apartado 6.2.26.1.2 y 6.2.36.1.3, podemos establecer el mercado español como el mercado de compra de energía y el mercado italiano como el mercado de venta de energía. Si no se cumpliera el sentido del flujo de energía sería, al contrario.

#### $Precio_{esp} \le Precio_{ita}$

## **6.2.5 Cálculo unidad de transferencia máxima**

Formar el mercado acoplado a través de las tablas generadas en el mercado español e italiano, según el Script de resolución beneficio mercado diario.

Agrupamos las tablas de las ofertas de cada mercado en una misma y se ordenan según sean de compra o venta, a través de estas, generamos las curvas de oferta y demanda agregada de la Figura 62

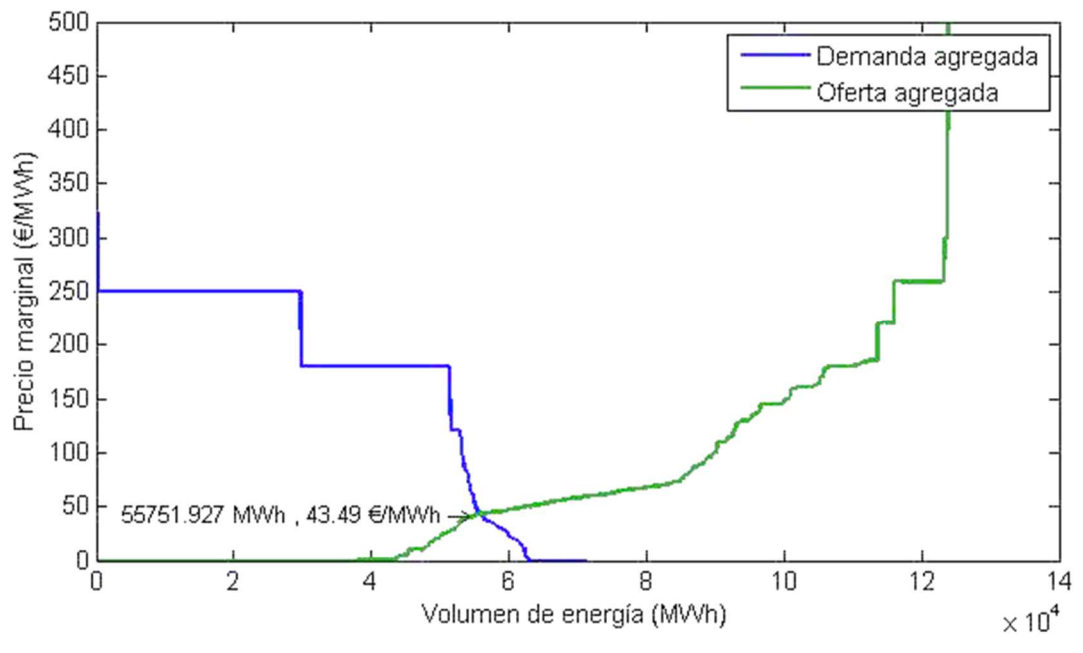

*Figura 62. Ejemplo 6.2. Mercado acoplado inicial.* 

Los datos de la oferta que vamos a añadir no cambian, ya sea una oferta de compra en el mercado español o en el italiano, solo cambian los datos de la línea.

Los datos de la oferta que aparece en la Tabla 29, los vamos a añadir al resto de ofertas de compra. Los parámetros de la oferta no cambian ya sea una oferta de compra en el mercado español o en el italiano, únicamente cambian los datos específicos de la línea.

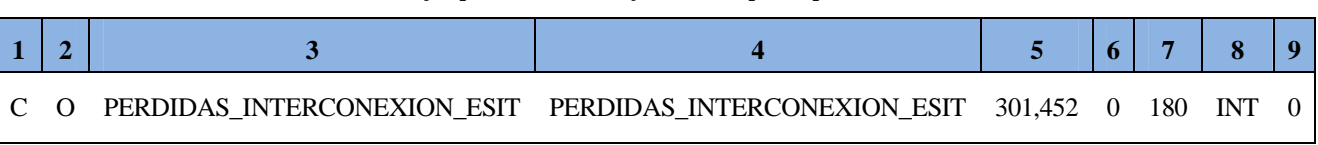

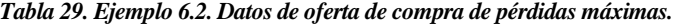

Debemos ordenar según precio decreciente la tabla de las ofertas de demanda y generamos el mercado acoplado de nuevo. En la Figura 63, se muestran las curvas anteriores y se compara con la demanda inicial.

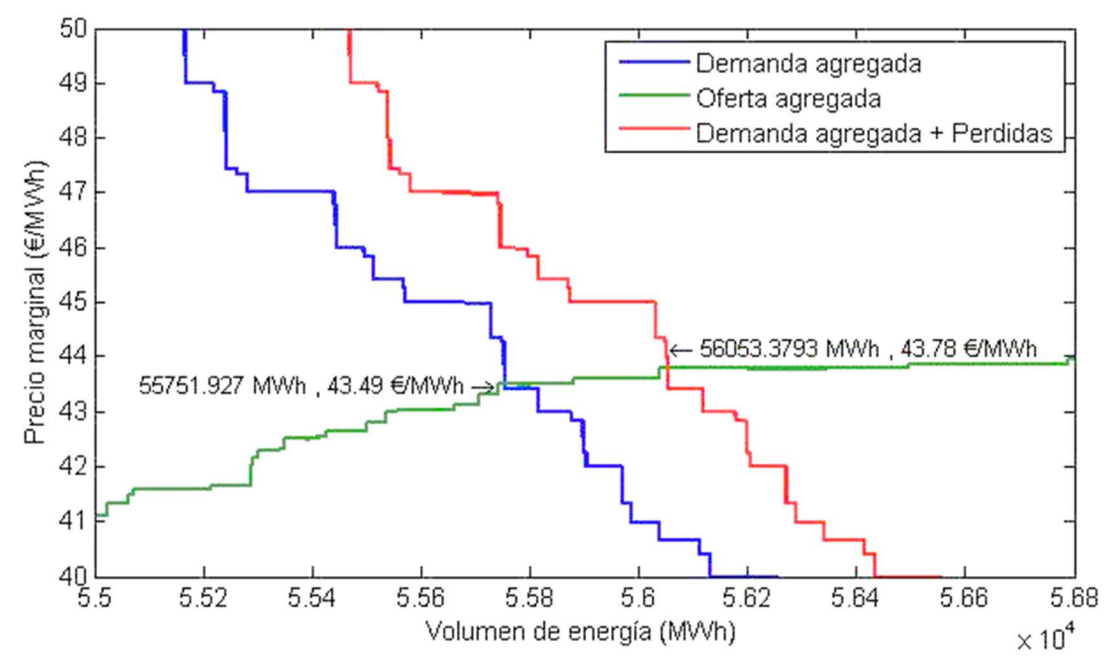

*Figura 63. Ejemplo 6.2. Casación mercado acoplado incluida oferta de compra de pérdidas máximas.* 

El precio resultante de 43,78 €/MWh y cumple que sea menor que el precio inicial del mercado de venta 61 €/MWh.

Seguidamente debemos calcular la cantidad de energía que se requiere transferir de un mercado a otro o UTreal. En la Figura 64, se muestra la resolución gráfica de la UTreal.

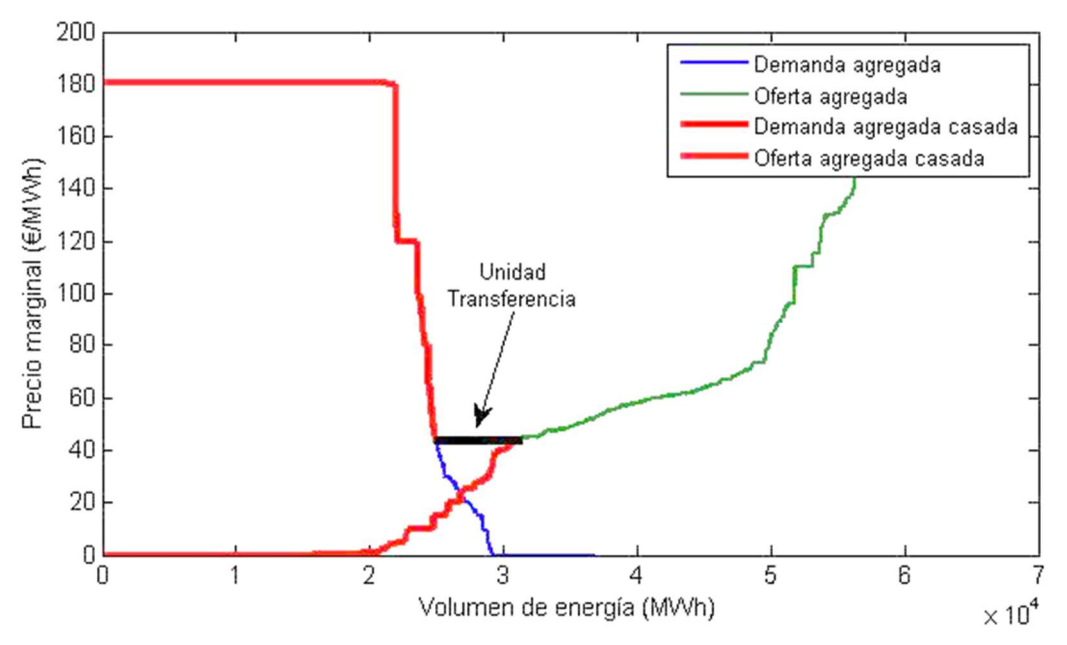

*Figura 64. Ejemplo 6.2. Unidad de transferencia según unidades casadas mercado español.* 

El volumen de energía total de las ofertas de venta casadas es 30.944 MWh y el total para las ofertas de compra casadas es de 24.919 MWh.

$$
Generadores_{ESP} = \sum_{o. venta} Q_{V ESP acc} = 30.944 \text{ MWh}
$$
  
Consumidores<sub>ESP</sub> = 
$$
\sum_{o. compra} Q_{C ESP acc} = 24.919 \text{ MWh}
$$

Con los datos del total de energía casada obtenemos la unidad de transferencia.

Unidad Transferencia <sub>ideal ESP</sub> = Generadores <sub>ESP</sub> — Consumidores <sub>ESP</sub>

La unidad de transferencia es igual a 6.024 MWh, que en términos de potencia son **6.024 MW**

#### **6.2.6 Comprobación de comportamiento en saturación**

Procederemos a comprobar si la línea tiene que estar saturada, funcionando a plena carga. Según la ecuación descrita en el apartado 5.6

 $UT_{real\,i\,h} > Capacidad\,línea_i - Pérdidas\,máximas_i$ 

 $6.024$   $MW > 5.000$   $MW - 301.5$   $MW = 4.698.5$   $MW$ 

Al verificar la desigualdad, la interconexión podrá estar transfiriendo una potencia entre la capacidad nominal de la línea y las pérdidas mínimas. Por tanto, se resolverá de manera iterativa como el ejemplo 6.1

#### **6.2.7 Resolución iterativa**

La función objetivo es dependiente del valor que toma la unidad de transferencia y a su vez como la introducción de la unidad de transferencia en los mercados, se modifica el precio final de la casación.

Se ha generado una función que proporciona los datos de casación de ambos mercados a partir de; la unidad de transferencia máxima, las pérdidas en subestación y cable para dicha unidad de transferencia.

Previo a cada iteración debemos definir el valor de unidad de transferencia y pérdidas de nuestras ofertas de compra y venta

$$
UT_i = Capacidad * \frac{i}{30}
$$
  
Pérdidas <sub>total i</sub> = Pérdidas<sub>sub</sub> + 2 · R<sub>l bip</sub> · I<sub>n</sub><sup>2</sup> · #<sub>linear</sub> · 10<sup>-6</sup> ·  $\left(\frac{i}{30}\right)^2$ 

Particularizando para cada iteración podemos resolver los mercados.

## **6.2.8 Iteración precio compra**

El volumen de energía de la oferta de compra se obtiene a partir de la ecuación del apartado 5.4 y particularizando la UT para cada iteración, obtenemos los valores mostrados en la Tabla 30.

$$
P_{compra} = UT_i + P\'erdidas_{total i}
$$

| <b>ITERACIÓN</b>                                                                                     |        | 2      |        | 4      |        | 6                       |    |    | 9       | 10      |
|----------------------------------------------------------------------------------------------------|--------|--------|--------|--------|--------|-------------------------|----|----|---------|---------|
| <b>ENERGIA (MWh)</b>                                                                                 | 226,88 | 384,27 | 542,17 | 700,59 | 859,52 | 1018,97 1178,93 1339,40 |    |    | 1500,40 | 1661,90 |
| <b>ITERACIÓN</b>                                                                                     | 11     | 12     | 13     | 14     | 15     | 16                      |    | 18 | 19      | 20      |
| <b>ENERGIA (MWh)</b> 1823,92 1986,45 2149,50 2313,06 2477,14 2641,73 2806,83 2972,45 3138,58 3305.23 |        |        |        |        |        |                         |    |    |         |         |
| <b>ITERACIÓN</b>                                                                                     | 21     | 22     | 23     | 24     | 25     | 26                      | 27 | 28 | 29      | 30      |
| <b>ENERGIA (MWh)</b> 3472,40 3640,07 3808,26 3976,97 4146,19 4315,92 4486,17 4656,93 4828,21 5000,00 |        |        |        |        |        |                         |    |    |         |         |

*Tabla 30. Ejemplo 6.2. Resultado iteración volumen de energía mercado compra.* 

La oferta de compra, tendrá los datos mostrados en la Tabla 31. Esta oferta será introducida en el mercado español

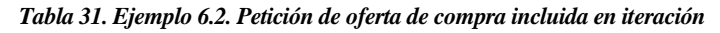

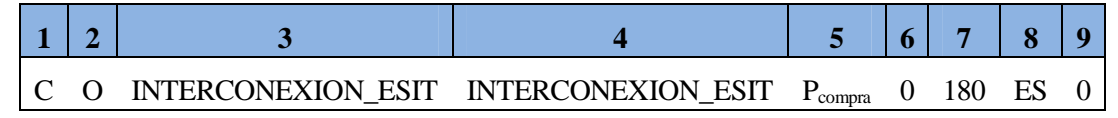

Una vez se ha introducido la oferta, se genera la curva de demanda agregada y se resuelve la casación. Este proceso se repite para cada iteración, mostrando sobre el Figura 65 la evolución de la curva de demanda.

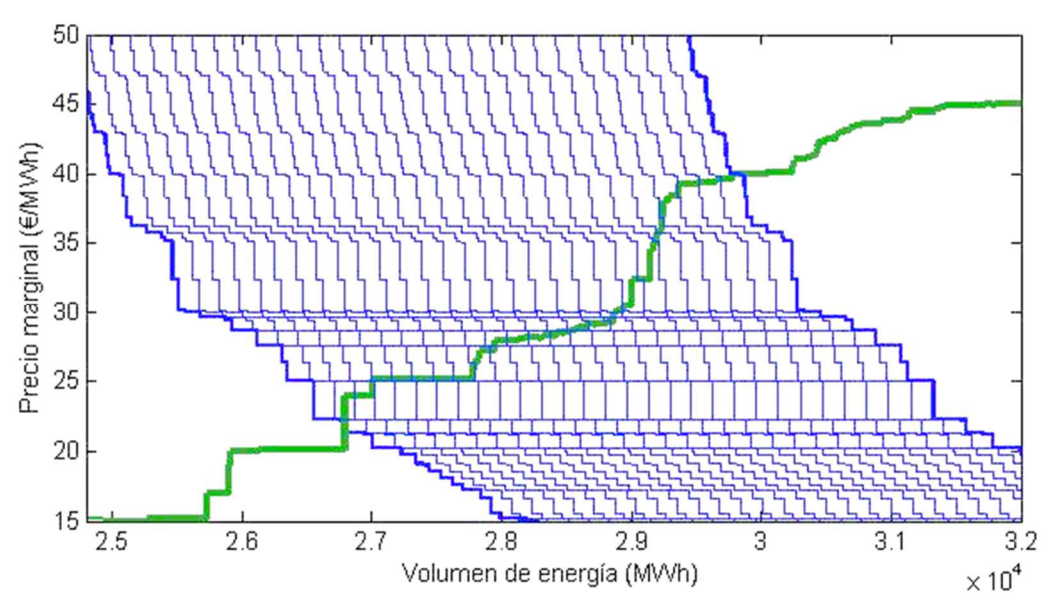

*Figura 65. Ejemplo 6.2. Conjunto de curvas agregadas de compra resultado de iteración.* 

| <b>ITERACIÓN</b> |       | 2     | 3     | 4     | 5     | 6     |       | 8     | 9     | 10    |
|------------------|-------|-------|-------|-------|-------|-------|-------|-------|-------|-------|
| PRECIOS(E/MWh)   | 22,22 | 22,33 | 24,00 | 25,00 | 25,00 | 25,13 | 25,13 | 25,13 | 25,13 | 26,33 |
| <b>ITERACIÓN</b> | 11    | 12    | 13    | 14    | 15    | 16    | 17    | 18    | 19    | 20    |
| PRECIOS(E/MWh)   | 27,16 | 27,60 | 27,97 | 28,16 | 28,26 | 28,56 | 28,60 | 29,12 | 29,21 | 29,60 |
| <b>ITERACIÓN</b> | 21    | 22    | 23    | 24    | 25    | 26    | 27    | 28    | 29    | 30    |
| PRECIOS(€/MWh)   | 30,00 | 30,13 | 32,40 | 35,13 | 35,72 | 36,80 | 38,40 | 39,35 | 39,56 | 39,98 |

Los precios marginales del mercado español tras las 30 iteraciones se muestran en la Tabla 32

*Tabla 32. Ejemplo 6.2. Resultado iteración precios marginales mercado compra.* 

#### **6.2.9 Iteración precio venta**

El volumen de energía de la oferta de venta se obtiene a partir de la ecuación del apartado 5.4 y los resultados que se obtienen son:

El volumen de energía de la oferta de venta se obtiene a partir de la ecuación del apartado 5.4 y particularizando la UT para cada iteración, obtenemos los valores mostrados en la Tabla 33.

$$
P_{venta} = UT_i
$$

| <b>ITERACIÓN</b>     |        | 2      |                                                                                                   | 4      |        | 6      |    |                                           | 9  | 10 |
|----------------------|--------|--------|---------------------------------------------------------------------------------------------------|--------|--------|--------|----|-------------------------------------------|----|----|
| <b>ENERGIA (MWh)</b> | 156,62 | 313,24 | 469,85                                                                                            | 626,47 | 783,09 | 939,71 |    | 1096, 33   1252, 95   1409, 56   1566, 18 |    |    |
| <b>ITERACIÓN</b>     | 11     | 12     | 13                                                                                                | 14     | 15     | 16     | 17 | 18                                        | 19 | 20 |
| <b>ENERGIA (MWh)</b> |        |        | 1722,80   1879,42   2036,04   2192,66   2349,27   2505,89   2662,51   2819,13   2975,75   3132,37 |        |        |        |    |                                           |    |    |
| <b>ITERACIÓN</b>     | 21     | 22     | 23                                                                                                | 24     | 25     | 26     | 27 | 28                                        | 29 | 30 |
| <b>ENERGIA (MWh)</b> |        |        | 2941,08 3081,14 3221,19 3361,24 3501,29 3641,34 3781,39 3921,44 4061,50 4201,55                   |        |        |        |    |                                           |    |    |

*Tabla 33. Ejemplo 6.2. Resultado iteración volumen de energía mercado venta.* 

La oferta de venta, tendrá los datos que aparecen en la Tabla 34 y será introducida en el mercado italiano.

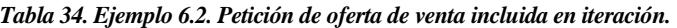

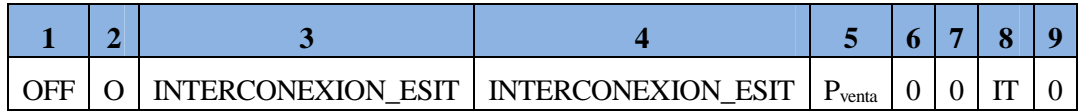

Una vez se ha introducido la oferta, se genera la curva de oferta agregada y se resuelve la casación. Este proceso se repite para cada iteración, mostrando sobre la Figura 66 la evolución de la curva de oferta.

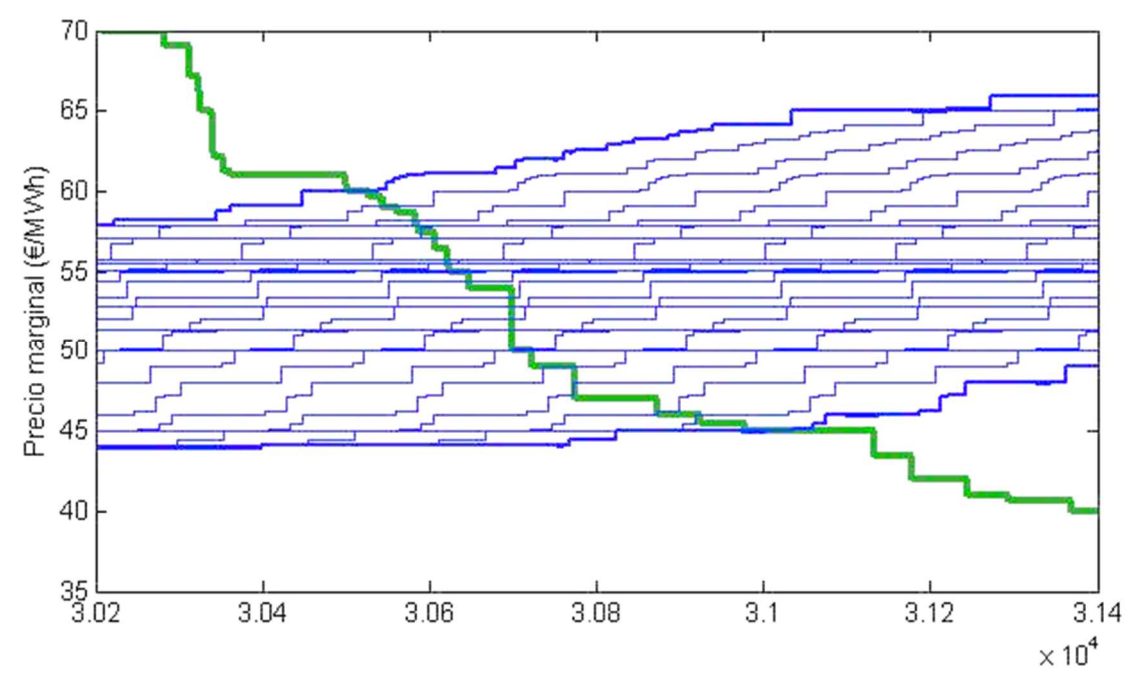

*Figura 66. Ejemplo 6.2. Conjunto de curvas agregadas de venta resultado de iteración.* 

Los precios marginales del mercado de venta tras las 30 iteraciones se muestran en la Figura 34.

| <b>ITERACIÓN</b> |       | 2     | 3     | 4     | 5     | 6     |       | 8     | 9     | 10    |
|------------------|-------|-------|-------|-------|-------|-------|-------|-------|-------|-------|
| PRECIOS(E/MWh)   | 60,00 | 59,11 | 58,20 | 57,89 | 57,88 | 57,44 | 57,10 | 55,74 | 55,72 | 55,55 |
| <b>ITERACIÓN</b> | 11    | 12    | 13    | 14    | 15    | 16    | 17    | 18    | 19    | 20    |
| PRECIOS(€/MWh)   | 55,50 | 55,03 | 54,91 | 54,44 | 53,45 | 52,85 | 52,85 | 52,00 | 51,42 | 51,34 |
| <b>ITERACIÓN</b> | 21    | 22    | 23    | 24    | 25    | 26    | 27    | 28    | 29    | 30    |
| PRECIOS(€/MWh)   | 50,00 | 50,00 | 50,00 | 50,00 | 50,00 | 49,00 | 48,00 | 46,00 | 45,98 | 45,03 |

*Tabla 35. Ejemplo 6.2. Resultado iteración precios marginales mercado venta.* 

## **6.2.10 Función beneficio**

Los datos obtenidos de UT, pérdidas en la línea, precios de compra y precios de venta, nos proporcionan los valores que toma la función beneficio. La Figura 67 muestra los beneficios horarios del mercado en función de la UT.

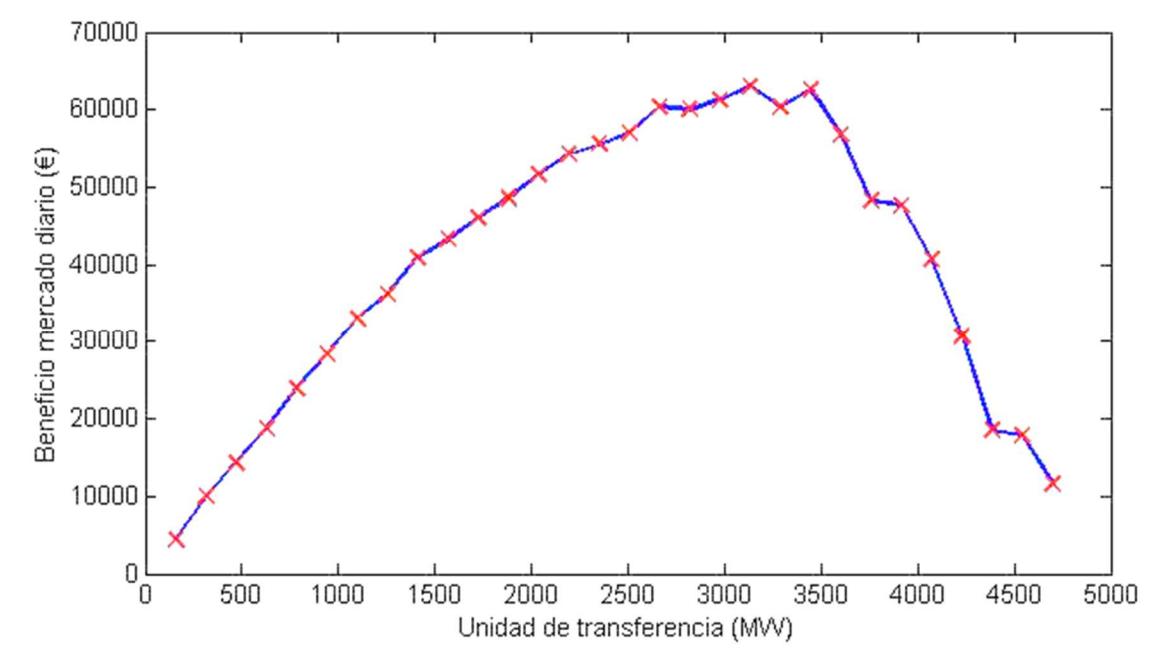

*Figura 67. Ejemplo 6.2. Iteración función beneficio.* 

Los resultados de resolver la función beneficio para cada iteración son los mostrados en la

| <b>ITERACIÓN</b>                                 |                 | 2               | 3               | 4               | 5               |
|--------------------------------------------------|-----------------|-----------------|-----------------|-----------------|-----------------|
| <b>FUNCION BENEFICIO (€)</b>                     | $4.355,92 \in$  | $9.934,77 \in$  | $14.333,48 \in$ | $18.751,83 \in$ | $23.837,31 \in$ |
| <b>ITERACIÓN</b>                                 | 6               | 7               | 8               | 9               | 10              |
| <b>FUNCION BENEFICIO <math>(\epsilon)</math></b> | $28.370,26 \in$ | $32.973,83 \in$ | $36.179,97 \in$ | $40.836,00 \in$ | $43.243,63 \in$ |
| <b>ITERACIÓN</b>                                 | 11              | 12              | 13              | 14              | 15              |
| <b>FUNCION BENEFICIO (€)</b>                     | $46.077,83 \in$ | $48.598,37 \in$ | 51.677,33 €     | 54.232,38 €     | 55.564,80 €     |
| <b>ITERACIÓN</b>                                 | 16              | 17              | 18              | 19              | 20              |
| <b>FUNCION BENEFICIO <math>(\epsilon)</math></b> | 56.988,66 €     | 60.438,27 €     | $60.036,90 \in$ | 61.334,84 €     | 62.980,74€      |
| <b>ITERACIÓN</b>                                 | 21              | 22              | 23              | 24              | 25              |
| <b>FUNCION BENEFICIO (€)</b>                     | $60.277,32 \in$ | $62.604,73 \in$ | 56.723,29 €     | $48.231,04 \in$ | $47.671,02 \in$ |
| <b>ITERACIÓN</b>                                 | 26              | 27              | 28              | 29              | 30              |
| <b>FUNCION BENEFICIO (€)</b>                     | $40.705.77 \in$ | $30.708,36 \in$ | $18.474.05 \in$ | $17.833,98 \in$ | $11.675.60 \in$ |

*Tabla 36. Ejemplo 6.2. Iteración función beneficio.*

Se comprueba, según la ecuación de 5.5, que para la unidad de transferencia igual a **3132,37 MW** se produce el beneficio máximo igual a **62.980,74 €**. El resultado de resolver el mercado diario de las 19:00 horas del día 01-01-2015 para una línea de 5000 MW.

Tras desarrollar un ejemplo práctico de cada tipo de resolución, en el siguiente apartado vamos a exponer los resultados tras aplicar esta metodología a las 18 líneas candidatas, para los 8760 mercados diarios del año 2015.

# **7 RESULTADOS Y CONCLUSIONES**

lantear los resultados obtenidos tras aplicar la metodología descrita en el apartado 5 a cada una de las líneas candidatas a conseguir la mayor rentabilidad. P

# **7.1 Líneas candidatas inversión mínima**

Aplicando la metodología anterior a las 9 líneas candidatas, en las que se ha supuesto una inversión mínima, hemos obtenido el beneficio anual para cada una de ellas, teniendo en cuenta únicamente los mercados diarios donde el beneficio ha sido positivo. Los mercados en los cuales se ha obtenido un beneficio negativo representan que no es rentable operar la interconexión en ese instante y la hemos supuesto desconectada. En la Tabla 37, se muestran los resultados resumidos aplicando la metodología a cada una de las líneas.

|                    | <b>Capacidad</b><br>(MW) | Líneas<br>paralelas | <b>Horas</b><br>activa | <b>Beneficio anual</b><br>(ME) | Pérdidas totales<br>(GWh) | Inversión inicial<br>(ME) |
|--------------------|--------------------------|---------------------|------------------------|--------------------------------|---------------------------|---------------------------|
| Línea 1            | 800                      | $\mathbf{1}$        | 8.055                  | 129,82 M€                      | 440,99                    | 776,57 M€                 |
| Línea 2            | 1.000                    | $\mathbf{1}$        | 8.050                  | 160,71 M€                      | 445,97                    | 1.121,26 M€               |
| Línea 3            | 2.000                    | $\overline{2}$      | 7.859                  | 259,09 M€                      | 774,14                    | 2.242,52 M€               |
| Línea 4            | 3.200                    | 4                   | 7.621                  | 314,53 M€                      | 1.198,61                  | 3.106,26 M€               |
| Línea <sub>5</sub> | 3.600                    | 4                   | 7.585                  | 333,23 M€                      | 1.162,61                  | 3.742,85 M€               |
| Línea 6            | 5.000                    | 5                   | 7.385                  | 363,34 M€                      | 1.234,23                  | 5.606,30 M€               |
| Línea <sub>7</sub> | 7.700                    | 7                   | 7.077                  | 369,52 M€                      | 1.464,70                  | 7.915,42 M€               |
| Línea 8            | 10.000                   | 10                  | 6.819                  | 367,38 M€                      | 1.588,03                  | 11.212,60 M€              |
| Línea 9            | 22,000                   | 11                  | 5.812                  | 333,89 M€                      | 2.674.70                  | 32.743.50 M€              |

*Tabla 37. Resultados para líneas candidatas según mínima inversión.* 

El beneficio anual se ha calculado sumando todos los beneficios positivos.

*Beneficio anual* = 
$$
\sum_{k=1}^{8760} Beneficio_k
$$
; *Beneficio<sub>k</sub>* > 0

En la Figura 68 se representan los beneficios anuales obtenidos para cada línea, que será el flujo de caja usado en el cálculo de la rentabilidad.

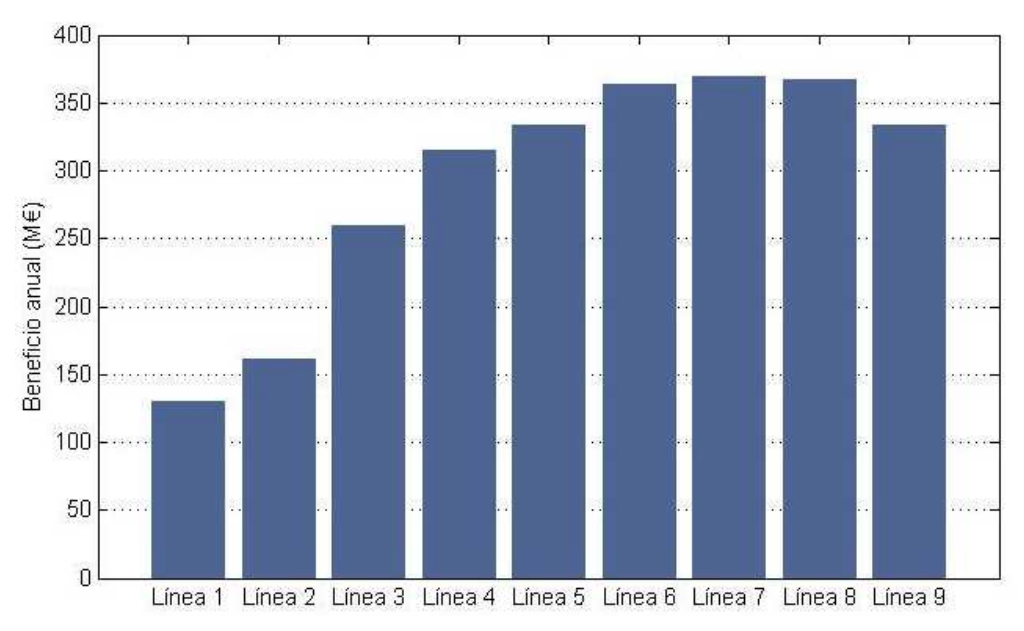

*Figura 68. Flujos de caja líneas mínima inversión.* 

Es bastante representativo el factor de uso de la estructura, tal como se muestra en la Figura 69, que viene determinado por la cantidad de horas en la que se encuentra transfiriendo energía en cualquier sentido, al menos la mínima cantidad, con la que se obtenga beneficio.

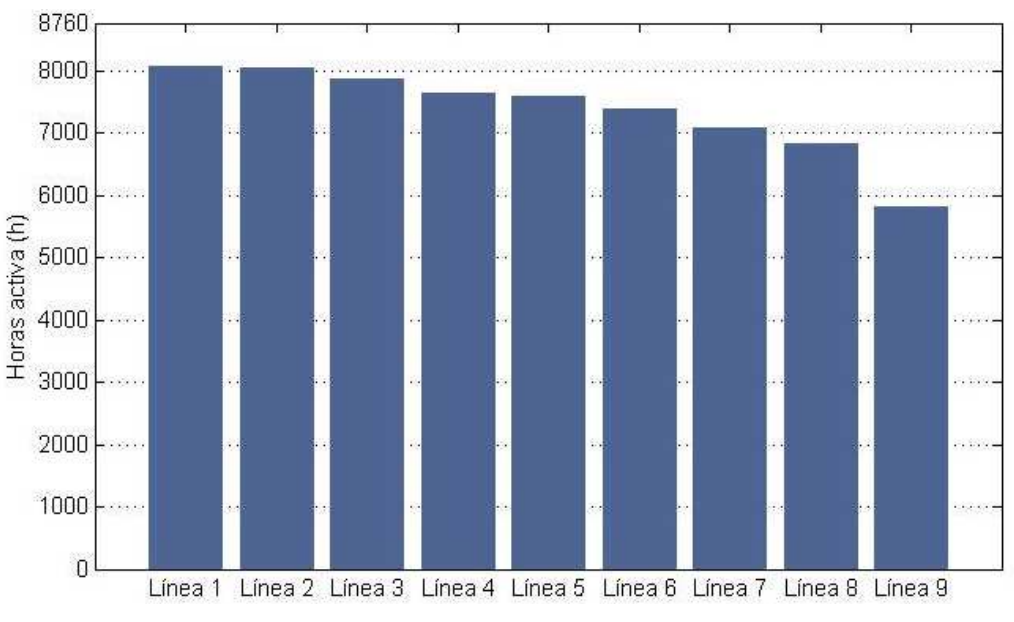

*Figura 69. Horas totales de uso líneas mínima inversión.* 

Para cuando se encuentra activa la interconexión nos interesa representar la cantidad de horas con respecto al total en función del factor de carga. El factor de carga se ha dividido en 30 intervalos desde un 3.33% de carga hasta el 100 %. En la Figura 70 se representa el tiempo de uso a cada factor de carga y en la Figura 71, se realiza recorte sobre el extremo final del eje X, donde se comprueba el tiempo de uso de la interconexión a plena carga.

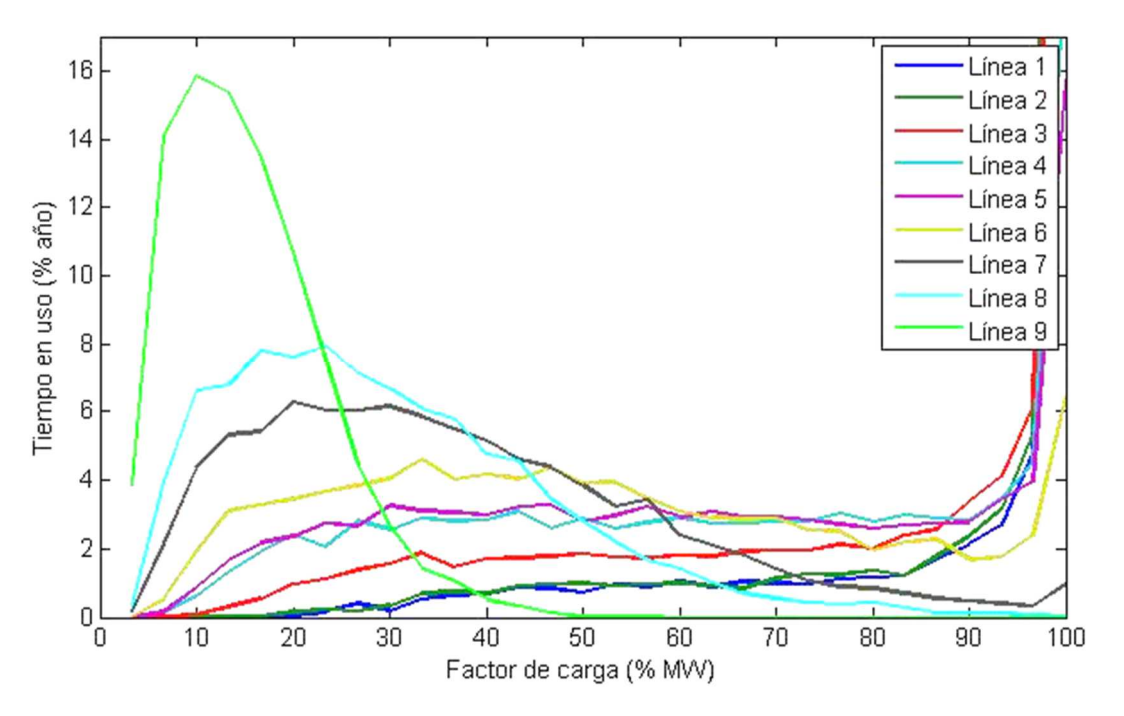

*Figura 70. Distribución tiempo de uso-factor de carga en líneas mínima inversión.* 

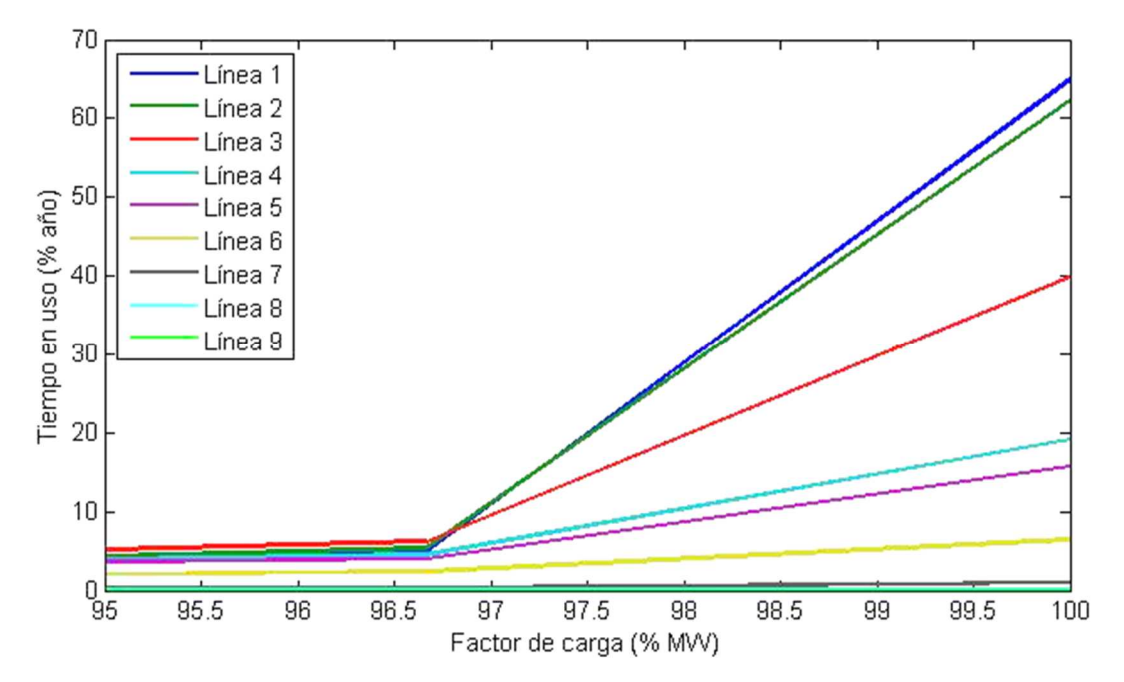

*Figura 71. Tiempo de uso a plena carga en líneas mínima inversión.* 

# **7.2 Líneas candidatas pérdidas mínimas**

Aplicando la metodología anterior a las 9 líneas candidatas, en las que se ha supuesto unas pérdidas mínimas, hemos obtenido el beneficio anual para cada una de ellas, teniendo en cuenta únicamente los mercados diarios donde el beneficio ha sido positivo. Los mercados en los cuales se ha obtenido un beneficio negativo representan que no es rentable operar la interconexión en ese instante y la hemos supuesto desconectada. En la Tabla 38, se muestran los resultados resumidos aplicando la metodología a cada una de las líneas.

|                    | Capacidad<br>(MW) | Líneas<br>paralelas | <b>Horas</b><br>activa | <b>Beneficio anual</b><br>(ME) | Pérdidas totales<br>(GWh) | Inversión inicial<br>(ME) |
|--------------------|-------------------|---------------------|------------------------|--------------------------------|---------------------------|---------------------------|
| Línea 1            | 800               | 1                   | 8.055                  | 129,82 M€                      | 440,99                    | 776,57 M€                 |
| Línea 2            | 1.000             | 1                   | 8.050                  | 160,71 M€                      | 445,97                    | $1.121,26 \text{M} \in$   |
| Línea 3            | 2.000             | $\mathbf{1}$        | 7.905                  | 270,27 M€                      | 575,43                    | 2.976,68 M€               |
| Línea 4            | 3.000             | $\overline{2}$      | 7.707                  | 322,27 M€                      | 891,18                    | 3.745,95 M€               |
| Línea 5            | 3.800             | $\overline{2}$      | 7.590                  | 356,85 M€                      | 854,49                    | 5.934,35 M€               |
| Línea <sub>6</sub> | 5.100             | 3                   | 7.384                  | 371,18 M€                      | 1.115,90                  | 6.732,25 M€               |
| Línea <sub>7</sub> | 7.600             | $\overline{4}$      | 7.117                  | 381,88 M€                      | 1.214,83                  | 11.868,70 M€              |
| Línea <sub>8</sub> | 10.000            | 5                   | 6.843                  | 374,86 M€                      | 1.445,59                  | 14.883,41 M€              |
| Línea 9            | 22.000            | 11                  | 5.812                  | 333,90 M€                      | 2.674,70                  | 32.743,50 M€              |

*Tabla 38. Resultados para líneas candidatas según pérdidas mínimas.* 

El beneficio anual se ha calculado sumando todos los beneficios positivos, a partir de la formula.

*Beneficio anual* = 
$$
\sum_{k=1}^{8760} Beneficio_k ; Beneficio_k > 0
$$

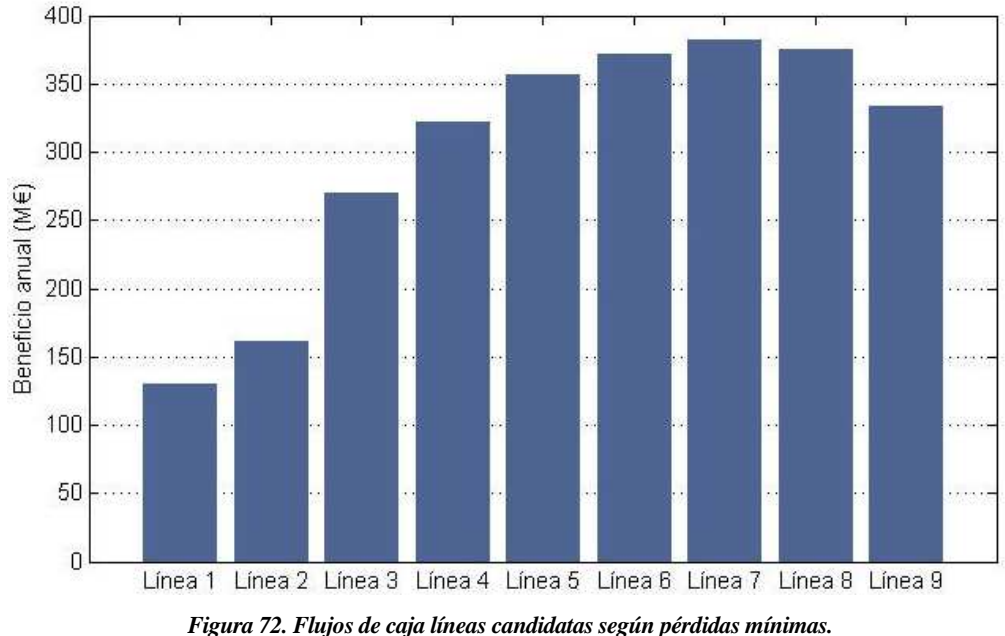

En la Figura 72 se representan los beneficios anuales obtenidos para cada línea.

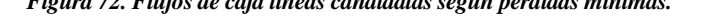

Es bastante representativo el factor de uso de la estructura, tal como se muestra en la Figura 73, que viene determinado por la cantidad de horas en la que se encuentra transfiriendo cualquier cantidad de energía en cualquier sentido.

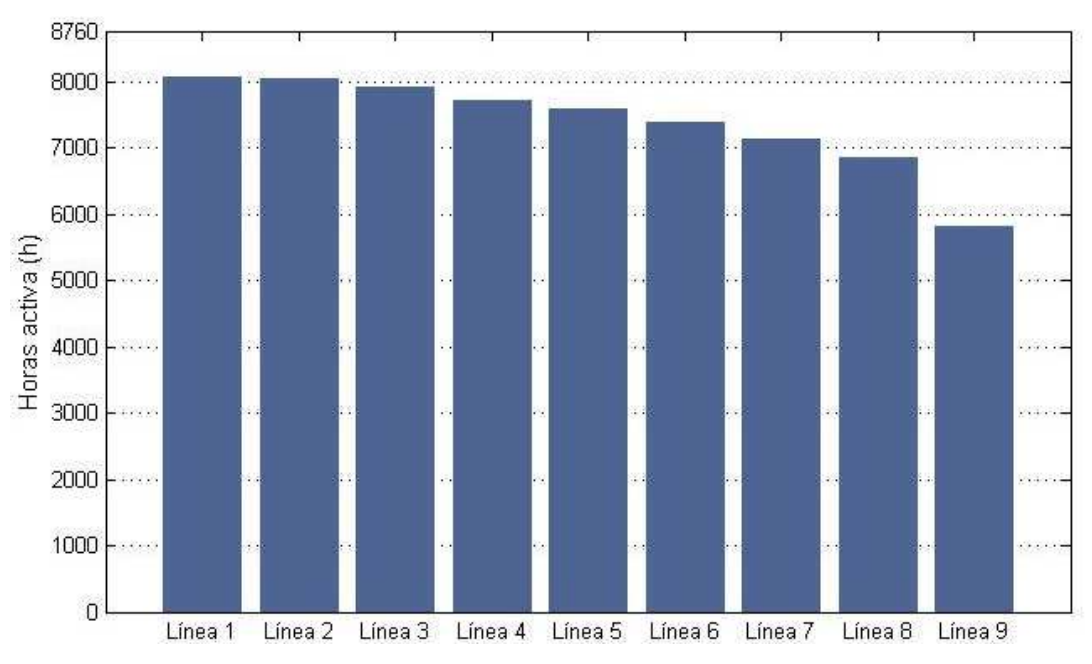

*Figura 73. Horas totales de uso líneas candidatas según pérdidas mínimas.* 

Para cuando se encuentra activa la interconexión nos interesa representar la cantidad de horas con respecto al total en función del factor de carga. El factor de carga se ha dividido en 30 intervalos desde un 3.33% de carga hasta el 100 %. Al igual que el punto anterior, la Figura 74 muestra la cantidad de horas que se opera con un factor de carga determinado y la Figura 75, muestra un recorte de las horas a plena carga.

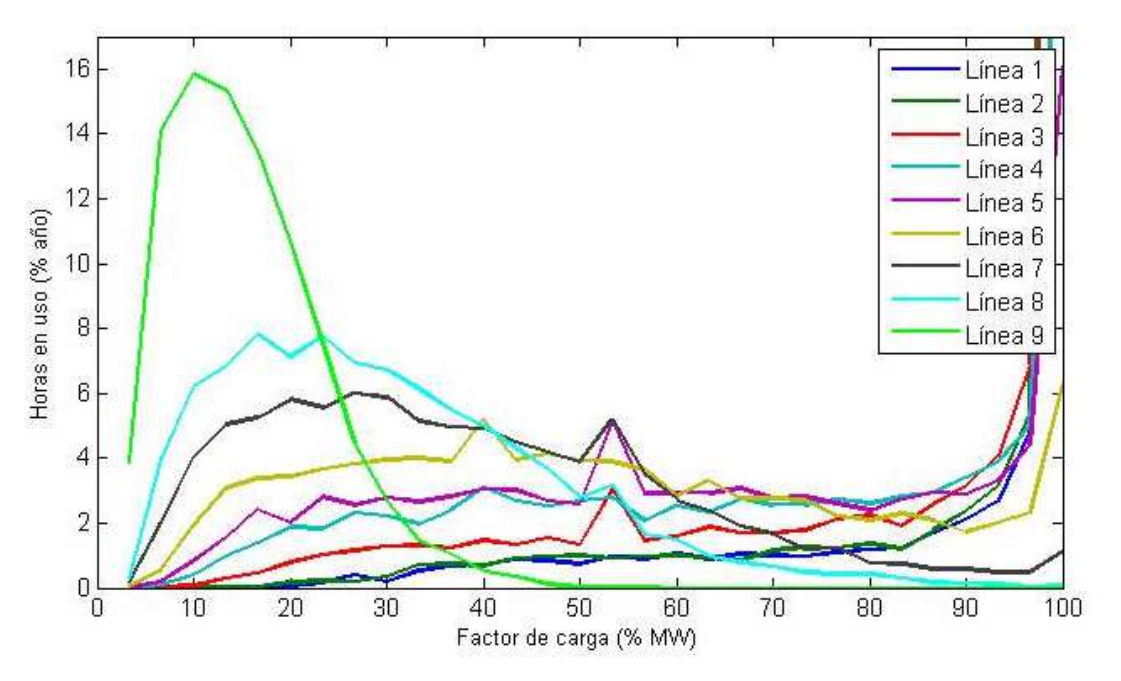

*Figura 74. Distribución tiempo de uso-factor de carga líneas candidatas según pérdidas mínimas.* 

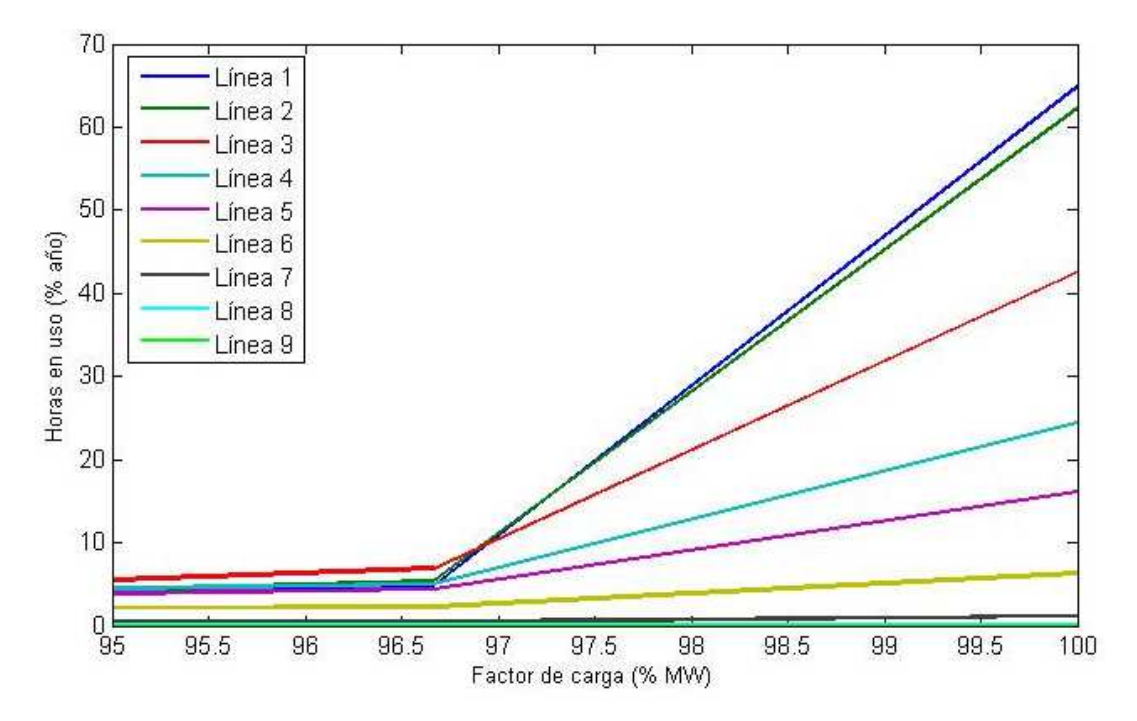

*Figura 75. Tiempo de uso a plena carga líneas candidatas según pérdidas mínimas.* 

# **7.3 Comparación de rentabilidad**

Para poder analizar qué proyecto resulta más rentable económicamente, debemos recurrir al análisis de los diferentes valores que arroja el cálculo del valor actual neto (VAN) y de la tasa interna de retorno (TIR).

El cálculo del VAN se va a realizar para un periodo de 30 años, que sería el valor más conservador de vida útil de la subestación en una línea HVDC de gran envergadura [47] [48]. Los flujos de caja serán constantes e iguales al beneficio anual obtenido para cada línea en el año 2015. La tasa de intereses utilizada para obtener los resultados del van, en la Tabla 39, es del 2,69 % [49].

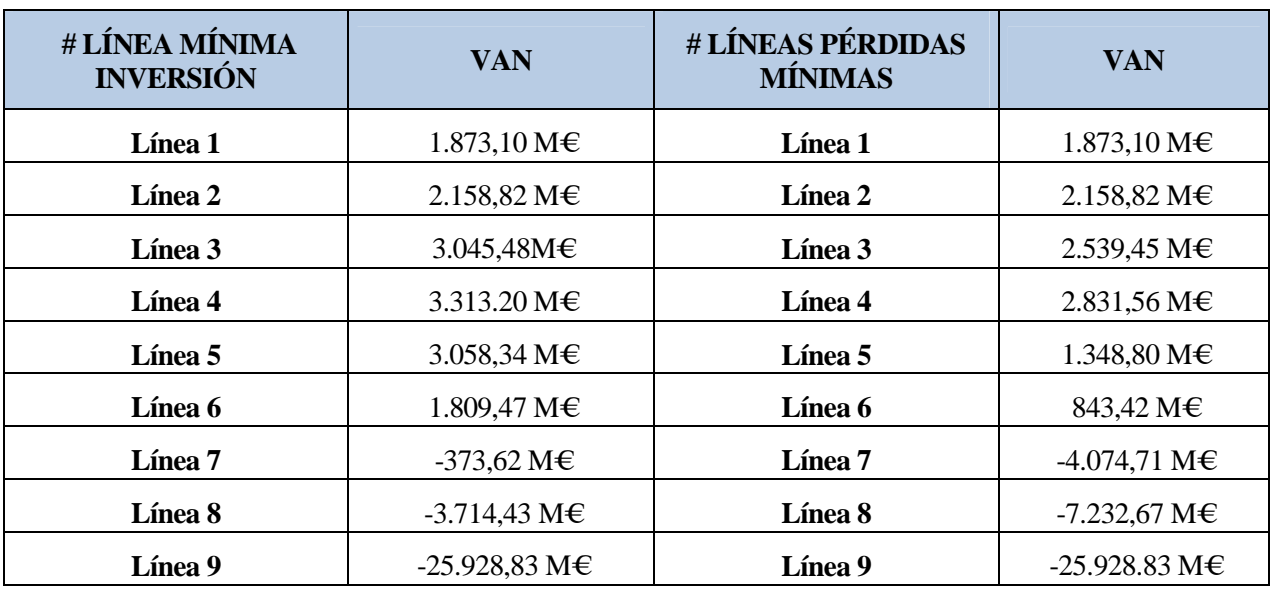

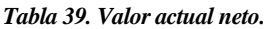

En la Figura 76, se representan los resultados anteriores donde podemos comprobar que las líneas de gran potencia no son una buena elección si buscamos rentabilidad.

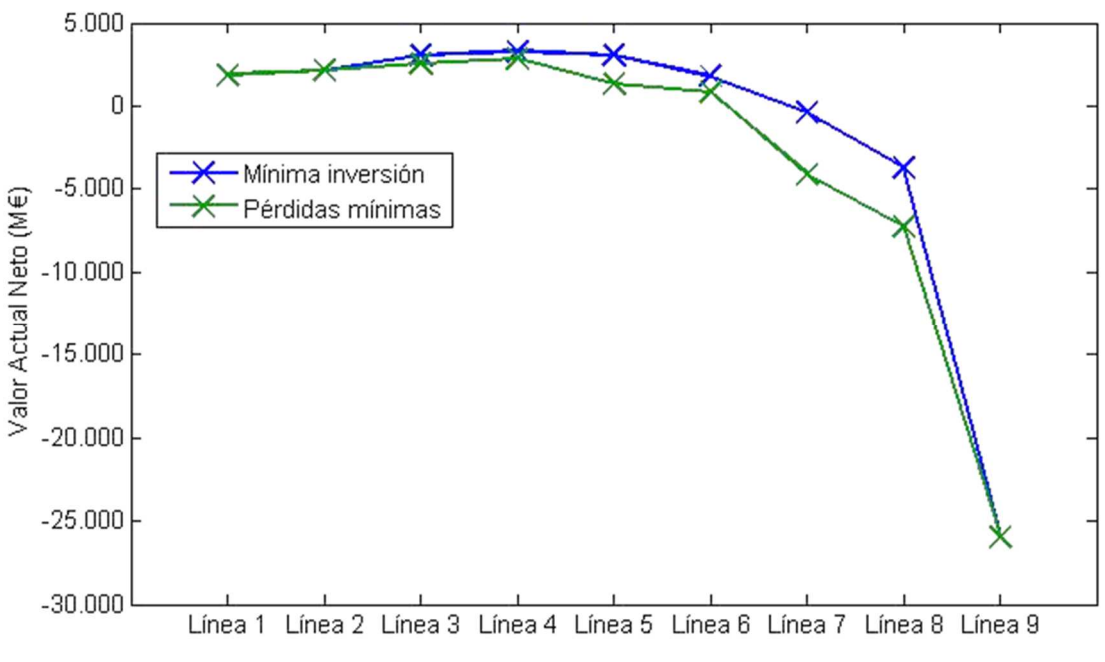

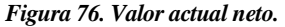

Para revisar la rentabilidad del proyecto comparamos los valores que se obtienen de la TIR, que se muestran en la Tabla 40 y que están representados en la Figura 77.

| # LÍNEA MÍNIMA<br><b>INVERSIÓN</b> | <b>TIR</b> | <b>LÍNEAS PÉRDIDAS</b><br><b>MÍNIMAS</b> | <b>TIR</b> |
|------------------------------------|------------|------------------------------------------|------------|
| Línea 1                            | 16,549%    | Línea 1                                  | 16,549%    |
| Línea 2                            | 14,056%    | Línea 2                                  | 14,056%    |
| Línea 3                            | 11,057%    | Línea 3                                  | 8,234%     |
| Línea 4                            | 9,451%     | Línea 4                                  | 7,665%     |
| Línea 5                            | 8,024%     | Línea 5                                  | 4,325%     |
| Línea 6                            | 4,967%     | Línea 6                                  | 3,612%     |
| Línea 7                            | 2,327%     | Línea 7                                  | $-0,227%$  |
| Línea 8                            | $-0,111\%$ | Línea 8                                  | $-1,721%$  |
| Línea 9                            | $-6,402%$  | Línea 9                                  | $-6,402%$  |

*Tabla 40. Tasa interna de retorno.* 

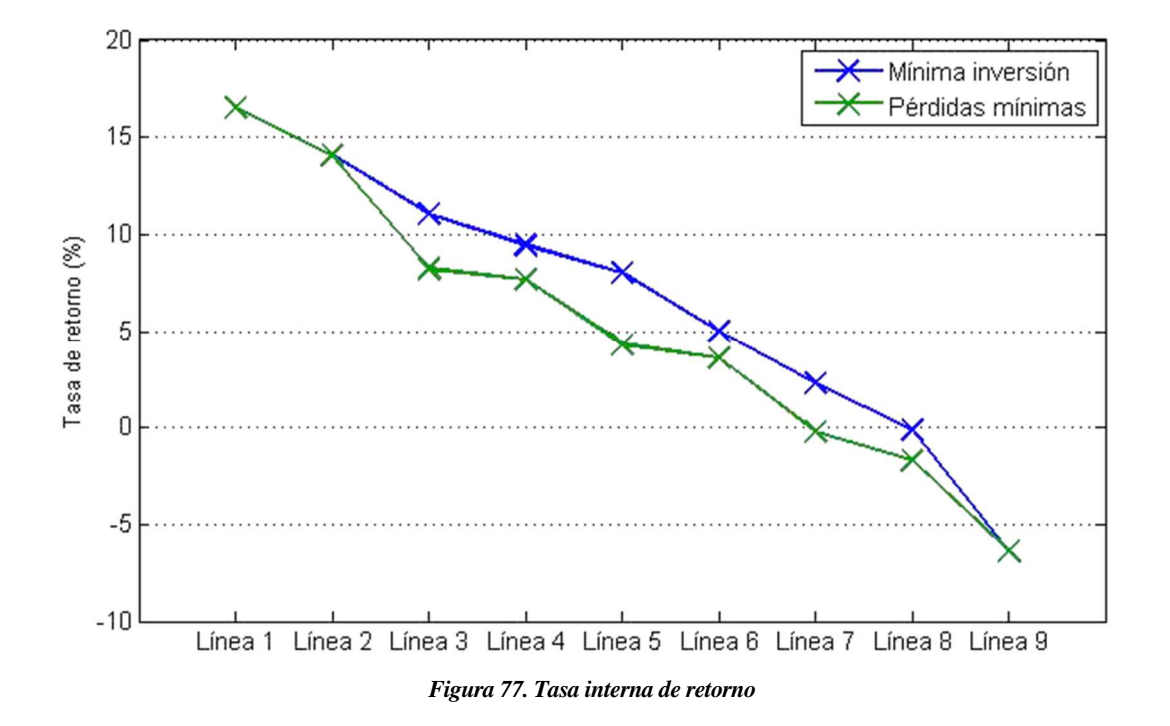

# **7.4 Línea óptima**

De todos los resultados anteriores podemos concluir, que las líneas candidatas según pérdidas mínimas obtienen peores resultados en cuanto a rentabilidad Figura 77, y por tanto, las descartamos como opción preferente. El objetivo de dichas líneas era disponer de mayor capacidad de transferencia, una vez que las pérdidas de línea eran mucho menores.

Este factor no se ha visto reflejado en un incremento de beneficios muy elevado, que consiguiese compensar el mayor incremento del coste inicial, consecuencia de necesitar de secciones de cable mucho mayores.

El incremento de beneficios se ha visto reflejado en algunos mercados diarios en los cuales la unidad de transferencia máxima era muy superior a la capacidad de la línea y, por tanto, la UT que optimizaba el beneficio se producía a plena carga.

Analizando el resultado de la Tabla 37 para las líneas candidatas según mínima inversión inicial, la que posee una mayor rentabilidad es la línea de **800 MW** (Línea 1), con un valor del **16,549 %** que es muy superior al valor de la tasa de interés utilizada en el cálculo del VAN (2.69 %).

Como podemos observar en la Figura 70 y Figura 71, en las líneas de pequeña capacidad la mayor parte del tiempo que están activas se encuentran trabajando a plena carga, y muy poco tiempo en bajos regímenes de carga. Sin embargo, en las líneas de mayor capacidad, esta tendencia se invierte, ya que desciende el tiempo de funcionamiento a plena carga y la mayor parte de tiempo están por debajo del 50% de carga.

Esto se debe a que una línea de menor capacidad interviene en menor medida en los mercados y como norma general, la demanda de energía de un país a otro supera ampliamente la capacidad de la línea y por tanto obtendríamos un gran beneficio por mantener una gran diferencia de precios y transferir una cantidad fija de energía.

Por otro lado, a medida que aumenta la capacidad, las líneas intervienen en mayor medida en los mercados y conseguimos que la diferencia de precios disminuya mucho. Si queremos que la diferencia de precios se mantenga en unos límites en los que obtengamos beneficios, la tendencia será mantener un equilibrio entre tránsito de energía y diferencia de precios, que maximicen el beneficio, ya que ambos tienen tendencias contrarias.

El número de horas en las que no transita energía en la interconexión, como se observa en la Figura 69. Horas totales de uso líneas mínima inversión y Figura 73, es mayor a medida que aumenta la capacidad de la línea.

La elección de la línea de 800 MW dentro de las líneas candidatas con una mínima inversión, responde al hecho de tener una mayor rentabilidad según el valor obtenido de la TIR, pero también responde a una estructura que consigue la mayor cantidad de horas de activa, a plena carga se encuentra alrededor del 65 % del año.

# **7.5 Conclusiones**

Si queremos conseguir una gran rentabilidad construyendo una interconexión eléctrica entre España e Italia, debemos optar por una línea de 800 MW. La financiación corre a cargo de fondos privados y se pretende conseguir beneficio actuando como intermediario entre los mercados.

Debemos actuar como agente de compra en el mercado que vaya a tener el precio más bajo, históricamente España, y como agente de venta en el mercado que vaya a tener un precio mayor.

Uno de los aspectos más destacados, es el hecho de realizar una iteración sobre la energía transferida con el objeto de obtener el mayor beneficio. A priori, resultaría más obvio disponer la línea a máxima capacidad, en todas aquellas circunstancias en las que el mercado demande una cantidad de energía mayor.

Nuestro objetivo de obtener beneficio integrando dos mercados a través de una interconexión, se aparta de los objetivos de ENTSOe y los operadores del sistema, ya que el objetivo inicial es equiparar los precios de los diferentes mercados.

El hecho de igual los precios de ambos mercados a largo plazo, provocaría que los beneficios disminuyeran y debería extenderse la vida útil de la interconexión para rentabilizar la inversión.

# **7.6 Líneas de actuación y mejora.**

Existen ciertos aspectos donde se podría profundizar, con el objetivo de conseguir resultados más certeros sobre el comportamiento de una línea eléctrica en ambos mercados.

La mejora en los modelos de línea, nos permitiría conseguir unos parámetros mucho mas realistas del comportamiento de la interconexión ante su funcionamiento a plena carga y bajos regímenes de carga, que nos determinen las pérdidas en la subestación y la línea.

Obtener el coste de inversión con datos más fiables y conseguir una mejor interpolación de los costes de cable y equipamiento de la subestación, además de considerar los costes de operación y mantenimiento. Este podría resultar un aspecto clave, aunque de difícil desempeño ya que las grandes empresas consideran la HVDC una tecnología estratégica en su plan de negocio y filtrar información de costes de producción y mantenimiento, no resultaría beneficioso para sus intereses.

Otra línea de mejora, buscaría aumentar el número de mercados diarios a examinar. En este proyecto, nos hemos centrado en el año 2015 ya que, al iniciarse el proyecto en 2016, se consideraba que realizar el estudio sobre un año completo era imprescindible, para evitar la posible estacionalidad de los resultados debido a las épocas del año en que se tomen las muestras.

Por tanto, aumentar la muestra hacia años anteriores a 2015 o extenderla más allá de 2016, conseguiría una cantidad de datos mayor y por tanto más fiable del comportamiento, una vez que se vaya disponiendo de los archivos de oferta de ambos mercados.

# **REFERENCIAS**

- [1] «ENTSO-e,» [En línea]. Available: https://www.entsoe.eu/.
- [2] «EUR-LEX Europa, Inquiry pursuant to Article 17 of Regulation (EC) No 1/2003 into the European gas and electricity sectors (Final Report),» [En línea]. Available: http://eur-lex.europa.eu/legalcontent/EN/ALL/?uri=CELEX:52006DC0851.
- [3] «TYNDP Targets,» [En línea]. Available: http://tyndp.entsoe.eu/exec-report/sections/.
- [4] «ENTSOE Members,» [En línea]. Available: https://www.entsoe.eu/about-entso-e/inside-entsoe/member-companies/Pages/default.aspx.
- [5] «Declaracion de Madrid,» 2015. [En línea]. Available: http://www.lamoncloa.gob.es/presidente/actividades/Documents/2015/DECLARACI%C3%93N%20 DE%20MADRID%20esp%20FINAL.pdf.
- [6] «OMIE informe 2015,» [En línea]. Available: http://www.omie.es/files/omie\_informe\_precios\_2015\_espanol\_0.pdf.
- [7] «TYNDP,» 2016. [En línea]. Available: http://tyndp.entsoe.eu/.
- [8] «TYNDP 2016 Cantabria-FR-UK,» [En línea]. Available: https://www.entsoe.eu/Documents/TYNDP%20documents/TYNDP%202016/projects/P281.pdf.
- [9] «TNYDP 2016 Vizcaya-Fr-Uk,» [En línea]. Available: https://www.entsoe.eu/Documents/TYNDP%20documents/TYNDP%202016/projects/P296.pdf.
- [10] «TYNDP 2016 Es-It,» [En línea]. Available: https://www.entsoe.eu/Documents/TYNDP%20documents/TYNDP%202016/projects/P282.pdf.
- [11] «Informe annuale 2015 GME,» [En línea]. Available:

https://www.google.es/url?sa=t&rct=j&q=&esrc=s&source=web&cd=1&cad=rja&uact=8&ved=0ah UKEwjA5viEl5vWAhUHOxoKHU4ZDEkQFggnMAA&url=https%3A%2F%2Fwww.mercatoelettri co.org%2Fen%2FMenuBiblioteca%2Fdocumenti%2F20161118\_GME\_Annual\_Report\_2015\_ENG. pdf&usg=AFQjCNH\_z.

- [12] «PCR,» [En línea]. Available: http://www.omie.es/files/16\_11\_28\_Euphemia%20Public%20Description.pdf.
- [13] «PCR market regions,» [En línea]. Available: https://www.energyworldmag.com/wpcontent/uploads/2016/01/P.C.R.Initiative.png.
- [14] «BOE 169 Inicio mercado Español,» [En línea]. Available: http://www.omie.es/files/C.%20adhesion-1998.pdf.
- [15] «Inicio mercado Iberico,» [En línea]. Available: http://www.omie.es/files/convenio18012008\_0.pdf.
- [16] OMIE, «OMIE horario mercado diario intradiario,» [En línea]. Available: http://www.omie.es/inicio/mercados-y-productos/mercado-electricidad/nuestros-mercados-deelectricidad/diario-e-intradia.
- [17] «Reglas funcionamiento mercado español,» [En línea]. Available: http://www.omie.es/files/reglas\_mercado\_0.pdf.
- [18] OMIE, «Horarios mercado intradiario,» [En línea]. Available: http://www.omie.es/inicio/mercados-yproductos/mercado-electricidad/nuestros-mercados-de-electricidad/mercado-intradiar.
- [19] «OMIE,» [En línea]. Available: http://www.omie.es.
- [20] «GME,» [En línea]. Available: http://www.mercatoelettrico.org.
- [21] «Reglas GME,» [En línea]. Available: http://www.mercatoelettrico.org/En/MenuBiblioteca/Documenti/20081002DM19DIC2003.pdf.
- [22] GME, «GME intradiario horario,» [En línea]. Available: http://www.mercatoelettrico.org/En/Mercati/MercatoElettrico/MPE.aspx.
- [23] Siemens, «Siemenes HVDC información,» [En línea]. Available: https://www.energy.siemens.com/mx/en/power-transmission/hvdc/.
- [24] ABB, «ABB It's time to connect,» [En línea]. Available: http://new.abb.com/docs/default-source/eweadoc/hvdc-light.pdf.
- [25] O. G.-B. a. J. L. Dirk Van Hertem, HVDC Grids: For Offshore and Supergrid of the Future.
- [26] ABB, «A single-source supplier,» [En línea]. Available: https://library.e.abb.com/public/197455940670f721c1257d380043b9e0/44-59%20SR430\_72dpi.pdf.
- [27] Siemens, «Siemens Western HVDC link,» [En línea]. Available: http://www.siemens.co.uk/pool/news\_press/news\_archive/pdfs/siemens-to-increase-powertransmission-capacity-between-england-and-scotland.pdf.
- [28] Siemens, «Siemenes Western HVDC link project references,» [En línea]. Available: http://m.energy.siemens.com/us/pool/hq/power-transmission/HVDC/HVDC-Classic/HVDC-Classic\_Transmission\_References\_en.pdf.
- [29] Prysmian, «Prysmian Western HVDC link,» [En línea]. Available: http://uk.prysmiangroup.com/en/corporate/about/special\_projects/western-HVDC-link/.
- [30] Nexans, «Nexans Mon.Ita press release,» [En línea]. Available: https://www.nexans.no/Corporate/2012/121030-PR%20Nexans\_Italy\_GB.pdf.
- [31] Cigré, «Cigré The bipolar HVDC cable Italy-Montenegro,» [En línea]. Available: http://hrocigre.hr/downloads/SEERC\_CD/papers/topic\_2/2-05\_presentation.pdf.
- [32] Reuters, «Reuters Toshiba deal cable MON.ITA,» [En línea]. Available: http://www.reuters.com/article/us-montenegro-toshiba-contract/toshiba-wins-243-millionmontenegro-italy-cable-deal-idUSBRE8B60PG20121207.
- [33] Prysmian, «Prysmian MON.ITA press release,» [En línea]. Available: https://www.prysmiangroup.com/en/en\_2012-Montenegro-Italy.html.
- [34] T. C. group, «HVDC MON.ITA Project,» [En línea]. Available: http://www.cigreseerc.org/Images/files/MNE%20CIGRE%20SEERC%20MONITA\_2.pdf.
- [35] ABB, «ABB Fenno-skan2 press release,» [En línea]. Available:

http://www04.abb.com/global/seitp/seitp202.nsf/0/33b594b865fefd6ec12574480025e459/\$file/Fenno-Skan.pdf.

- [36] Fingrid, «Evolving grid Fenno-skan 2 HVDC link,» [En línea]. Available: www.fingrid.fi/en/news/News liitteet/Brochyres/Trioton osoitteilla/fennoskan\_esite\_englanti\_low.pdf.
- [37] Fingrid, «Fenno-Skan 2 converter stations contract awarded to ABB,» [En línea]. Available: http://www.fingrid.fi/en/news/announcements/Pages/news27.aspx.
- [38] Nexans, «Nexans Fenno-skan 2 press release,» [En línea]. Available: http://www.nexans.com/Corporate/2008/Nexans\_Fenno\_Skan%202\_GB\_1.pdf.
- [39] ABB, «ABB BritNed press release,» [En línea]. Available: http://www04.abb.com/global/seitp/seitp202.nsf/0/8ce0245db4caa9e7c12572e30045b689/\$file/07\_22 \_BritNed.pdf.
- [40] Siemens, «Siemens Britned press release,» [En línea]. Available: https://www.siemens.com/press/pool/de/pressemitteilungen/2011/power\_transmission/EPT201104054 e.pdf.
- [41] Siemens, «Siemens BritNed: Sharing Energy,» [En línea]. Available: https://www.energy.siemens.com/mx/pool/hq/energy-topics/publications/living-energy/pdf/issue-06/Living-Energy-6-HVDC-BritNed-Sharing-Energy.pdf.
- [42] BritNed, «Britned more facts and figures,» [En línea]. Available: http://www.britned.com/More%20Facts%20And%20Figures.
- [43] ABB, «ABB Nordlink Project,» [En línea]. Available: http://new.abb.com/grid/projects/nordlink.
- [44] Nexans, «Nexans Nordlink press release,» [En línea]. Available: http://www.nexans.com/Corporate/2015/1502\_Nexans-Stanett\_NordLink\_GB.pdf.
- [45] OECD.ORG, «Product purchase index,» [En línea]. Available: https://data.oecd.org/price/producerprice-indices-ppi.htm.
- [46] Google, «Google Earth,» [En línea]. Available: https://www.google.es/earth/.
- [47] ABB, «ABB lifetime 30-40 years,» [En línea]. Available:

http://www04.abb.com/global/seitp/seitp202.nsf/c71c66c1f02e6575c125711f004660e6/d8e7ec750811 8cf7c1257c670040069e/\$FILE/Introducing+HVDC.pdf.

- [48] ENTSO-e, «SACOI3 in 2023 to cover SACOI2, built in 1964 but retrofit in 1992,» [En línea]. Available: https://www.entsoe.eu/Documents/TYNDP%20documents/TYNDP%202016/projects/P0299.pdf.
- [49] BCE, «Banco de España, tipo de interés aplicado por las entidades de crédito para operaciones hipotecarias aplicadas a mas de 10 años en España en enero de 2016.,» [En línea]. Available: https://www.bde.es/clientebanca/es/areas/Tipos\_de\_Interes/entidades/.
- [50] «Communication from the Commission Inquiry pursuant to Article 17 of Regulation (EC) No 1/2003 into the European gas and electricity sectors,» [En línea]. Available: http://eur-lex.europa.eu/legalcontent/EN/ALL/?uri=CELEX:52006DC0851.
# **ANEXOS**

# **1. Script de lectura y casación mercado español**

```
i=XX; % Día del año 1/365
H=XX; % Hora del día
k = ih2k(i,H);date = datenum('01-Jan-2015');
[YYYY, MM, DD] = datevec(data+i-1);[YYYY,MM,DD] = dateStr(YYYY,MM,DD); % en string
% Lectura datos de mercado
[DEM,OFE,~] = lectura_esp(YYYY,MM,DD); % lectura de mercado español
[ DEM ] = struct2cellES( DEM );
[ OFE ] = struct2cellES( OFE );
DEM_0_ESP = DEM(cell2mat(DEM(:,4))==H,:);
OFE_0_ESP = OFE(cell2mat(OFE(:, 4)) == H, :);% Resolucion mercado ESP
[a_DEM_0_ESP_Wh , a_DEM_0_ESP_p] = creaCurvaAgregada(cell2mat(DEM_0_ESP(:,5)) ,
cell2mat(DEM_0_ESP(:,7))); 
[a_OFE_0_ESP_Wh , a_OFE_0_ESP_p] = creaCurvaAgregada(cell2mat(OFE_0_ESP(:,5)) , 
cell2mat(OFE_0_ESP(:,7))); 
[Wh, p] = intersection(a_DEM_0_ESP_Wh , a_DEM_0_ESP_p,a_OFE_0_ESP_Wh , a_OFE_0_ESP_p);
POTENCIA_ESP = Wh(end);PRECIO_ESP = p(end);
```
# **2. Script de lectura y casación mercado italiano**

```
i=1; % Día del año 1/365
H=14; % Hora del día
k = i h 2 k(i, H);date = datenum('01-Jan-2015');
[YYYY,MM,DD] = datevec(data+i-1);[YYYY,MM,DD] = dateStr(YYYY,MM,DD); % en string 
% Lectura datos de mercado ITA
[ RAW ] = xm12RAW ( YYYY, MM, DD);
% Resolucion mercado ITA
[DEM_0_ITA,OFE_0_ITA,name_DNi,name_ONi,Wh,p,a_DEM_0_ITA_Wh,a_DEM_0_ITA_p,a_OF
E_0_ITA_Wh,a_OFE_0_ITA_p ] = resolucion_ita( RAW, H );
POTENCIA ITA = Wh(end);
PRECIO ITA = p(\text{end});
```
# **3. Script de resolución beneficio mercado diario**

```
% Energia casada a 0 en IT
DEM 0 ITA(:,6)={0};
OFE_0_ITA(:,6)={0};
```

```
% Mercado Acoplado
DEM_0_ACP=[DEM_0_ESP;DEM_0_ITA];
OFE_0_ACP=[OFE_0_ESP;OFE_0_ITA];
% Cargar datos de lineas
load('Z:\RESOLUCION\DATOS_LINEAS.mat')
for i=1:9; % INDICADOR DE LINEA
     % AÑADIR OFERTA COMPRA PERDIDAS MAX
     DEM_1_ACP=DEM_0_ACP;
     OFE_1_ACP=OFE_0_ACP;
     DEM_1_ACP(2:(size(DEM_1_ACP,1)+1),:)=DEM_1_ACP;
DEM_1_ACP(1,:)=[{'C'},{'O'},{'PERDIDAS_INTERCONEXION_ESIT'},{'PERDIDAS_INTERC
ONEXION_ESIT'},{lineas_sel(i,9)},{0},{180},{'INT'},{0}];
    DEM_1_ACP=sortrows(DEM_1_ACP,-7);
     OFE_1_ACP=sortrows(OFE_1_ACP,7);
     % Resolucion mercado ACP
     [a_DEM_1_ACP_Wh,a_DEM_1_ACP_p]=creaCurvaAgregada( cell2mat( 
DEM_1_ACP(:,5) ) , cell2mat( DEM_1_ACP(:,7)));
     [a_OFE_1_ACP_Wh,a_OFE_1_ACP_p]=creaCurvaAgregada( cell2mat( 
OFE_1_ACP(:,5) ), cell2mat(OFE_1_ACP(:,7));
     [Wh,p]=intersection(a_DEM_1_ACP_Wh , a_DEM_1_ACP_p,a_OFE_1_ACP_Wh , 
a_OFE_1_ACP_p);
     POTENCIA_ACP=Wh(end);
     PRECIO_ACP=p(end);
     [ DEM_1_ACP , OFE_1_ACP ] = oferta_casada( DEM_1_ACP , OFE_1_ACP , 
POTENCIA_ACP, PRECIO ACP );
     if PRECIO_ESP<PRECIO_ITA
         % CALCULO DE UNIDAD DE TRANSFERENCIA
        Dc=DEM_1_ACP(ismember(DEM_1_ACP(:,8),'ES'))ismember(DEM_1_ACP(:,8),'INT'),:);
         Oc=OFE_1_ACP(ismember(OFE_1_ACP(:,8),'ES') | 
ismember(OFE_1_ACP(:,8),'INT'),:);
        DEM = sum(cell2mat(Dc(:,6)));
        OFE=sum(cell2mat(OC(:,6)));
         UDT=OFE-DEM;
DEM 1 COM(:,[1,3])=cell2mat(DEM 1 ACP(ismember(DEM 1 ACP(:,8),'ES'),[5,7]));
OFE_1_COM(:,[1,3])=cell2mat(OFE_1_ACP(ismember(OFE_1_ACP(:,8),'ES'),[5,7]));
```
DEM\_1\_VEN(:, $[1,3]$ )=cell2mat(DEM\_1\_ACP(ismember(DEM\_1\_ACP(:,8),'IT'), $[5,7]$ )); OFE\_1\_VEN(:,[1,3])=cell2mat(OFE\_1\_ACP(ismember(OFE\_1\_ACP(:,8),'IT'),[5,7]));

```
 if PRECIO_ESP>PRECIO_ITA
         % CALCULO DE UNIDAD DE TRANSFERENCIA
        Dc=DEM 1 ACP(ismember(DEM 1 ACP(:,8),'IT') |
ismember(DEM_1_ACP(:, 8), 'INT'),:); Oc=OFE_1_ACP(ismember(OFE_1_ACP(:,8),'IT') | 
\verb|ismember(OFE_l_ACP(:,8), 'INT'); ;DEM = sum(cell2mat(Dc(:,6)));
        OFE=sum(cell2mat(OC(:,6)));
         UDT=OFE-DEM;
DEM_1_COM(:,[1,3])=cell2mat(DEM_1_ACP(ismember(DEM_1_ACP(:,8),'IT'),[5,7]));
OFE_1_COM(:,[1,3])=cell2mat(OFE_1_ACP(ismember(OFE_1_ACP(:,8),'IT'),[5,7]));
DEM_1_VEN(:,[1,3])=cell2mat(DEM_1_ACP(ismember(DEM_1_ACP(:,8),'ES'),[5,7]));
OFE_1_VEN(:,[1,3])=cell2mat(OFE_1_ACP(ismember(OFE_1_ACP(:,8),'ES'),[5,7]));
     end
     if PRECIO_ESP==PRECIO_ITA
         disp('Los precios iniciales de ambos mercados son iguales')
         break
     end
     if UDT+lineas_sel(i,9)<=lineas_sel(i,1) % NOSP
        B=1e-6*2*lineas_sel(i,6)*lineas_sel(i,3)^2*(1/lineas_sel(i,1))^2; %
10e-6 * 2 * Rl * In^2 * FC^2
         A=lineas_sel(i,7);
        r = roots([B, -1, UDT+A]);
        if r(2) < = 0r(2)=0; end
         Perdidas_cab=B*r(2)^2;
         Perdidas_sub=A;
         [FC,Wh_V,p_V,Wh_C,p_C,BENEFICIO,Wh_V_usu,Wh_V_con,Wh_C_usu,Wh_C_con] 
= ...
funcion_beneficio_iteracion(DEM_1_VEN,OFE_1_VEN,DEM_1_COM,OFE_1_COM,UDT,Perdi
das cab, Perdidas sub);
     end
     if UDT+lineas_sel(i,9)>lineas_sel(i,1) % SP
```

```
 Perdidas_cab=lineas_sel(i,8);
 Perdidas_sub=lineas_sel(i,7);
```
 [FC,Wh\_V,p\_V,Wh\_C,p\_C,BENEFICIO,Wh\_V\_usu,Wh\_V\_con,Wh\_C\_usu,Wh\_C\_con]  $=$  ...

```
funcion_beneficio_iteracion(DEM_1_VEN,OFE_1_VEN,DEM_1_COM,OFE_1_COM,lineas_se
l(i,1)-lineas_sel(i,9),Perdidas_cab,Perdidas sub);
```
#### end

```
 if BENEFICIO(FC)>0;
        disp([YYYY,'/',MM,'/',DD,' ',num2str(H),':00 : la linea de 
',num2str(lineas_sel(i,1)),' MW obtiene un beneficio de 
',num2str(BENEFICIO(FC)),' €, con un factor de uso del 
',num2str(100*Wh_C(FC)/lineas_sel(i,1))])
    else BENEFICIO(FC)<0;
        disp([YYYY,'/',MM,'/',DD,' ',num2str(H),':00 : la linea de 
',num2str(lineas_sel(i,1)),' MW obtiene un beneficio negativo'])
    end
```
end

# **4. Funciones auxiliares**

# **4.1. lectura\_esp**

```
function [CO,VO,split]=lectura_esp(anio,mes,dia)
% FUNCION PAR LA LECTURA DE LOS ARCHIVOS DE OMEL curva_pbc_uof_
fileCurva=strcat('curva_pbc_uof_',anio,mes,dia,'.','1');
direc='Z:\RESOLUCION\';
route=strcat(direc,fileCurva);
f_curvaPbc=fopen(route,'r');
% FECHA CAMBIO DE UNIDADES
fechaChangeUnit=datenum( 2010,5,31);
% Create a cell array with FILE curva_pbc_uof_ details
% This cell array will be modified
cell_curvaPbc=textscan(f_curvaPbc,'%s','delimiter', '\n');
cell_curvaPbc=cell_curvaPbc{1};
Npbc=length(cell_curvaPbc);
jvo=1;
\text{ice}=1;for i=4:Npbc %starts at 4 to avoid headlines
    TR=0:
     splt=0;% 1 cuando hay splitting
    ind=strfind(cell_curvaPbc{i},';');%index
     if length(ind)==8 %MERCADO IBERICO 1 Julio 2007
         % Hora;1 Fecha;2 Pais;3 Unidad;4 Tipo Oferta;5 Energía
         % Compra/Venta;6 Precio Compra/Venta €/MWh;7 Ofertada (O)/Casada 
(C);8 cteMI=0;
        type market=cell curvapbc{i}((ind(2)+1):(ind(3)-1));
```

```
 % SI HAY SPLITTING. HABRÁ DISTICCIÓN DE PAÍS
         if strcmp(type_market,'PT')||strcmp(type_market,'ES')
             splt=1;
         end
         % MERCADO IBÉRICO O ESPAÑA. Sin Portugal
         if strcmp(type_market,'MI')||strcmp(type_market,'ES')
            TR=1; end
     else
         % ANTES DE LA CREACIÓN DEL MERCADO IBÉRICO
         % Hora;1 Fecha;2 Unidad;3 Tipo Oferta;4 Energía
         % Compra/Venta;5 Precio Compra/Venta €/MWh;6
         % Ofertada (O) /Casada (C) /Formacion Precio (P);7
        cteMT=-1; % Mercado anterior al Ibérico. No hay Portugal IB=0
     end
     if strcmp(type_market,'PT')==0
         type_bid=cell_curvaPbc{i}((ind(4+cteMI)+1):(ind(5+cteMI)-1));%Tipo de 
oferta
         match=cell_curvaPbc{i}((ind(7+cteMI)+1):(ind(8+cteMI)-1));%casada
         if strcmp(type_bid,'V')&&strcmp(match,'O')==1 %Curve VO
             if IB==1 %MERCADO IBERICO o ES con splitting
                VO.typeMarket{jvo,1}=cell_curvaPbc{i}((ind(2)+1):(ind(3)-1));
             else
                 VO.typeMarket{jvo,1}='ME';
             end
             %Unit Name
VO.unitName{jvo,1}=cell_curvaPbc{i}((ind(3+cteMI)+1):(ind(4+cteMI)-1));
            $Hour
            V0.hour{jvo,1}=cell_curvaPbc{i}(1:(ind(1)-1));
             % Type (oferta/Venta)Venta
VO.type_bid{jvo,1}=cell_curvaPbc{i}((ind(4+cteMI)+1):(ind(5+cteMI)-1));
              %Energy
            VO.energy\{jvo,1\}=cell curvaPbc\{i\}((ind(5+cteMI)+1):(ind(6+cteMI)-
1));
             %precio compra/venta
            V0.price{jvo,1}=cell_curvaPbc{i}((ind(6+cteMI)+1):(ind(7+cteMI)-
1));
             % Casada o ofertada. Ofertada
            VO.match{jvo,1}=cell_curvaPbc{i}((ind(7+cteMI)+1):(ind(8+cteMI)-
1));
             % etiqueta
            VO.tag\{jvo,1\}='ES';
             % Nombre completo de la unidad
            jvo=ivo+1; else
             if IB==1 %MERCADO IBERICO
                CO.typemarket{jco,1} = ...
                     cell_curvaPbc{i}((ind(2)+1):(ind(3)-1));
             else
                CO.typeMarket\{jco,1\}='ME';
             end
             if strcmp(type_bid,'C')&&strcmp(match,'O')==1 %Curve CO
```

```
 CO.typeMarket{jco,1}='ME';% Mercado español
                  %Unit Name
CO.unitName{jco,1}=cell_curvaPbc{i}((ind(3+cteMI)+1):(ind(4+cteMI)-1));
                  %Hour
                 CO.hour{jco,1}=cell_curvaPbc{i}(1:(ind(1)-1));
                  % Type (oferta/Venta)Venta
CO.type bid\{ico,1\} = cell curvePbc\{i\}((ind(4+cteMI)+1):(ind(5+cteMI)-1)); %Energy
CO.energy\{jco,1\}=cell_curvaPbc\{i\}((ind(5+cteMI)+1):(ind(6+cteMI)-1));
                  %precio compra/venta
CO. price \{ jco, 1 \} = cell\_curvaPbc \{ i \} ((ind(6+cteMI)+1):(ind(7+cteMI)-1)); % Casada o ofertada. Ofertada
CO.match{jco,1}=cell_curvaPbc{i}((ind(7+cteMI)+1):(ind(8+cteMI)-1));
                  % etiqueta
                 CO.tag\{jco,1\}='ES';
                  % anterior al iberico
                  jco=jco+1; 
              end % end CO
         end % end VO
     end % Si es mercado español
     end % end for para todas las líneas del archivo
     %CLOSE FILES
     fclose(f_curvaPbc);
     %REMOVE COMA AND CONVERT INTO NUMBER
     VO.hour=str2double(VO.hour);
     CO.hour=str2double(CO.hour);
     VO.energy=removeComa(VO.energy);
     CO.energy=removeComa(CO.energy);
     VO.price=removeComa(VO.price);
     CO.price=removeComa(CO.price);
     % AJUSTE DE UNIDADES PARA FECHA >
     fecha=datenum(str2double(anio),str2double(mes),...
         str2double(dia));
     if fecha>fechaChangeUnit
         coef=1;
     else
         coef=10;
     end
     VO.price=coef*VO.price;
     CO.price=coef*CO.price;
     % TIPO DE MERCADO. MERCADO ESPAÑOL, MERCADO IBÉRICO, MERCADO
     % IBERICO ESPAÑOL SPLITTING
     maxHour=max(CO.hour);
     split(maxHour,1)=1;
```

```
end % END FUNCTION
```
### **4.2. sctruct2cellES**

```
function [ E \text{ out } ] = \text{struct2cellES } ( E )%struct2cellES cambia el formato de la variable del mercado español. 
% la funcion lectura_esp genera una estructura y la cual la cambiamos a tipo 
cell 
E_out(:, 1:3) = [E.type_bid E.match E.unitName];
E_out; 4) = num2cell(E.hour);
E_out; 5) = num2cell(E.energy);
E out(:, 6) = {0};E out(:,7:8)= [num2cell(E.printce) E.taq];E_out : , 9 = {1};
k=1;for i=1:length(E out)
    E out(i,9)=num2cell(k);
    k=k+1; if i==length(E_out)
         continue
     end
    if cell2mat(E_out(i,4))~=cell2mat(E_out(i+1,4))
        k=1; end
end
end % END FUNCTION
   4.3. xml2RAW 
function [ RAW ] = xm12RAW ( Y, MO, D, ruta )% Comprobacion de variables de entrada
if nargin < 4
     ruta = 'Z:\RESOLUCION\';
end
% Lectura de archivo completo en char
file=strcat(ruta,num2str(Y),MO,D,'MGPOffertePubbliche\',num2str(Y),MO,D,'MGPO
ffertePubbliche.xml');
FID=fopen(file,'r');
A=(fread(FID,inf,'uint8=>char'));
A = A';
% Busqueda Head
att_i = strfind(A, '<xs:sequence');
att_e = strfind(A, '<< xs:sequence');
B=A(att_i:att_e);headers = strfind(B,'<xs:element')+numel('<xs:element name="');
type=strfind(B,'type="xs')+numel('type="xs:');
for i=1:length(headers)
     k=headers(i);
    c=1;while B(k) \sim = 14.1aux(c)=B(k);
```

```
k=k+1;c=c+1; end
    if B(type(i)) == 'd';
        type(i)=1;elseif B(type(i)) == 's';
        type(i)=2; else B(type(i))=='b';
        type(i)=0; end
    aux=\{aux\};
    RAW(1,i)=aux; clear aux
end
for j=1:length(headers)
    cab=strcat('<',cell2mat(RAW(1,j)),'>');
     fin=strcat('</',cell2mat(RAW(1,j)),'>');
     p=strfind(A,cab);
     if ~isempty(p);
        ele\_ij;, j)=p+numel(cab);
        fin_ij(:,j)=strfind(A,fin)-1; else isempty(p);
        ele\_ij(:,j) = zeros(size(ele\_ij,1),1); end
     for i=1:size(ele_ij,1)
        if \simisequal(ele_ij(i,j),0);
             if type(j) == 1RAW(i+1,j)=\{str2double(A(ele_i(j(i,j)):fin_i(j(i,j)))\}; end
             if type(j) == 2RAW(i+1,j) = {A(ele_ij(i,j) : fin_ij(i,j))};
              end
             if type(j) == 0;if strcmp(A(ele_ij(i,j):fin_ij(i,j)),'true');
                     RAW(i+1,j) = {true};
                 else strcmp(A(ele_ij(i,j):fin_ij(i,j)),'false');
                     RAW(i+1,j)={false};
                  end
              end
        else isequal(ele_ij(i,j),0);
             RAW(i+1,j)=\{NaN('double')\}; end
     end
end
```

```
end
```
#### **4.4. resolucion\_ita**

```
function [ A,B,name_D,name_O,Wh,p,aD_Wh,aD_p,aO_Wh,aO_p] = resolucion_ita( 
RAW,h )
%DO_cell_it separa el raw segun la hora en oferta y demanda ordenadas y
%devuelve el punto de corte
```
RAWa=RAW(2:end,:);

```
RAWa=RAWa(cell2mat(RAWa(:,7))==h,:);
RAWa=RAWa(:,[1,3,5,21,11,12,13]);
fech=num2str(cell2mat(RAW(2,8)));
% DEMANDA
A=RAWa(ismember(RAWa(:,1),'BID'),:);
name_D = genvarname(['DEM_RAW_',fech,'_',num2str(h)]);
assignin('caller',name_D,A);
% Cambiamos las demandas aceptadas con precio 0
A(ismember(A(:,2), 'ACC') & cell2mat(A(:,7))==0 & cell2mat(A(:,6))>0,7)={250};
% Eliminamos las demandas reemplazadas y las incorrectas
A=A(\sim i \text{smember}( A(:,2), 'REF') \& \sim i \text{smember}( A(:,2), 'INC');:% Ordenamos segun el precio decreciente las demandas
A=sortrows(A,-7);
% Modificar las demandas para que no sobrepasen un valor maximo
% las demandas con precio>400 , se definen a p=400
A(cell2mat(A(:, 7)) > 400, 7) = \{400\};% Añadimos la etiqueta de pais+orden
A(:,8) = { 'IT' };
A(:, 9) = num2cell((1:length(A))');
% OFERTA
B=RAWa(ismember(RAWa(:,1),'OFF')););
name_0 = genvarname(['OFE_RAW', fech, '_', num2str(h)]);
assignin('caller',name_O,B);
% Eliminamos las Replaced y las incorrectas
B=B(\sim i \text{smember}(B(:,2), \text{ }^{\prime}REP)) & \sim i \text{smember}(B(:,2), \text{ }^{\prime}INC)),; ;;
% Eliminamos las revoked que se han sustituido por otras 
B=B(\sim)( ismember( B(:,3),B ( ismember( B(:,3),B( ismember(
B(:,2), 'REV' ),3 )) & ismember( B(:,2), 'ACC' ) & cell2mat(B(:,6)) >0 , 3 )
) ...
     & ...
    ismember(B(:,2), 'REV')) \dots\& cell2mat(B(:,7))==0),:);
% Ordenamos segun el precio creciente las ofertas
B=sortrows(B,7);
% Eliminan las ofertas para que sobrepasen un valor maximo
% las ofertas con precio>500
B=B(cell2mat(B(:,7))<=500,:);
% añadimos la etiqueta de pais+orden
B(:, 8) = { ' IT' };B(:, 9) = num2cell((1:length(B))');
[aD_Wh,aD_p]=creaCurvaAgregada( cell2mat( A(:,5) ) , cell2mat( A(:,7)));
[a0_Wh,a0_p]=creaCurvaAgregada( cell2mat( B(:,5) ) , cell2mat( B(:,7)));
[Wh,p]=intersection(aD_Wh,aD_p,aO_Wh,aO_p);
```
#### **4.5. oferta\_casada**

```
function [D, O] = oferta casada( D, O , POTENCIA , PRECIO )
%UNTITLED4 Summary of this function goes here
% Detailed explanation goes here
% Calculo demanda
p=1;E=cell2mat(D(p,5));
while \sim (cell2mat(D(p,7)) <PRECIO(end)) && \sim (E>POTENCIA(end));
    D(p, 6) = D(p, 5);p=p+1;E=E+cell2mat(D(p,5));
end
D(p, 6) = {cell2mat(D(p,5)) + POTENCIA(cnd) - E};% Calculo oferta
p=1;E=cell2mat(O(p,5));
while \sim (cell2mat(O(p,7))>PRECIO(end)) && \sim (E>POTENCIA(end));
    O(p, 6) = O(p, 5);p=p+1;E=E+cell2mat(O(p,5));
end
O(p, 6) = {cell2mat(O(p,5)) + POTENCIA(cnd) - E};
```

```
end
```
#### **4.6. function\_beneficio\_iteracion**

```
function [x,POTENCIA_V,PRECIO_V,POTENCIA_C,PRECIO_C,BENEFICIO , 
Wh_V_consumida, Wh_V_generada, Wh_C_consumida, Wh_C_generada] =
funcion_beneficio_iteracion (Dv,Ov,Dc,Oc,UdT,Pl_cab,Pl_sub)
%UNTITLED Summary of this function goes here
% Detailed explanation goes here
it=30;AUX1=OC;ATIX2=Dv;AIIX3=DC;AIIX4=OV;[lc,-]=size(Dc);
[lv,-]=size(Ov);
j = find(Dc(:,3) <= 180, 1);for i=1:it
    Dc(1:i-1,:)=AUX3(1:i-1,:);Dc(i+1:lc+1,:)=AUX3(i:lc,:);Ov(2:1v+1;):=AUX4; Oc=AUX1;
     Dv=AUX2;
```

```
P=Pl_sub+Pl_cab*(i/it)^2;
    K=i*(UdT/it);
    Dc(j,:)=[P+K,0,180];Ov(1,:)=[K,0,0];
     % bucle 1
    [aDC_Wh, aDC_p] = creacurvaAgregada( DC(:,1), DC(:,3) );
    [aOC_Wh, aOC_p] = creacurvaAgregada( OC(:,1),OC(:,3));
    [C_Wh, C_p]=intersection(aDC_Wh, aDC_p, aOC_Wh, aOC_p);
    Wh_C_constantida(i)= C_Wh(end) - P-K;
    Wh C_generada(i)= C_Wh(end);
    PRECIOC(i)=C_p(end);
     % bucle 2
    [aDV_Wh,aDV_p]=creaCurvaAgregada( Dv(:,1),Dv(:,3) );
    [aOV_Wh, aOV_p] = creacurvaAgregada( Ov(:,1), Ov(:,3) );
    [V_Wh, V_p]=intersection(aDV_Wh, aDV_p, aOV_Wh, aOV_p);
    Wh_V\_consumida(i) = V_Wh(end);Wh_V_generada(i)= V_Mh(end)-K;
    PRECIO_V(i)=V_p(end); % Define vector de potencia
    POTENCIA C(i)=K+P;POTENCIA_V(i)=K;
end
BENEFICIO= (POTENCIA_V).*PRECIO_V - (POTENCIA_C).*PRECIO_C;
[-, x] = max(BENEFFICIO);
```
#### **4.7. creaCurvaAgregada**

```
function [aggEnergy,aggPrice]=creaCurvaAgregada(energy,price)
% CREA CURVA AGREGADA ESCALONADA 
% Datos de entrada energía precio. Ordenados por precio
auxEnergy=cumsum(energy);
auxPrice=price;
N=length(energy);
aggPrice=zeros(2*N,1);
aggEnergy=zeros(2*N,1);
% aggPrice(1)=auxPrice(1);
%% Precio
ind=0;
for i=1:N
% if i==2
% aggPrice(i+ind)=auxPrice(i-1);
% ind=ind+1;
```

```
% else
    aggPrice(end-ind)=auxPrice(end-i+1);
    aggPrice(end-ind-1)=auxPrice(end-i+1);
ind=ind+2;end
```

```
%% ENERGIA
aggEnergy(end)=auxEnergy(end);
aggEnergy(1)=0;ind=0;
for i=2:N
     aggEnergy(end-ind-1)=auxEnergy(end-i+1);
     aggEnergy(end-ind-2)=auxEnergy(end-i+1);
     ind=ind+2;
end
```

```
end % end function
```
### **4.8. dateStr**

```
function [Y, MO, D] = dateStr(Y, MO, D)%dateStr introduce los datos de fecha y los devuelve como string de 2
%digitos para mes y dia y 4 digitos para año
% comprobar que si es char devuelve los valores
if ischar(Y);
    Y = Y;else ~ischar(Y);
     Y=num2str(Y);
end
if ischar(MO);
    MO = MO;else ~ischar(MO);
    if MO<10;
         MO=strcat('0',num2str(MO));
     else MO>=10;
         MO=num2str(MO);
     end
end
if ischar(D);
    D = D;else ~ischar(D);
     if D<10;
        D=strcat('0',num2str(D));
     else D>=10;
         D=num2str(D);
     end
end
end
```
## **4.9. ih2k**

```
function [k] = ih2k(i,h)%ih2k devuelve el indice que ocupa una hora en un dia
if i>365
     k=[];return
end
horas=24; 
if i==298;
    horas=25;
end
if i==88;
     horas=23;
end
if h>horas
    k=[];
     return
end
% Contador global de horas
k = (i-1)*24+h;% Correcion de hora menos en contador global de horas
if i>88 && i<299;
    k=k-1;end
end
```
#### **4.10. intersection**

```
function [x0,y0] = intersection(x1,y1,x2,y2)
% x1 C_energy y1 C_price
% x2 V_energy y2 V_price
% demORgen: variable that is 1 if the demand has been modified or 0 if it
% was the generation
%INTERSECTIONS Intersections of curves.
% Modify by JM Roldan to be used in the Elecitricity Market.
% Computes the (x,y) locations where two curves intersect. The curves
% can be broken with NaNs or have vertical segments.
\approx% Example:
\% [X0,Y0] = intersections(X1,Y1,X2,Y2,ROBUST);
\approx% where X1 and Y1 are equal-length vectors of at least two points and
% represent curve 1. Similarly, X2 and Y2 represent curve 2.
% X0 and Y0 are column vectors containing the points at which the two
% curves intersect.
%
% ROBUST (optional) set to 1 or true means to use a slight variation of the
% algorithm that might return duplicates of some intersection points, and
% then remove those duplicates. The default is true, but since the
% algorithm is slightly slower you can set it to false if you know that
% your curves don't intersect at any segment boundaries. Also, the robust
% version properly handles parallel and overlapping segments.
%
% The algorithm can return two additional vectors that indicate which
% segment pairs contain intersections and where they are:
\mathbf{S}
```

```
\% [XO,YO,I,J] = intersections(X1,Y1,X2,Y2,ROBUST);
\overline{2}% For each element of the vector I, I(k) = (segment number of (X1, Y1)) +
% (how far along this segment the intersection is). For example, if I(k) =% 45.25 then the intersection lies a quarter of the way between the line
% segment connecting (X1(45),Y1(45)) and (X1(46),Y1(46)). Similarly for
% the vector J and the segments in (X2,Y2).
%
% You can also get intersections of a curve with itself. Simply pass in
% only one curve, i.e.,
%
% [X0,Y0] = intersections(X1,Y1,ROBUST);
%
% where, as before, ROBUST is optional.
% Version: 1.12, 27 January 2010
% Author: Douglas M. Schwarz
% Email: dmschwarz=ieee*org, dmschwarz=urgrad*rochester*edu
% Real_email = regexprep(Email, {'=','*'}, {'@','.'})
% Theory of operation:
%
% Given two line segments, L1 and L2,
%
\ell L1 endpoints: (x1(1),y1(1)) and (x1(2),y1(2))% L2 endpoints: (x2(1), y2(1)) and (x2(2), y2(2))\frac{6}{5}% we can write four equations with four unknowns and then solve them. The
% four unknowns are t1, t2, x0 and y0, where (x0,y0) is the intersection of
% L1 and L2, t1 is the distance from the starting point of L1 to the
% intersection relative to the length of L1 and t2 is the distance from the
% starting point of L2 to the intersection relative to the length of L2.
%
% So, the four equations are
\frac{6}{10}\sqrt[3]{\begin{array}{c} \text{3} \\ \text{4} \end{array}} (x1(2) - x1(1)) *t1 = x0 - x1(1)
\sqrt[3]{x^2(2)} - x^2(1) *t2 = x0 - x2(1)
\sqrt[3]{} (y1(2) - y1(1))*t1 = y0 - y1(1)
\sqrt[8]{(y^2(2) - y^2(1))^*}t2 = y0 - y2(1)
%
% Rearranging and writing in matrix form,
\geq\frac{2}{3} \left[x1(2)-x1(1) \right] 0 -1 0; \left[t1; \left[-x1(1); \frac{1}{2}\right]<br>\left[0, \frac{1}{2} \right] 0 \left[0, \frac{1}{2} \right] 1 0; \left[0, \frac{1}{2} \right] 1 0; \left[0, \frac{1}{2} \right] 1 0; \left[0, \frac{1}{2} \right] 1
\frac{1}{2} 0 x2(2)-x2(1) -1 0; * t2; = -x2(1);
\frac{1}{2} y1(2)-y1(1) 0 0 -1; x0; -y1(1);
\text{\$} 0 \text{y2}(2)-\text{y2}(1) 0 -1] \text{y0} -y2(1)]
%
% Let's call that A^*T = B. We can solve for T with T = A\setminus B.
\mathbf{Q}% Once we have our solution we just have to look at t1 and t2 to determine
% whether L1 and L2 intersect. If 0 \leq t1 \leq 1 and 0 \leq t2 \leq 1 then the two
% line segments cross and we can include (x0,y0) in the output.
\circ% In principle, we have to perform this computation on every pair of line
% segments in the input data. This can be quite a large number of pairs so
% we will reduce it by doing a simple preliminary check to eliminate line
% segment pairs that could not possibly cross. The check is to look at the
% smallest enclosing rectangles (with sides parallel to the axes) for each
% line segment pair and see if they overlap. If they do then we have to
% compute t1 and t2 (via the A\B computation) to see if the line segments
% cross, but if they don't then the line segments cannot cross. In a
```

```
% typical application, this technique will eliminate most of the potential
% line segment pairs.
% Input checks.
narginchk(2,5)
robust=1;
% Adjustments when fewer than five arguments are supplied.
switch nargin
     case 2
         robust = true;
        x2 = x1;y2 = y1;self intersect = true;
     case 3
        robust = x2;
        x2 = x1;y2 = y1; self_intersect = true;
     case 4
         robust = true;
        self intersect = false;
     case 5
         self_intersect = false;
end
% x1 and y1 must be vectors with same number of points (at least 2).
if sum(size(x1) > 1) ~= 1 || sum(size(y1) > 1) ~= 1 || ...
        length(x1) \sim = length(y1) error('X1 and Y1 must be equal-length vectors of at least 2 points.')
end
% x2 and y2 must be vectors with same number of points (at least 2).
if sum(size(x2) > 1) \sim= 1 || sum(size(y2) > 1) \sim= 1 || ...
        length(x2) \sim = length(y2) error('X2 and Y2 must be equal-length vectors of at least 2 points.')
end
% Force all inputs to be column vectors.
x1 = x1(:);y1 = y1(:);x2 = x2(:);y2 = y2(:);% Compute number of line segments in each curve and some differences we'll
% need later.
nl = length(x1) - 1;n2 = length(x2) - 1;xy1 = [x1 y1];xy2 = [x2 y2];dxy1 = diff(xy1);dxy2 = diff(xy2);% Determine the combinations of i and j where the rectangle enclosing the
% i'th line segment of curve 1 overlaps with the rectangle enclosing the
% j'th line segment of curve 2.
[i,j] = find(repmat(min(x1(1:end-1),x1(2:end)),1,n2) \le ... repmat(max(x2(1:end-1),x2(2:end)).',n1,1) & ...
```

```
repmat(max(x1(1:end-1),x1(2:end)),1,n2) >= ... repmat(min(x2(1:end-1),x2(2:end)).',n1,1) & ...
    repmat(min(y1(1:end-1),y1(2:end)),1,n2) \le ...repmat(max(y2(1:end-1),y2(2:end)).',n1,1) & ...repmat(max(y1(1:end-1),y1(2:end)),1,n2) \ge ...repmat(min(y2(1:end-1),y2(2:end))...],n1,1));% Force i and j to be column vectors, even when their length is zero, i.e.,
% we want them to be 0-by-1 instead of 0-by-0.
i = \text{reshape}(i, [], 1);j = reshape(j, [ ] , 1);% Find segments pairs which have at least one vertex = NaN and remove them.
% This line is a fast way of finding such segment pairs. We take
% advantage of the fact that NaNs propagate through calculations, in
% particular subtraction (in the calculation of dxy1 and dxy2, which we
% need anyway) and addition.
% At the same time we can remove redundant combinations of i and j in the
% case of finding intersections of a line with itself.
if self_intersect
    remove = isnan(sum(dxy1(i,:) + dxy2(j,:),2)) | j <= i + 1;
else
    remove = isnan(sum(dxy1(i,:) + dxy2(j,:),2));
end
i(\text{remove}) = []i(\text{remove}) = []% Initialize matrices. We'll put the T's and B's in matrices and use them
% one column at a time. AA is a 3-D extension of A where we'll use one
% plane at a time.
n = length(i);T = zeros(4, n);AA = zeros(4, 4, n);AA([1 2], 3, :) = -1;AA([3 4], 4,:) = -1;AA([1 3], 1,:) = dxy1(i,:).AA([2 4], 2, :) = \frac{dx}{2}(j, :).B = -[x1(i) x2(j) y1(i) y2(j)].% Loop through possibilities. Trap singularity warning and then use
% lastwarn to see if that plane of AA is near singular. Process any such
% segment pairs to determine if they are colinear (overlap) or merely
% parallel. That test consists of checking to see if one of the endpoints
% of the curve 2 segment lies on the curve 1 segment. This is done by
% checking the cross product
\approx% (x1(2),y1(2)) - (x1(1),y1(1)) x (x2(2),y2(2)) - (x1(1),y1(1)).%
% If this is close to zero then the segments overlap.
% If the robust option is false then we assume no two segment pairs are
% parallel and just go ahead and do the computation. If A is ever singular
% a warning will appear. This is faster and obviously you should use it
% only when you know you will never have overlapping or parallel segment
% pairs.
if robust
    overlap = false(n,1);
     warning_state = warning('off','MATLAB:singularMatrix');
     % Use try-catch to guarantee original warning state is restored.
```
try

```
 lastwarn('')
        for k = 1:nT(:,k) = AA(:,:,k)\B(\div,k);[unused, last warn] = lastwarn;
              lastwarn('')
              if strcmp(last_warn,'MATLAB:singularMatrix')
                  % Force in_range(k) to be false.
                 T(1,k) = NaN; % Determine if these segments overlap or are just parallel.
                 overlap(k) = rcond([dxy1(i(k),:);xy2(j(k),:)-xy1(i(k),:)])< eps;
              end
         end
         warning(warning_state)
     catch err
         warning(warning_state)
         rethrow(err)
     end
     % Find where t1 and t2 are between 0 and 1 and return the corresponding
     % x0 and y0 values.
    in_range = (T(1,:)) >= 0 & T(2,:) >= 0 & T(1,:) <= 1 & T(2,:) <= 1).';
     % For overlapping segment pairs the algorithm will return an
     % intersection point that is at the center of the overlapping region.
     if any(overlap)
        ia = i(overlap);
         ja = j(overlap);
         % set x0 and y0 to middle of overlapping region.
        T(3,overlap) = (max(min(x1(ia),x1(ia+1)),min(x2(ja),x2(ja+1))) + ...min(max(x1(ia),x1(ia+1)),max(x2(ja),x2(ja+1)))).'/2;
        T(4, \text{overlap}) = (\text{max}(\text{min}(y1(\text{ia}), y1(\text{ia}+1))), \text{min}(y2(\text{ja}), y2(\text{ja}+1))) + \dotsmin(max(y1(ia),y1(ia+1)),max(y2(ja),y2(ja+1)))).'/2;
         selected = in_range | overlap;
     else
         selected = in_range;
     end
    xy0 = T(3:4, selected).';
     % Remove duplicate intersection points.
    [xy0,index] = unique(xy0,'rows');x0 = xy0(:,1);y0 = xy0(:,2); % Compute how far along each line segment the intersections are.
     if nargout > 2
        sel_index = find(selected);
         sel = sel_index(index);
        iout = i(sel) + T(1,sel).';
        jout = j(sel) + T(2,sel).';
     end
else % non-robust option
    for k = 1:n[L,U] = lu(AA(:,:k));T(:,k) = U\setminus (L\setminus B(:,k));
     end
     % Find where t1 and t2 are between 0 and 1 and return the corresponding
     % x0 and y0 values.
    in_range = (T(1,:)) >= 0 & T(2,:) >= 0 & T(1,:) < 1 & T(2,:) < 1).';
    x0 = T(3, in\_range).';
    y0 = T(4, in\_range).';
```

```
 % Compute how far along each line segment the intersections are.
     if nargout > 2
        iout = i(in_range) + T(1,in_range).';
        jout = j(in\_range) + T(2, in\_range).';
     end
end
```
#### end%END FUNCTION

#### **4.11. removeComa**

```
function NumListOut=removeComa(cellList)
```

```
N=length(cellList);
cellListOut=cell(N,1);
NumListOut=zeros(N,1);
ind=[];
%Remove the dot
for i=1:N
      ind=strfind(cellList{i},'.');
      if isempty(ind)~=1
        cad1=cellList{i}(1:(ind-1));cad2=cellList\{i\}((ind+1):end);
        cad=cat(2,cad1,cad2);
         cellListOut{i}=cad;
      else
         cellListOut{i}=cellList{i};
      end
end
% swap the coma by the dot
for i=1:N
      ind=strfind(cellListOut{i},',');
      if isempty(ind)~=1
         cellListOut{i}(ind)='.';
      end
     NumListOut(i,1)=str2double(cellListOut{i});
end
I=isnan(NumListOut);
I = \sim I;
```

```
NumListOut=NumListOut(I);
```